# **Computergrafik 2: Digitale Bilder & Punktoperationen**

Prof. Dr. Michael Rohs, Dipl.-Inform. Sven Kratz michael.rohs@ifi.lmu.de MHCI Lab, LMU München

Folien teilweise von Andreas Butz, sowie von Klaus D. Tönnies (Grundlagen der Bildverarbeitung. Pearson Studium, 2005)

### **Themen heute**

- Visuelles System des Menschen
- Abtastung von Bildern
	- Sampling
	- Aliasing
- Bilder aus der Digitalfotografie
	- Kontrastumfang, Histogramme
	- High Dynamic Range (HDR) Bilder
- Punktbasierte Verfahren der Bildverbesserung
	- Lineare Operatoren auf Bildern
	- Verbesserung des Kontrasts
	- Histogrammlinearisierung, Entropie

# **VISUELLES SYSTEM DES MENSCHEN**

### **Aufbau des menschlichen Auges**

- Sichtbares Licht: 380-780 nm
- Licht durch Hornhaut und Linse, auf Retina
- Iris kontrolliert Lichtmenge
- Retina enthält Fotorezeptoren
	- Stäbchen
	- Zapfen
- Fovea: scharfes Sehen
- Blinder Fleck: Stelle an der Sehnerv aus Auge austritt

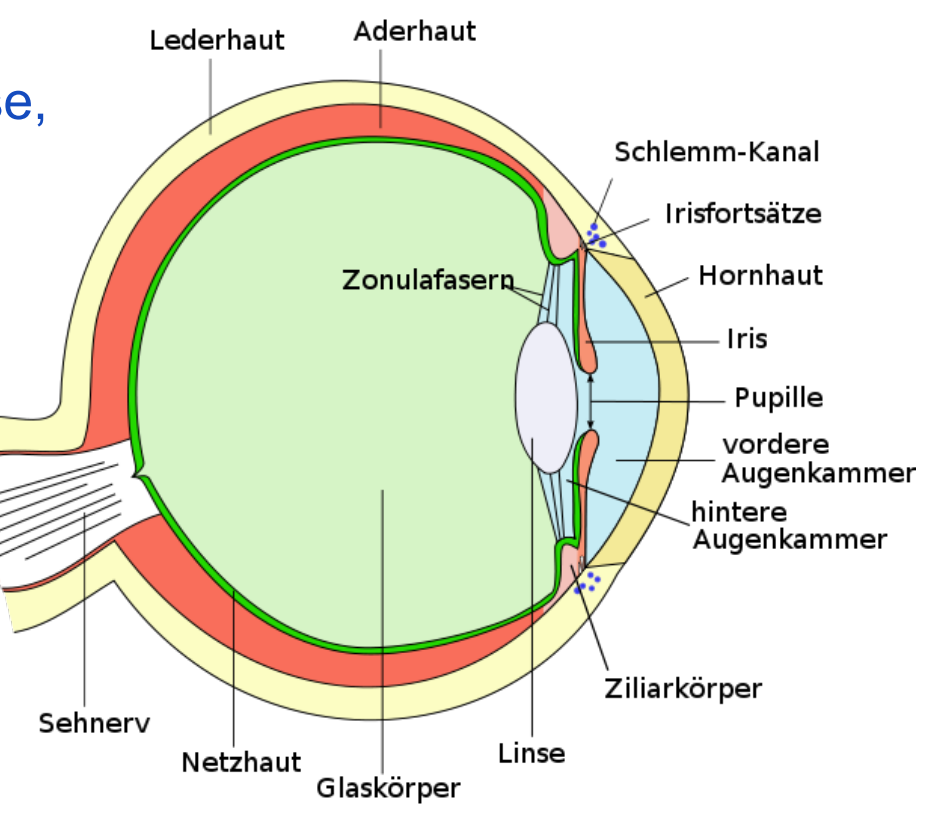

© Talos, colorized by Jakov, CC-BY-SA

### **Fotorezeptoren in der Retina**

- Stäbchen: skotopisches Sehen
	- sehr lichtempfindlich, langsam
	- in der Peripherie der Retina
	- 120 Millionen pro Auge

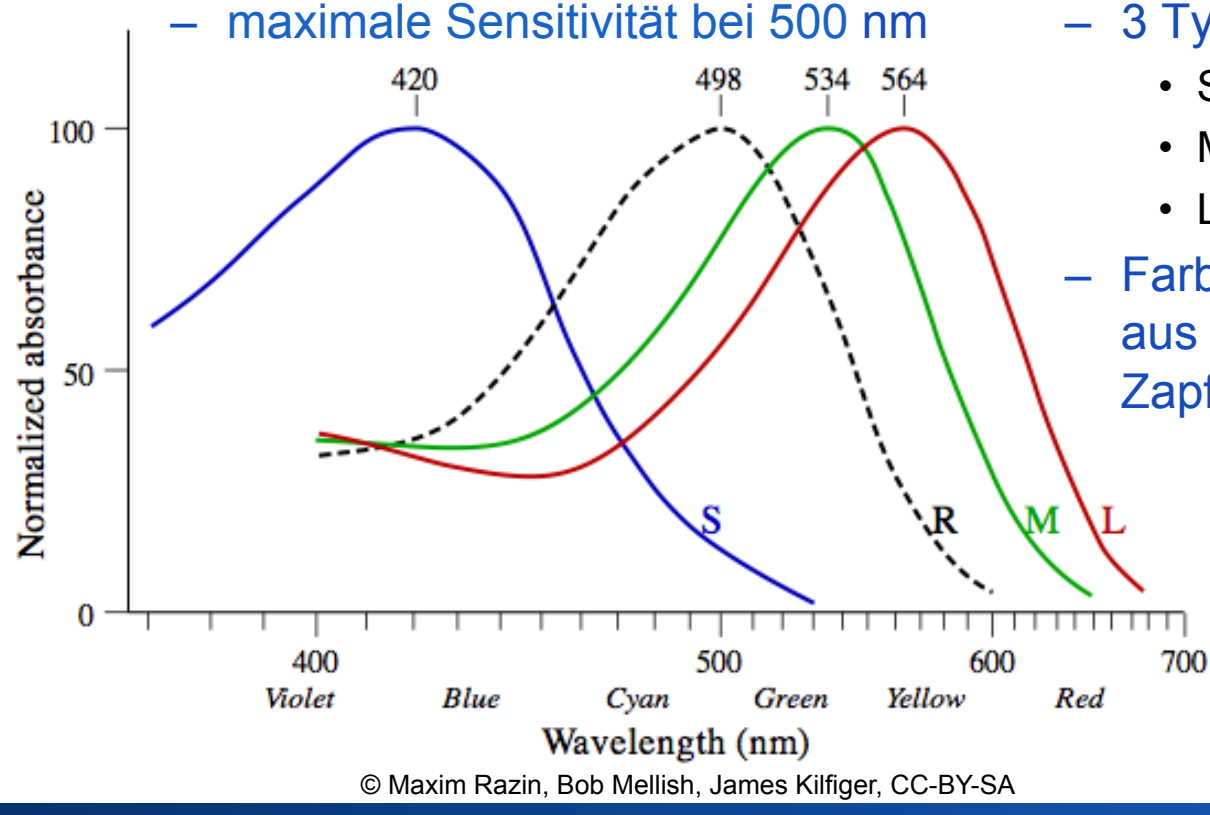

- Zapfen: photopisches Sehen
	- weniger lichtempfindlich, schnell
	- in der Fovea konzentriert
	- 6 Millionen pro Auge
	- 3 Typen (trichromatisches Sehen)
		- S-Typ (blauempfindlich, 420 nm)
		- M-Typ (grünempfindlich, 534 nm)
		- L-Typ (rotempfindlich, 564 nm)
	- Farbeindruck entsteht aus Kombination der Zapfenaktivierung

### **Sehschärfe im Gesichtsfeld**

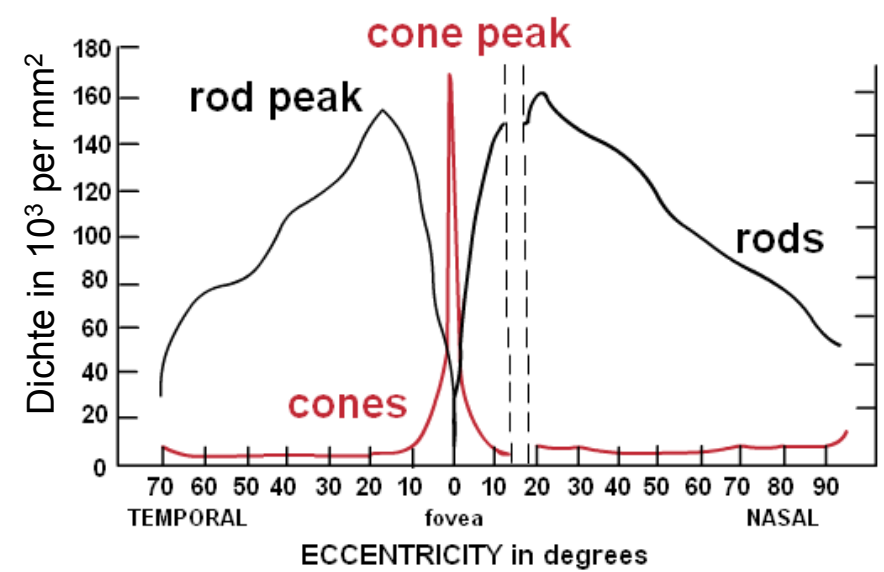

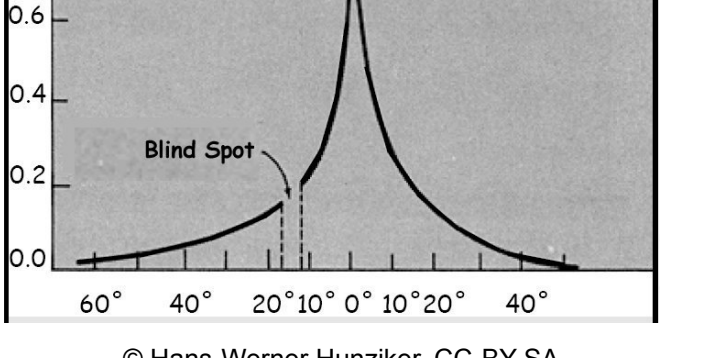

 $\leftarrow$  Fovea

© Hans-Werner Hunziker, CC-BY-SA

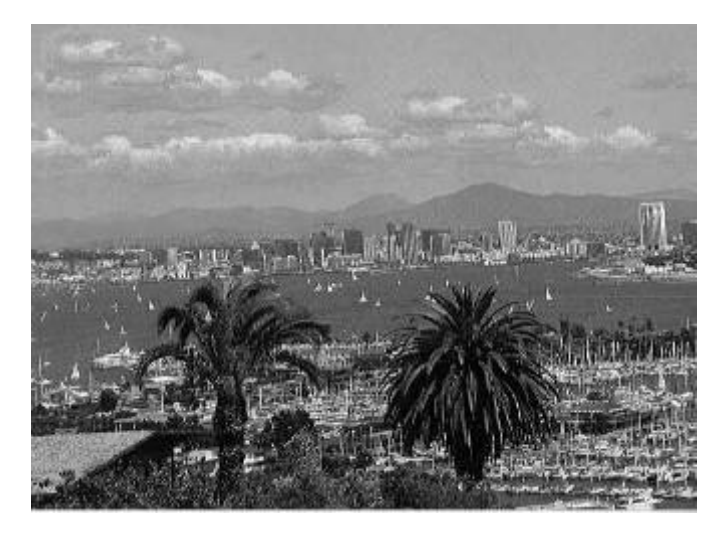

Source: http://psy.ucsd.edu/~sanstis/SABlur.html

 $1.0<sub>+</sub>$ 

 $0.8$ 

# **ABTASTUNG VON BILDERN**

### **Kontinuierliches Bild**

- Ein kontinuierliches Bild ist eine 2-dimensionale Funktion, f(x,y), mit den räumlichen Koordinaten x und y. Der Funktionswert von f am Punkt (x,y) ist proportional zur Helligkeit oder Farbe an diesem Punkt.
- kontinuierlicher Raum: x,y aus R (keine diskreten Pixel)
- kontinuierliche Amplitude:  $f(x,y)$  aus R ("continuous tone")

### **Digitales Bild**

- Ein digitales Bild ist eine Repräsentation eines kontinuierlichen Bildes f(x,y) als 2-dimensionales Array diskreter Abtastwerte f[x,y]. Die Amplitude ist quantisiert und durch eine endliche Anzahl Bits repräsentiert.
- jedes Element des 2D-Arrays wird Pixel ("picture element") genannt
- Pixel lassen sich als punktuelle Abtastwerte ohne Ausdehnung verstehen

### **Generierung eines digitalen Bildes**

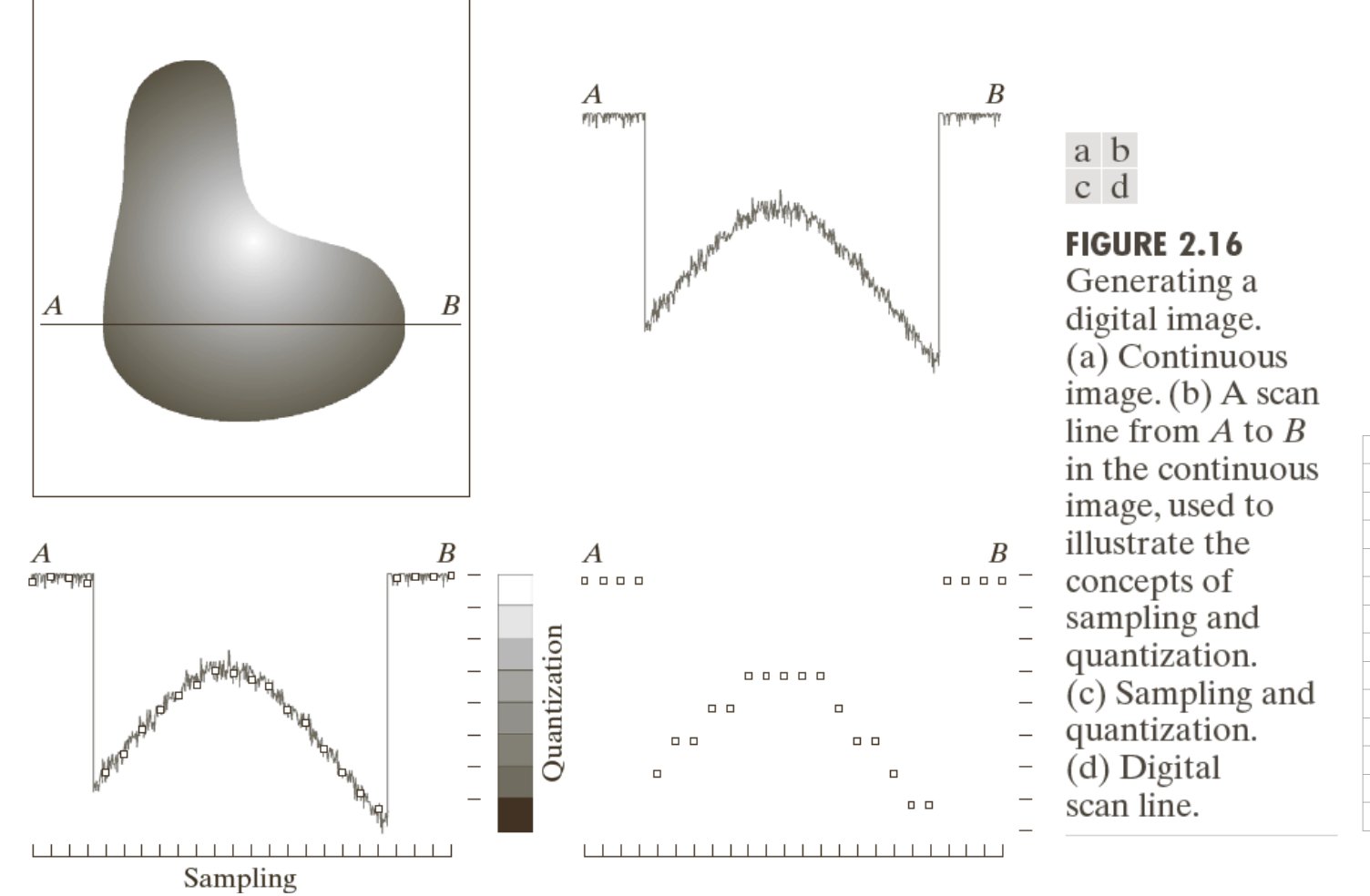

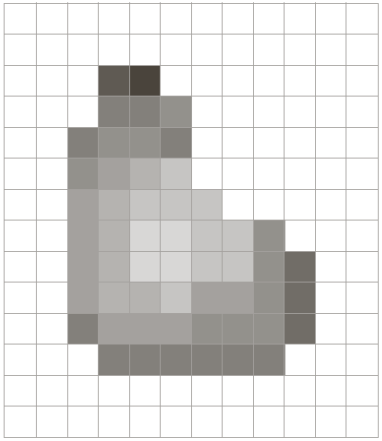

© R. C. Gonzalez & R. E. Woods, Digital Image Processing

### **Ortsauflösung = Anzahl der Pixel im Bild**

256x256

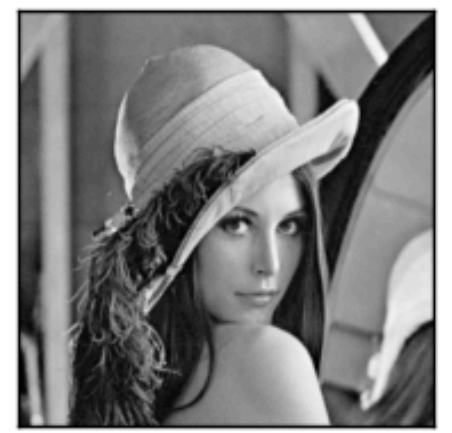

128x128

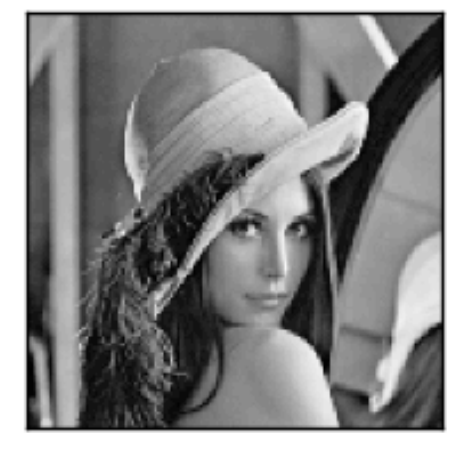

64x64

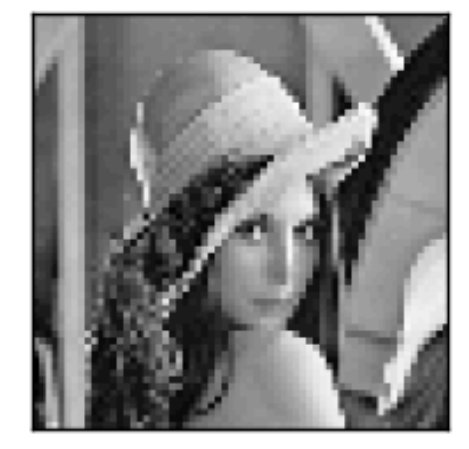

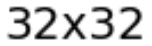

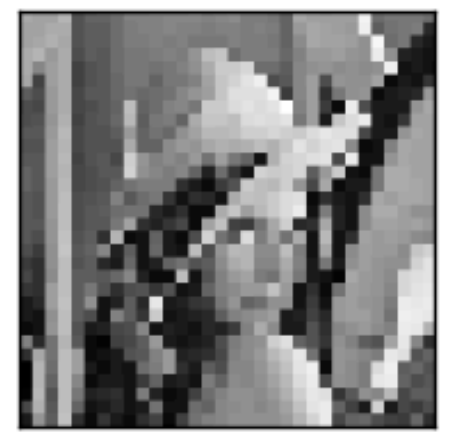

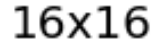

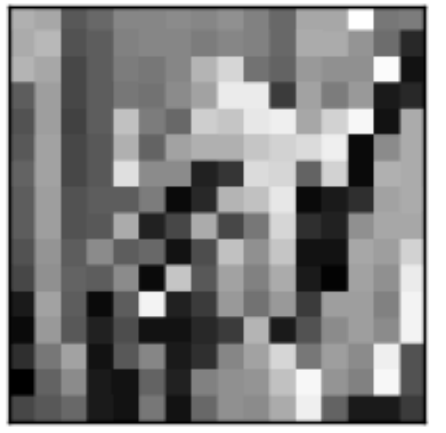

8x8

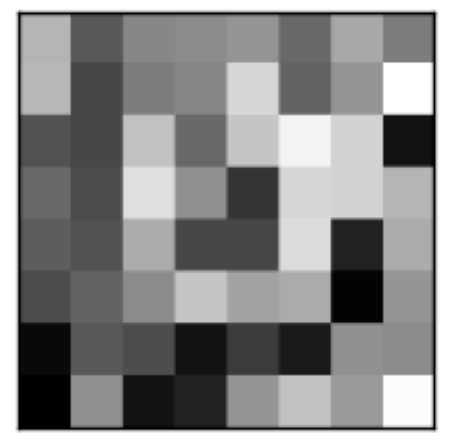

### **Ortsauflösung = Anzahl der Pixel im Bild**

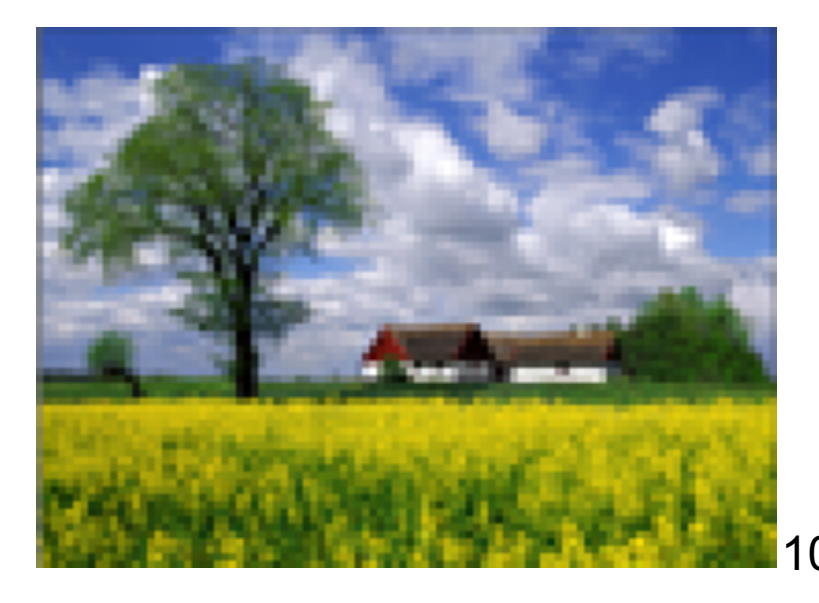

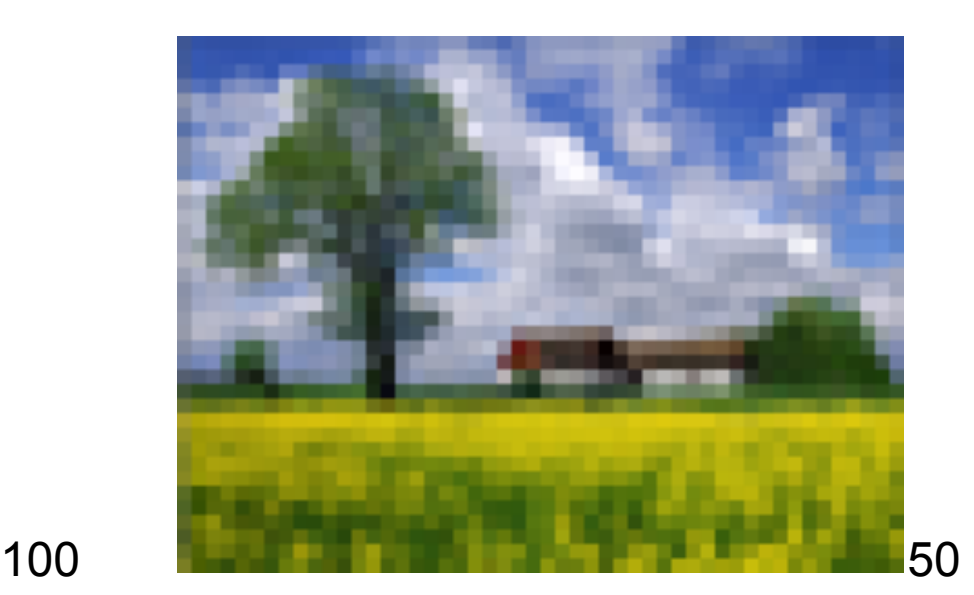

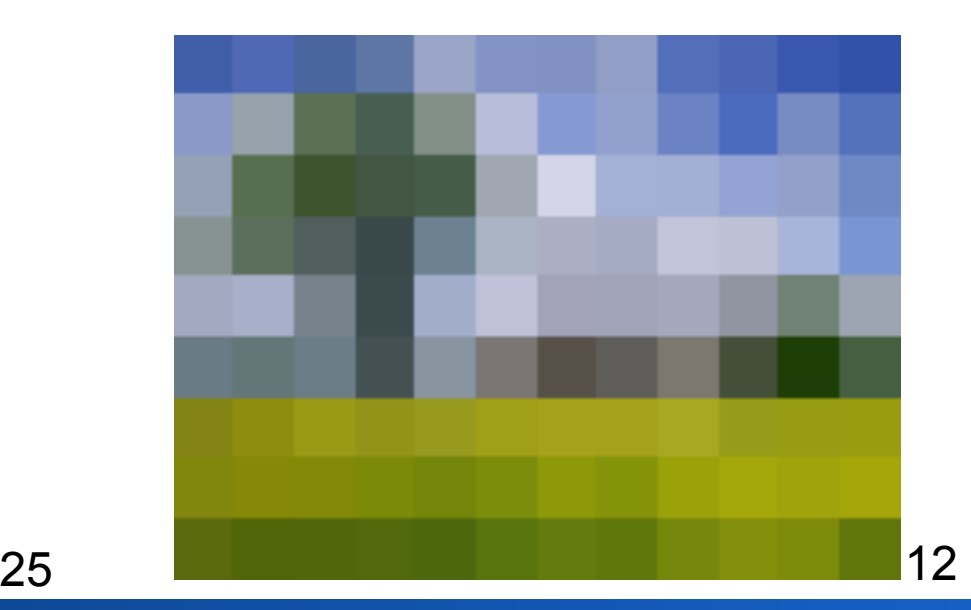

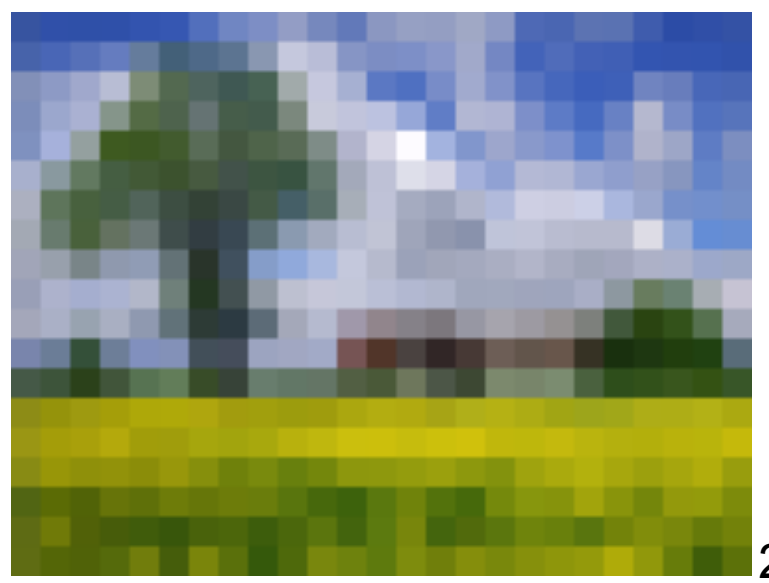

Rohs / Kratz, LMU München **Computergrafik 2 – SS2011** 12

### **Kontrastauflösung = Anzahl der Graustufen im Bild**

256

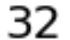

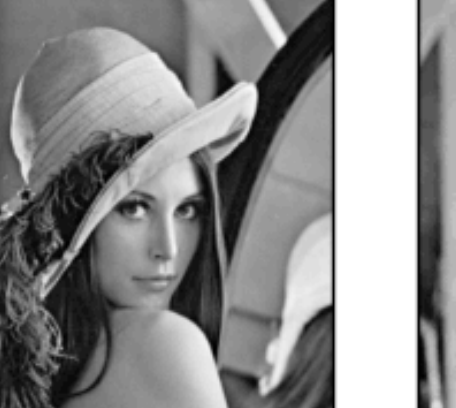

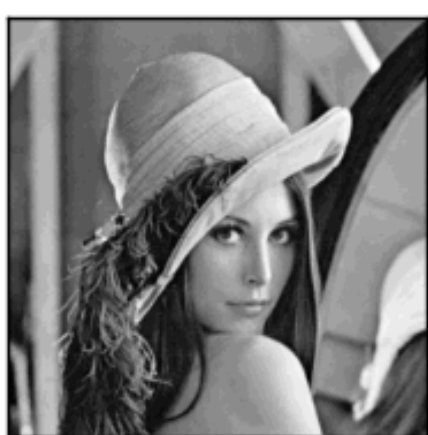

16

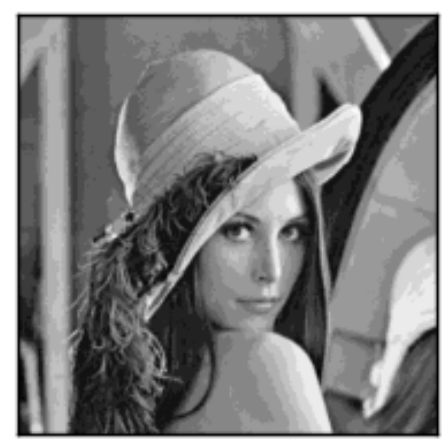

8

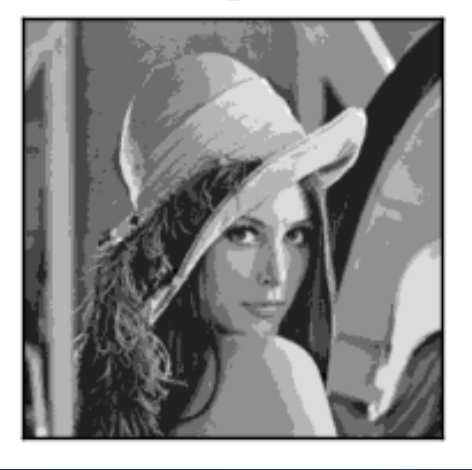

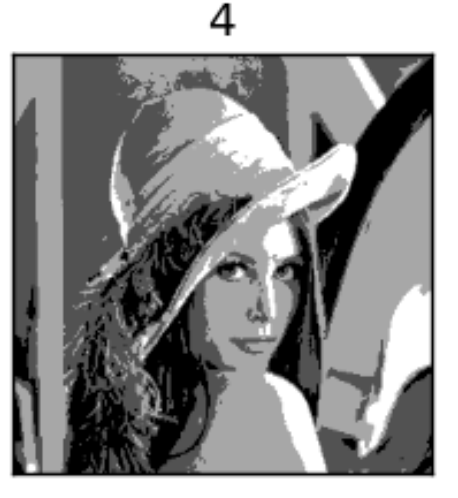

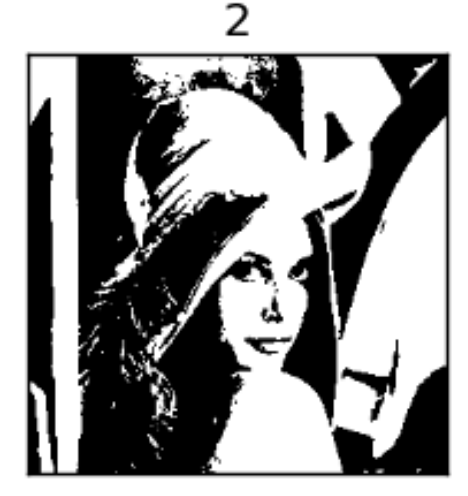

### **Farbauflösung = Anzahl der Helligkeitsstufen je Farbkanal**

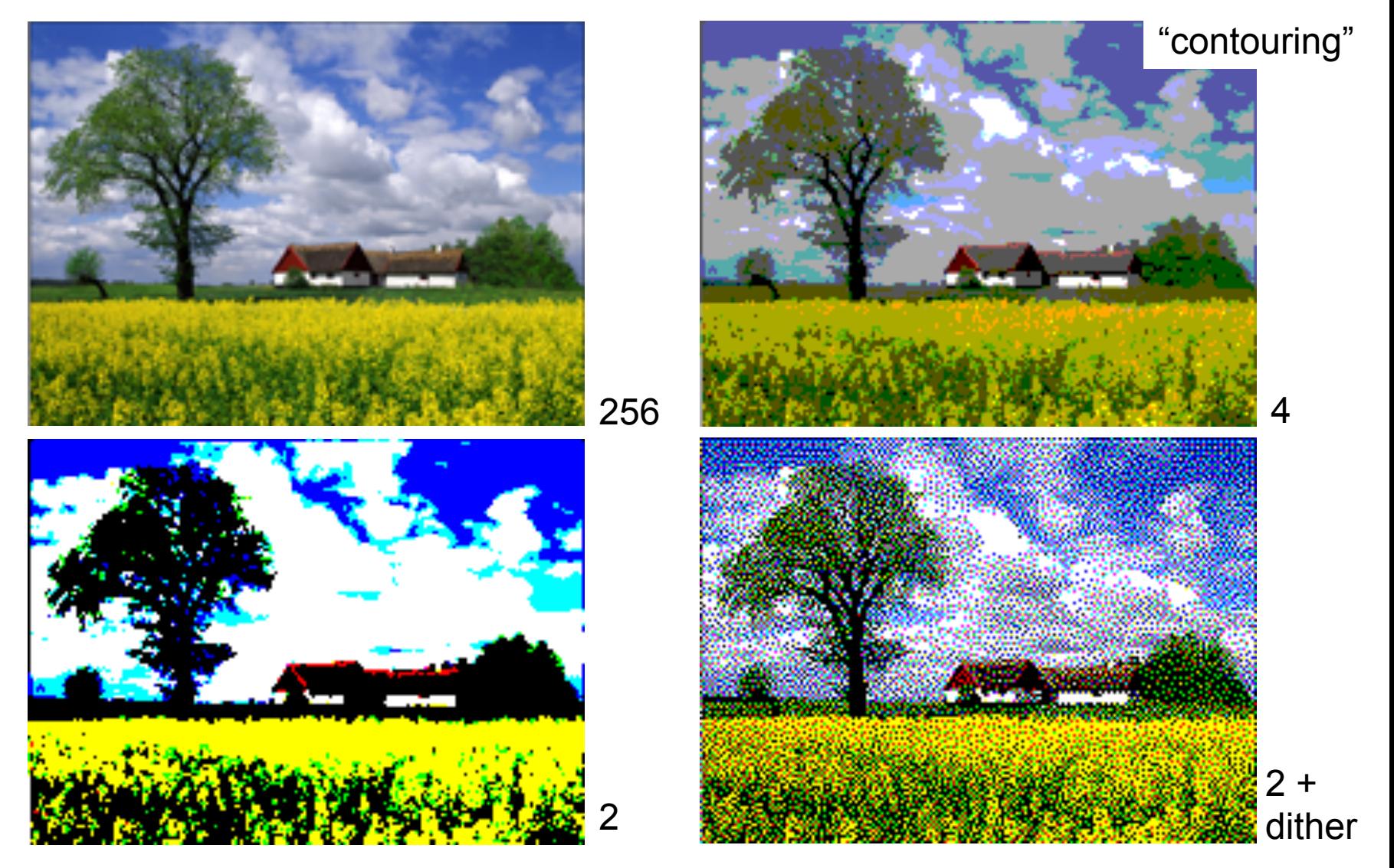

## **Auflösung in pixel per inch (ppi)**

• Anzahl der Pixel je Zoll bei gegebener Darstellungsgröße

Auflösung = Ortsauflösung / Größe

Beispiel: Auflösung = 300 ppi

Ortsauflösung = 3000 x 2000 Pixel

Größe = ???

 $10 \times 6.6$  Zoll = 25,4 x 17 cm

### **Andere Auflösungsmaße**

- dpi = dots per inch
	- z.B. Punkte beim Laserdrucker
	- z.B. 6x6 dots um 36 Graustufen darzustellen
	- 600dpi = 100ppi bei Raster mit 36 Graustufen
- Ipi = lines per inch: entspr. ppi beim Drucker
- Lp/mm = Linienpaare pro Millimeter
	- Historisch: Angabe der Auflösung eines photographischen Films
	- $-$  Lp/mm = dpi / (2\*2,54)

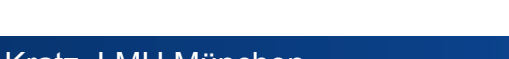

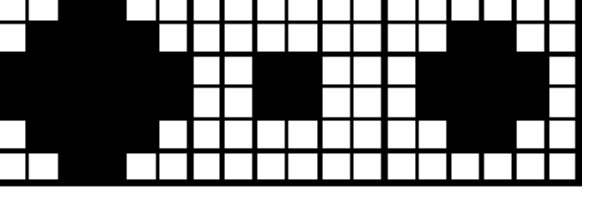

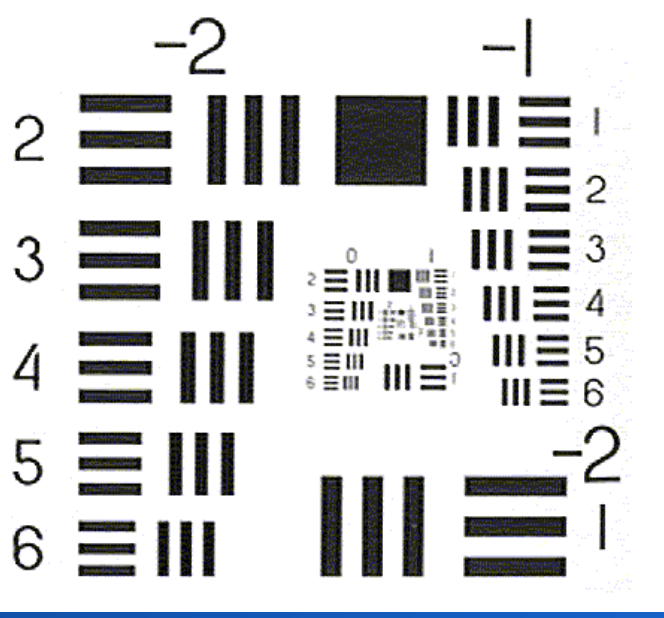

### **Welche Ortsauflösung ist nötig?**

• Zwei Bilder gleicher Ortsauflösung, aber verschiedener Größe, gleicher Betrachtungsabstand

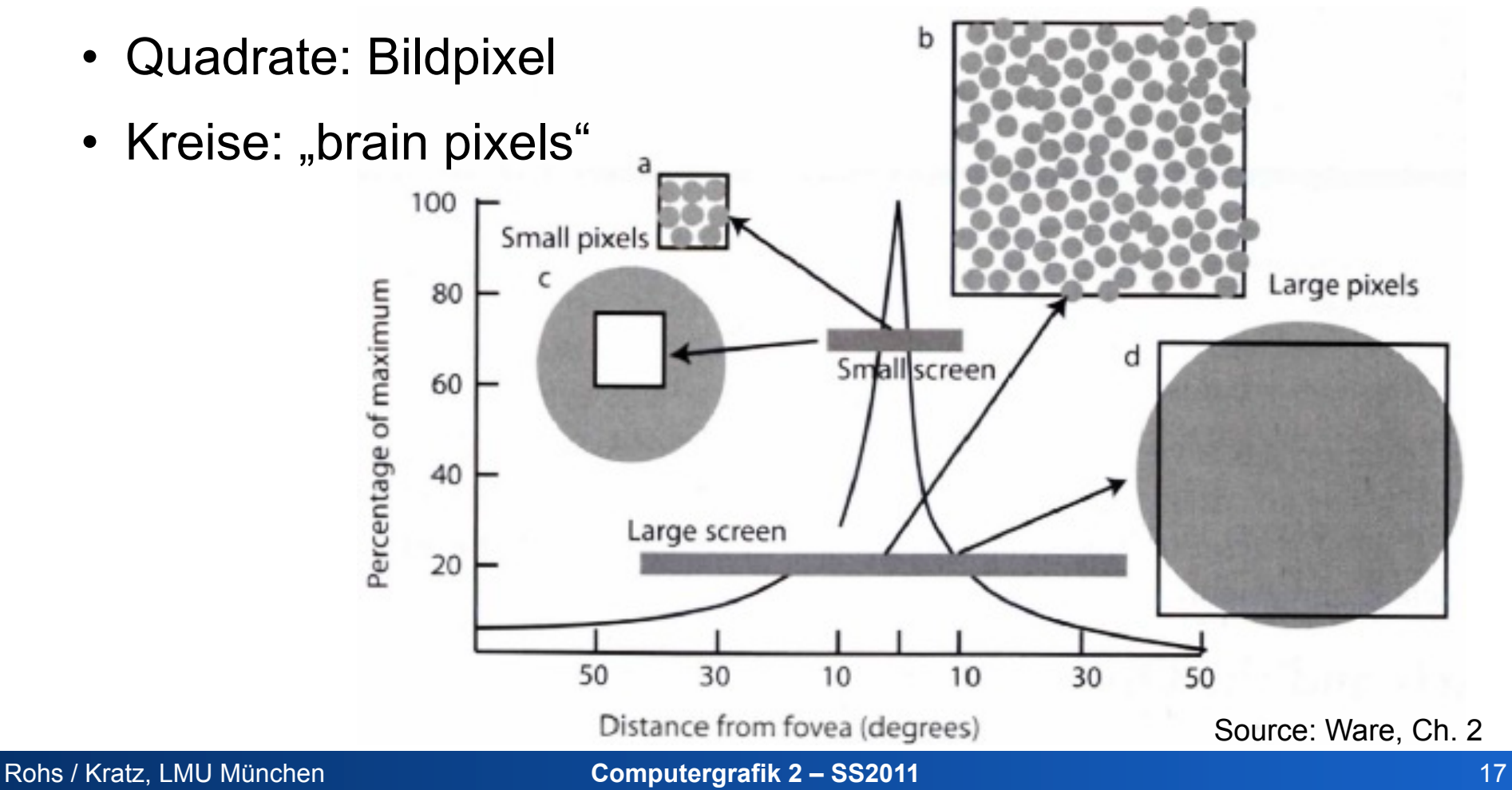

### **Welche Ortsauflösung ist nötig?**

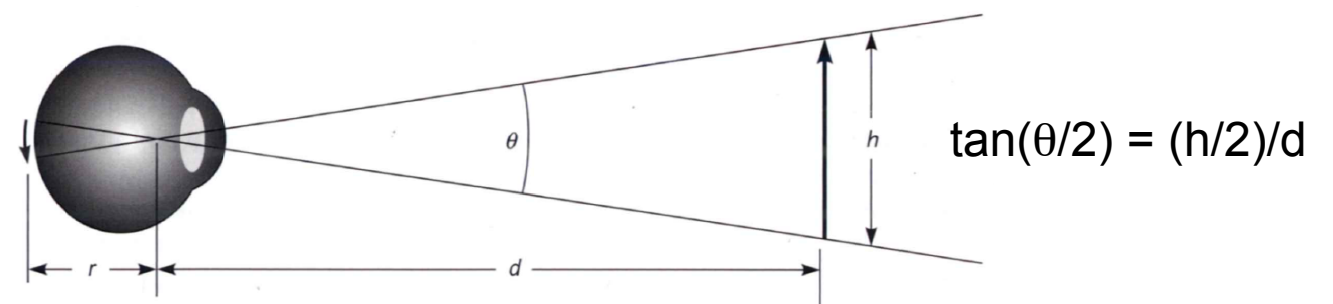

- Foveale Auflösung bei einer Distanz von 30 cm h = 2  $*$  d  $*$  tan( $\theta$ /2) = 10.5 mm, mit  $\theta$  = 2 $\degree$  und d = 30 cm
- Punktauflösung ( $\theta$  = 1/60°, d = 30 cm) h =  $2 * d * tan(\theta/2) = 0.087$  mm
- Auflösung? 0.087mm / 1 Punkt = 11.5 Punkte / mm = 292 ppi (auf 30 cm)
- Augenbewegung!

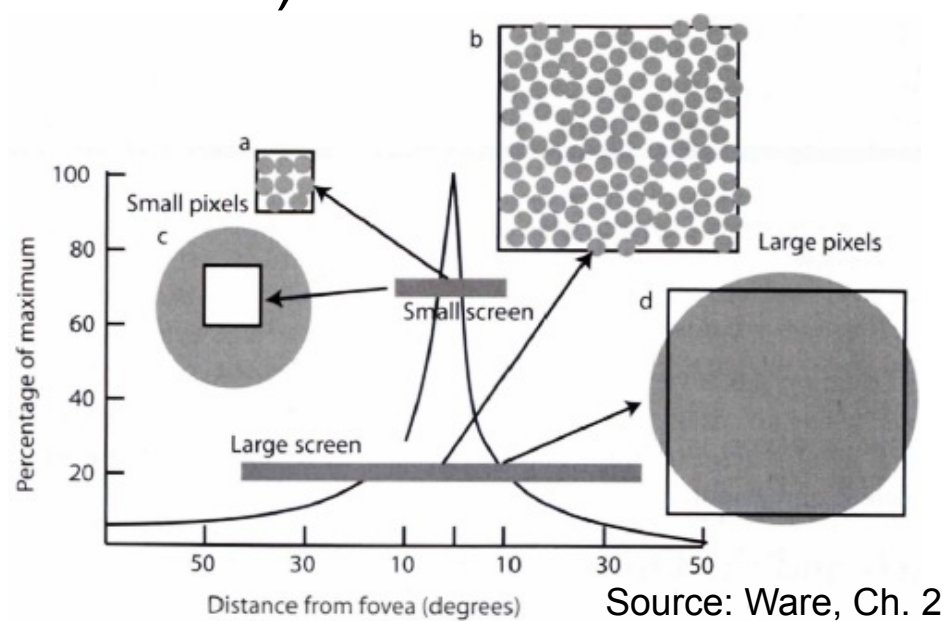

Rohs / Kratz, LMU München **Computergrafik 2 – SS2011** 18

## **Wie viele Graustufen sind nötig?**

• Verlauf macht Konturierung gut sichtbar

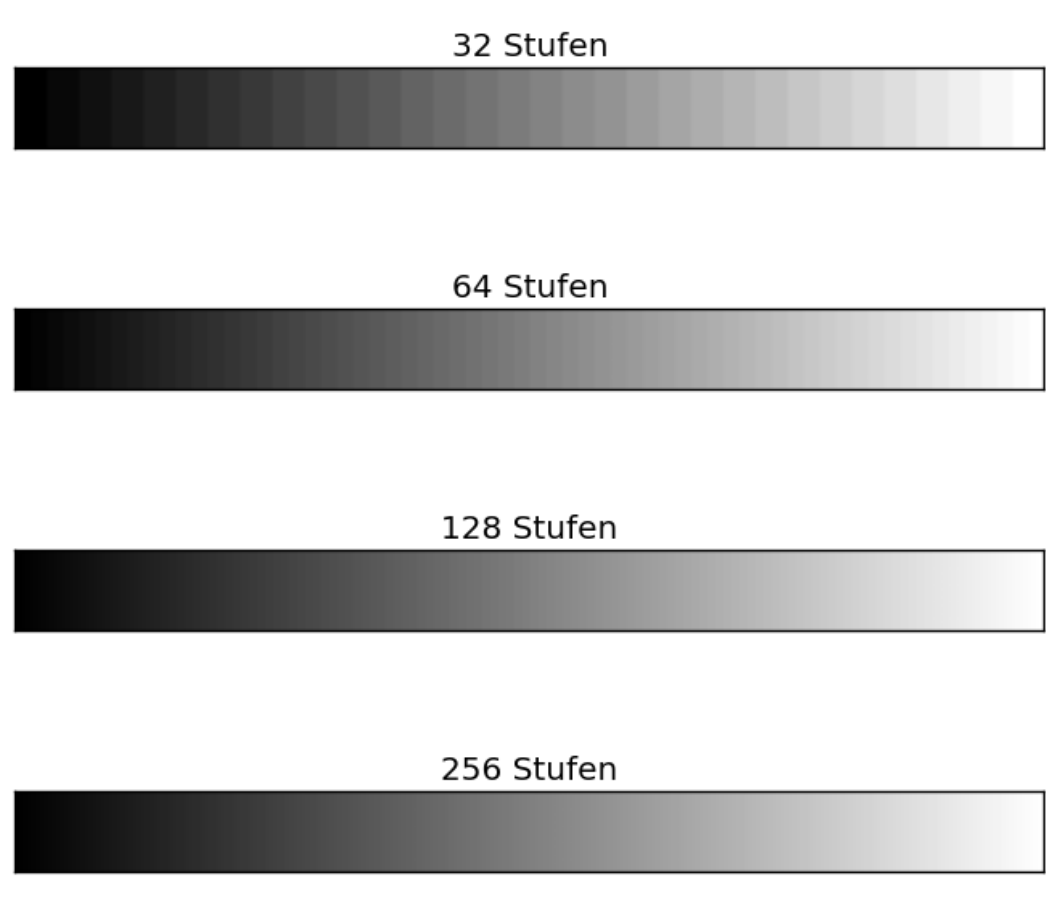

• Digitale Bilder typischerweise quantisiert zu 256 Stufen

### **Helligkeits-Unterscheidung**

• Sehen Sie den Kreis?

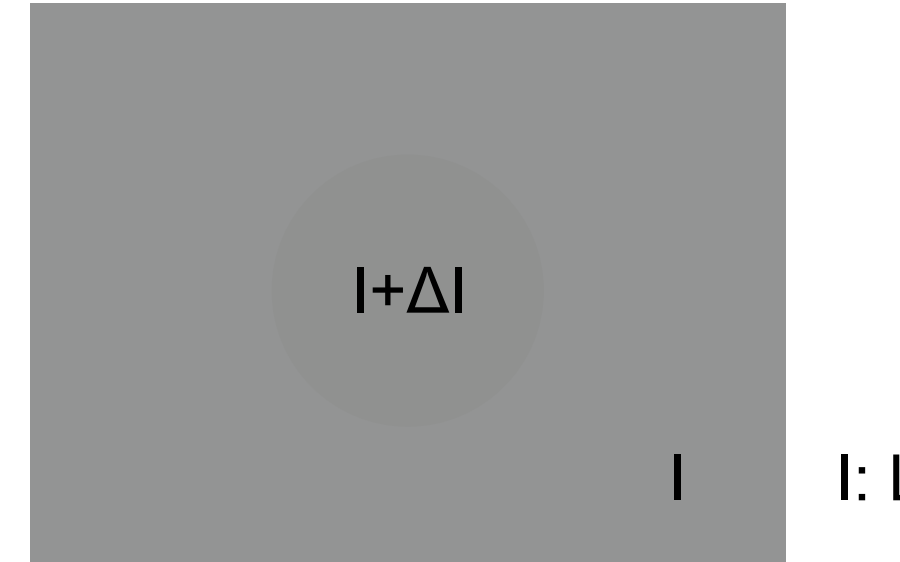

#### I: Luminanz in cd/m2

• differentielle Wahrnehmbarkeitsschwelle (just noticeable difference, JND)  $k = \Delta l / l$   $\leftarrow$  Webersches-Gesetz (k = 1-2% bei Lichtstärke)

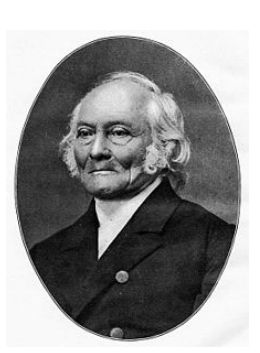

### **Kontrast bei 8 Bit nach dem Weberschen Gesetz**

• Annahme: zwei benachbarte Luminanzwerte unterscheiden sich um die JND

 $I_0 = I_{min}$  $I_1 = I_0 (1 + k)$  $I_2 = I_0 (1 + k)^2$ ...  $I_{255} = I_0 (1 + k)^{255} = I_{max}$ 

- beim Helligkeitssehen  $k = 1\%$ ..2% der Lichtstärke
	- Weber-Kontrast:  $I_{max} / I_{min} 1 = (1 + k)^{255} 1 = 12.155$
	- Aber: Adaption des Auges an die Helligkeit!
- typischer Bildschirmkontrast
	- Kathodenstrahlröhre: 100:1
	- schwarzer Druck auf weißem Papier: 15-20:1

### **Farbkomponenten**

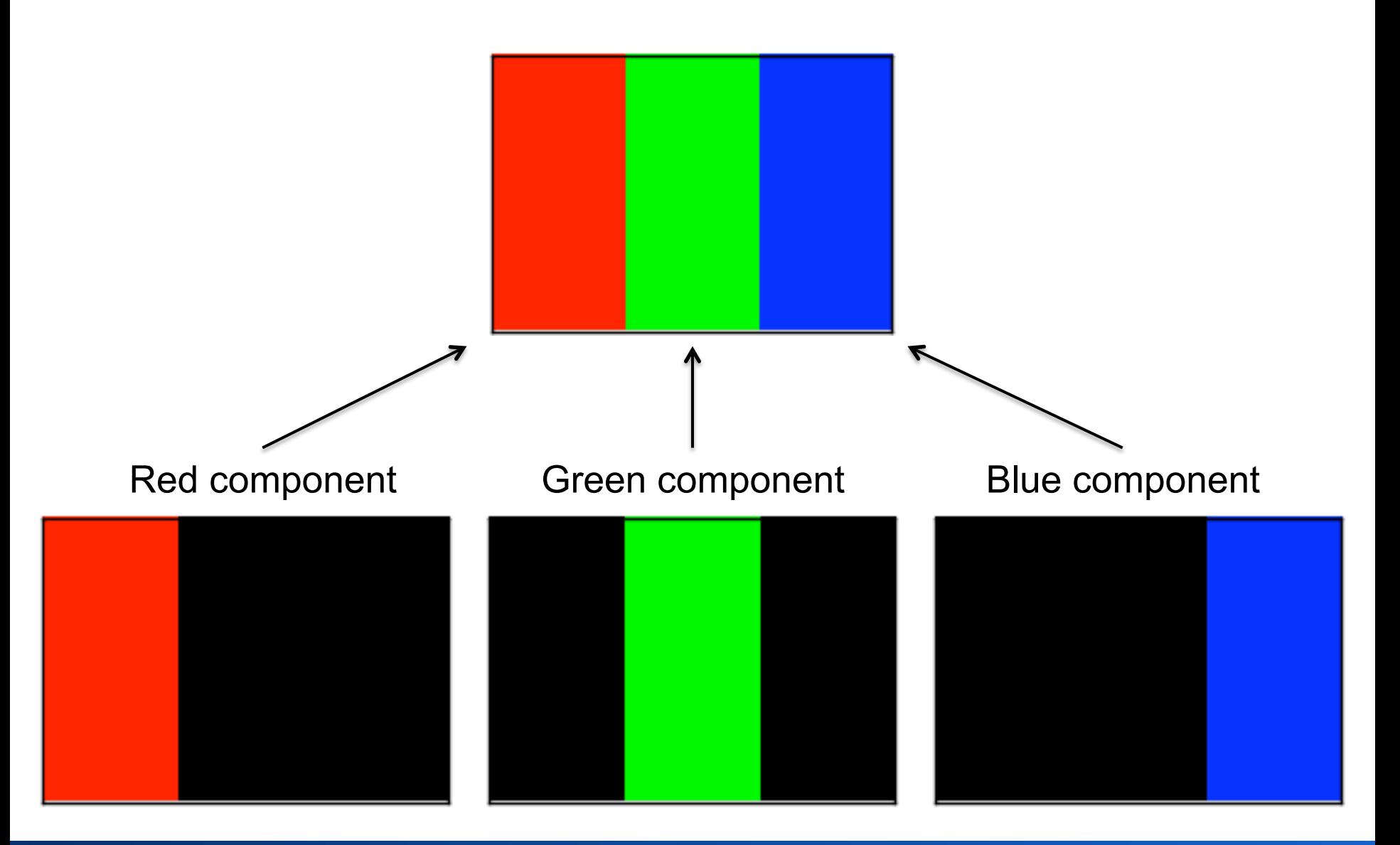

### **Farbkomponenten**

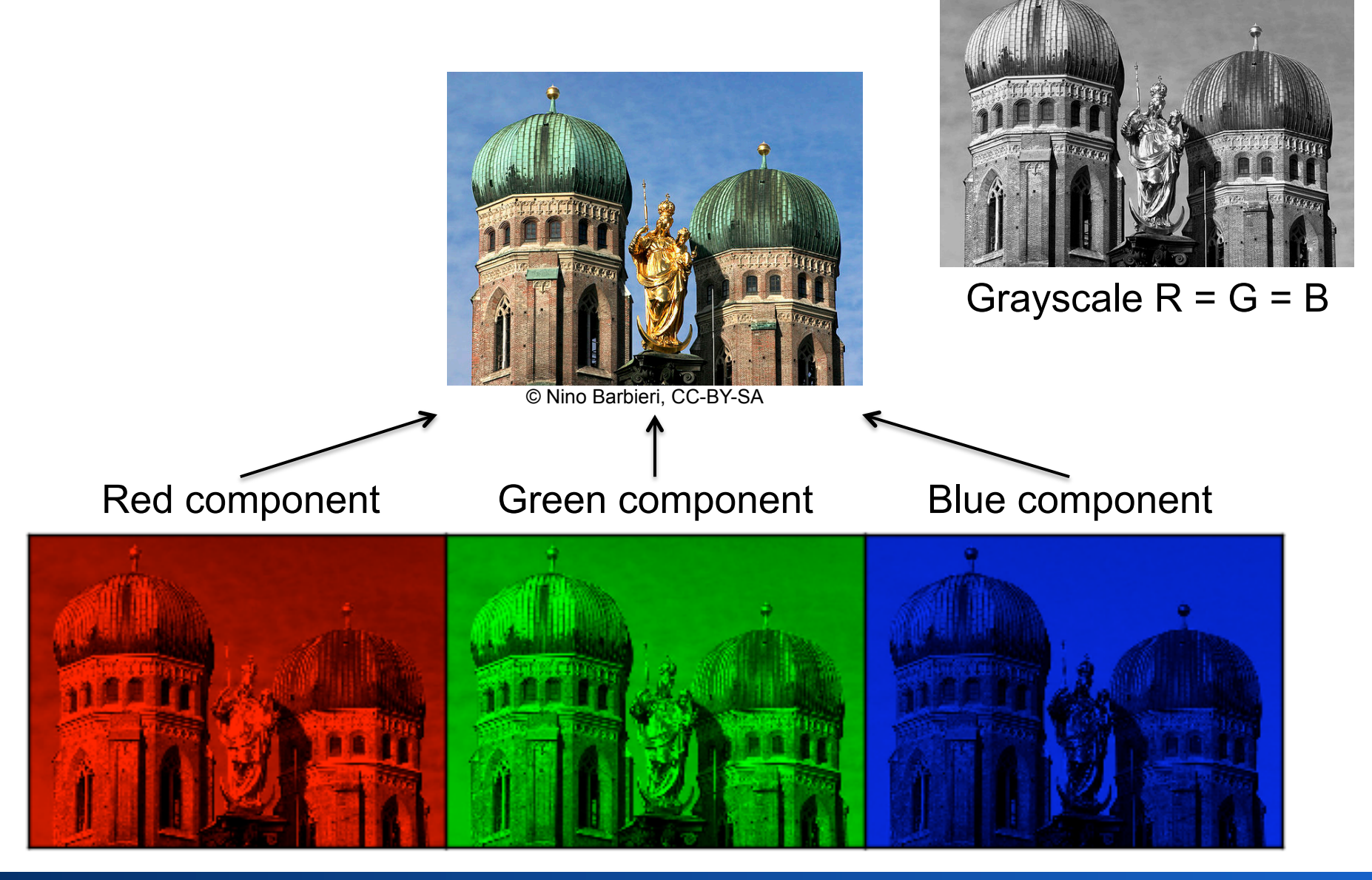

## **Abtastung einer Szene**

- Bildhelligkeit nicht kontinuierlich an jedem Punkt (x,y) gemessen
- Messung nur an bestimmten Stellen, bzw. Integration über bestimmte Bereiche
- Mathematisch: Multiplikation des kontinuierlichen Signals mit Impulsfolge
- Impulsfunktion δ (oder Dirac-Funktion):

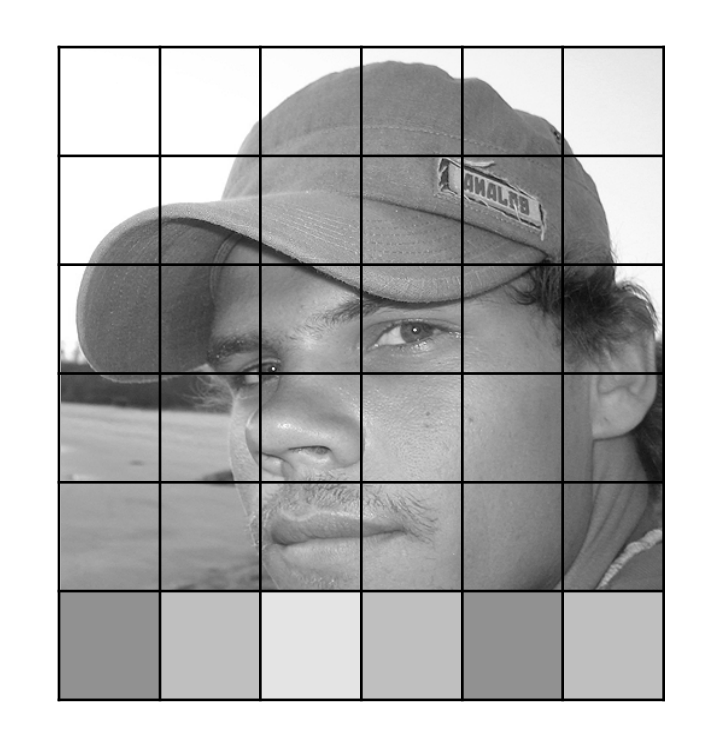

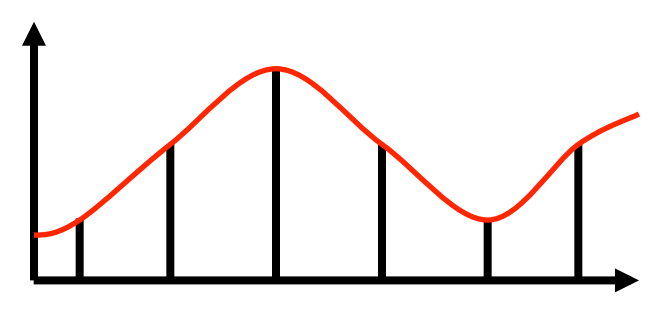

$$
\delta(x-a)=\begin{cases} 0 & x\neq a \\ \infty & x=a \end{cases} \qquad \int_{-\infty}^{\infty}f(x)\delta(x-a) \ dx=f(a)
$$

### **Abtasttheorem von Nyquist-Shannon**

• Ein digitales Signal mit maximalem Frequenzanteil  $f_{max}$ muss mit mindestens der doppelten Frequenz 2  $f_{\text{max}}$ abgetastet werden

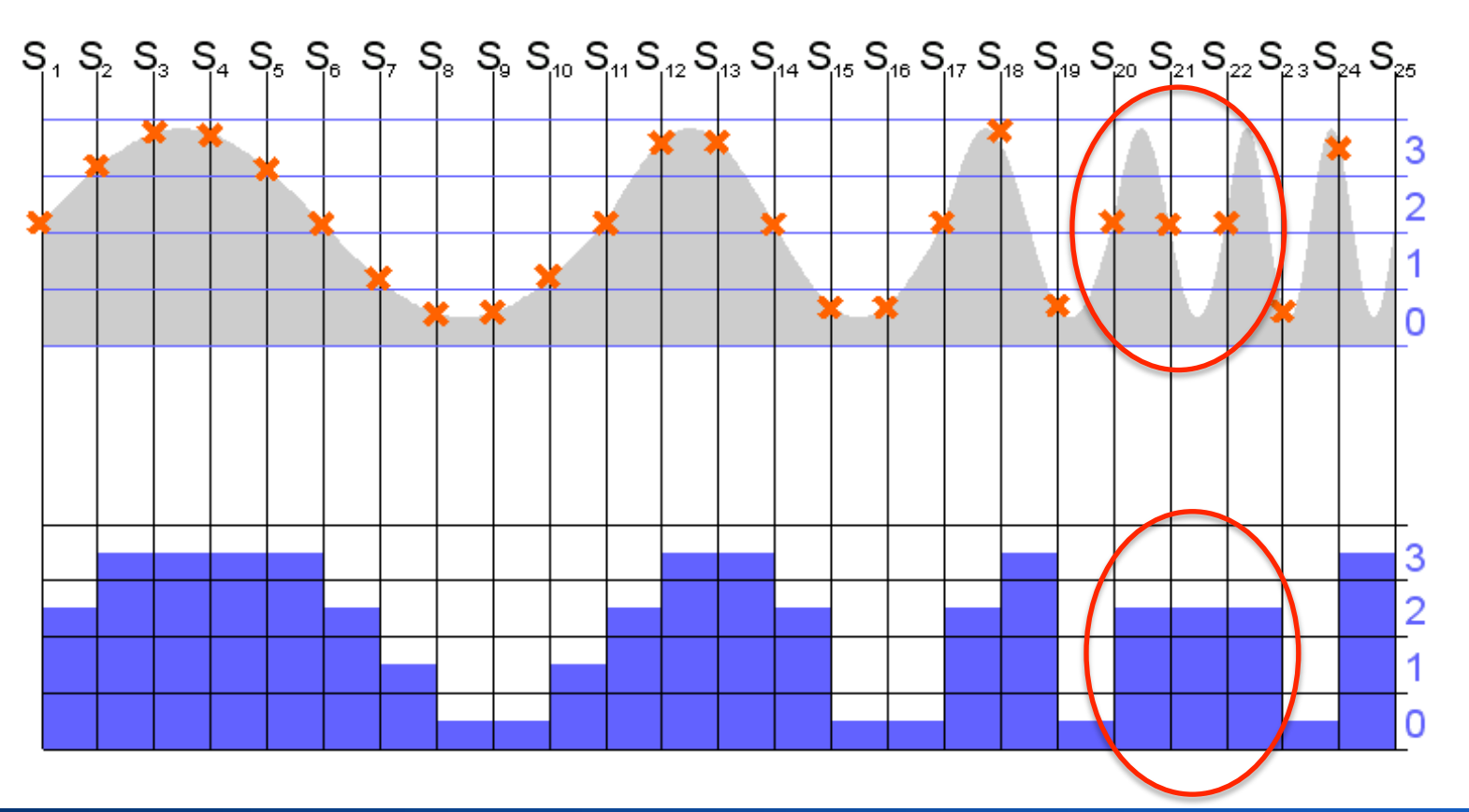

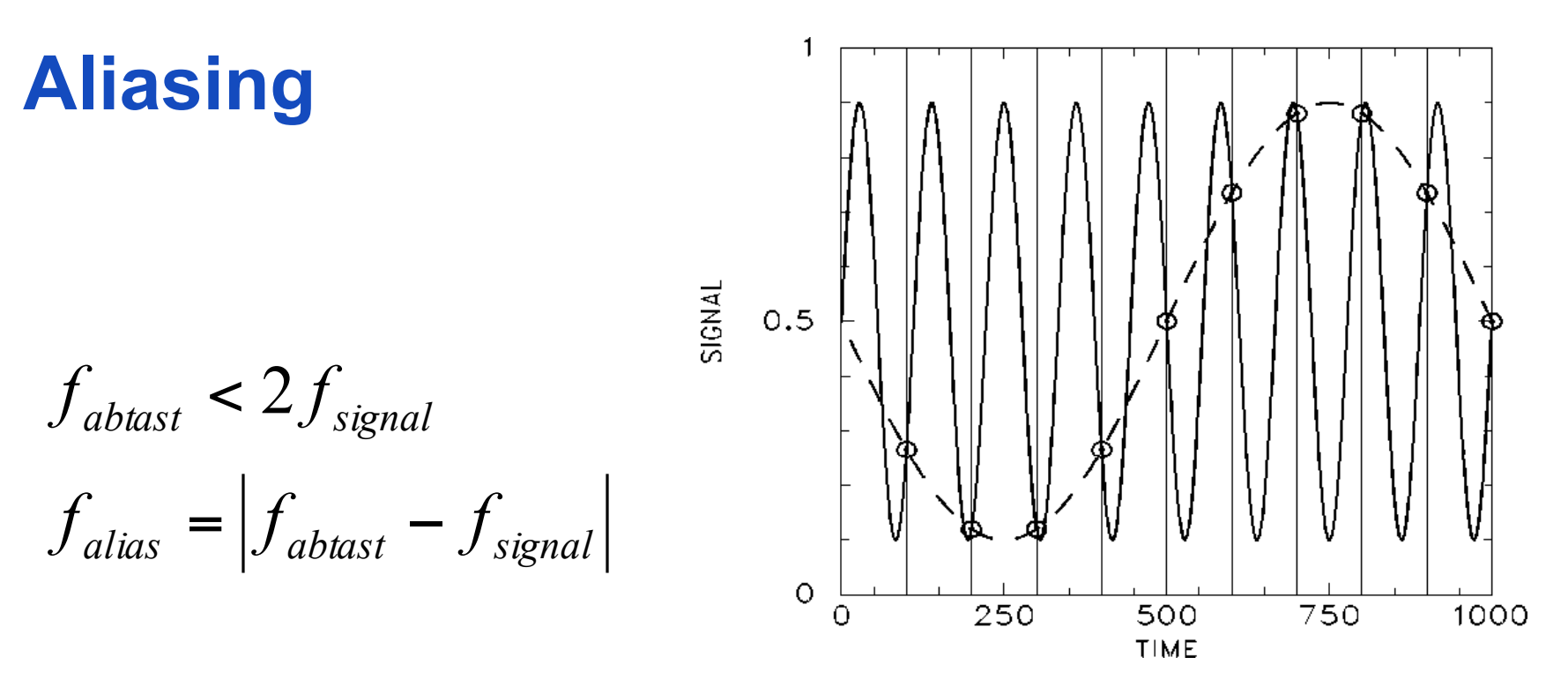

- Durch Unterabtastung ( $f_{\text{abtest}}$  < 2  $f_{\text{max}}$ ) entstehendes falsches Signal
- Frequenz des Aliasing-Signals = Differenz aus Original- und Abtastsignal
- Schwebungstöne beim Stimmen einer Gitarre

### **Aliasing in digitalen Bildern**

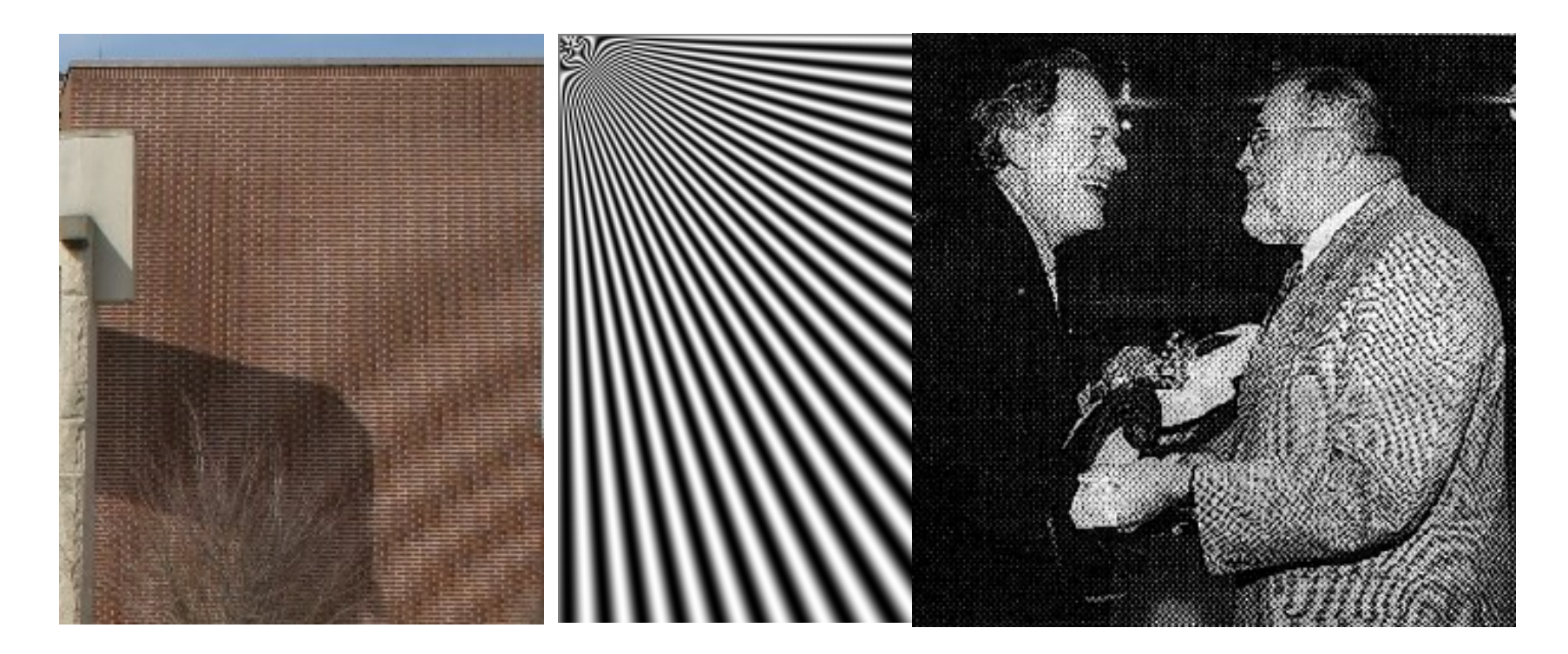

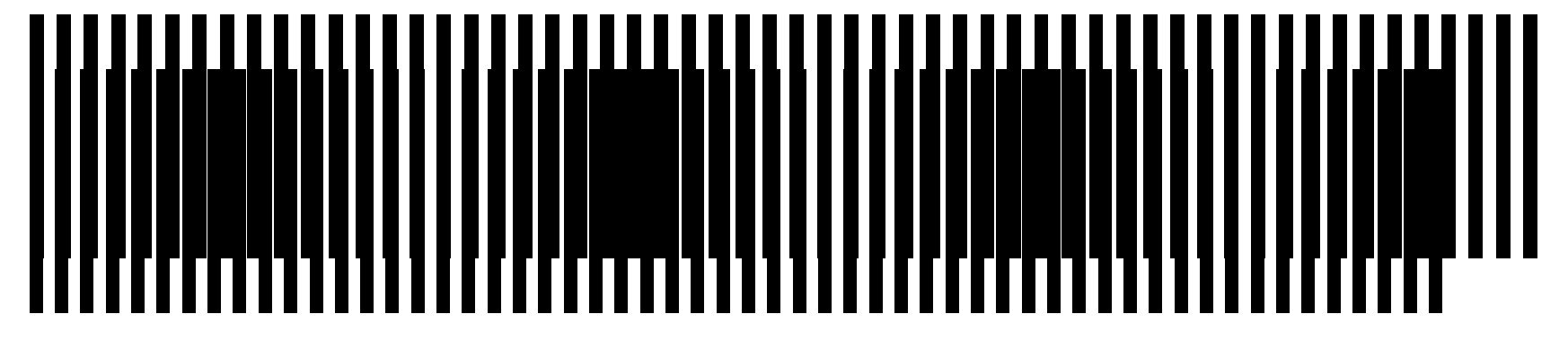

### **Moiree Muster**

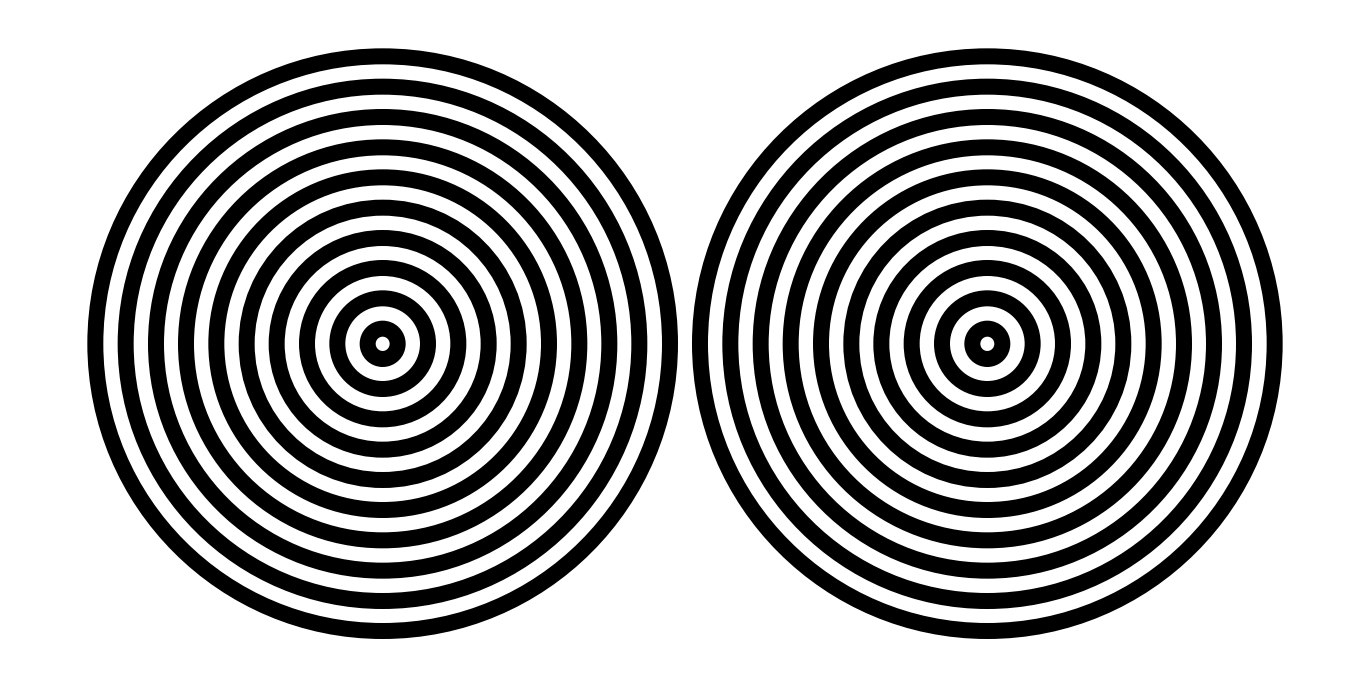

### **Verhinderung von Aliasing-Effekten**

- Begrenzung der maximalen Signalfrequenz
	- Bei Digitalkameras: unscharfe Optik
	- Weichzeichner vor dem Bildsensor
- Supersampling mit höherer Samplingfrequenz und dann tiefpassfiltern
- Beispiel: Antialisaing durch Supersampling beim Zeichnen von Linien in einen Framebuffer (siehe 3DCG Vorlesung)

# **BILDER AUS DER DIGITALFOTOGRAFIE**

### **Kontrastumfang einer Szene**

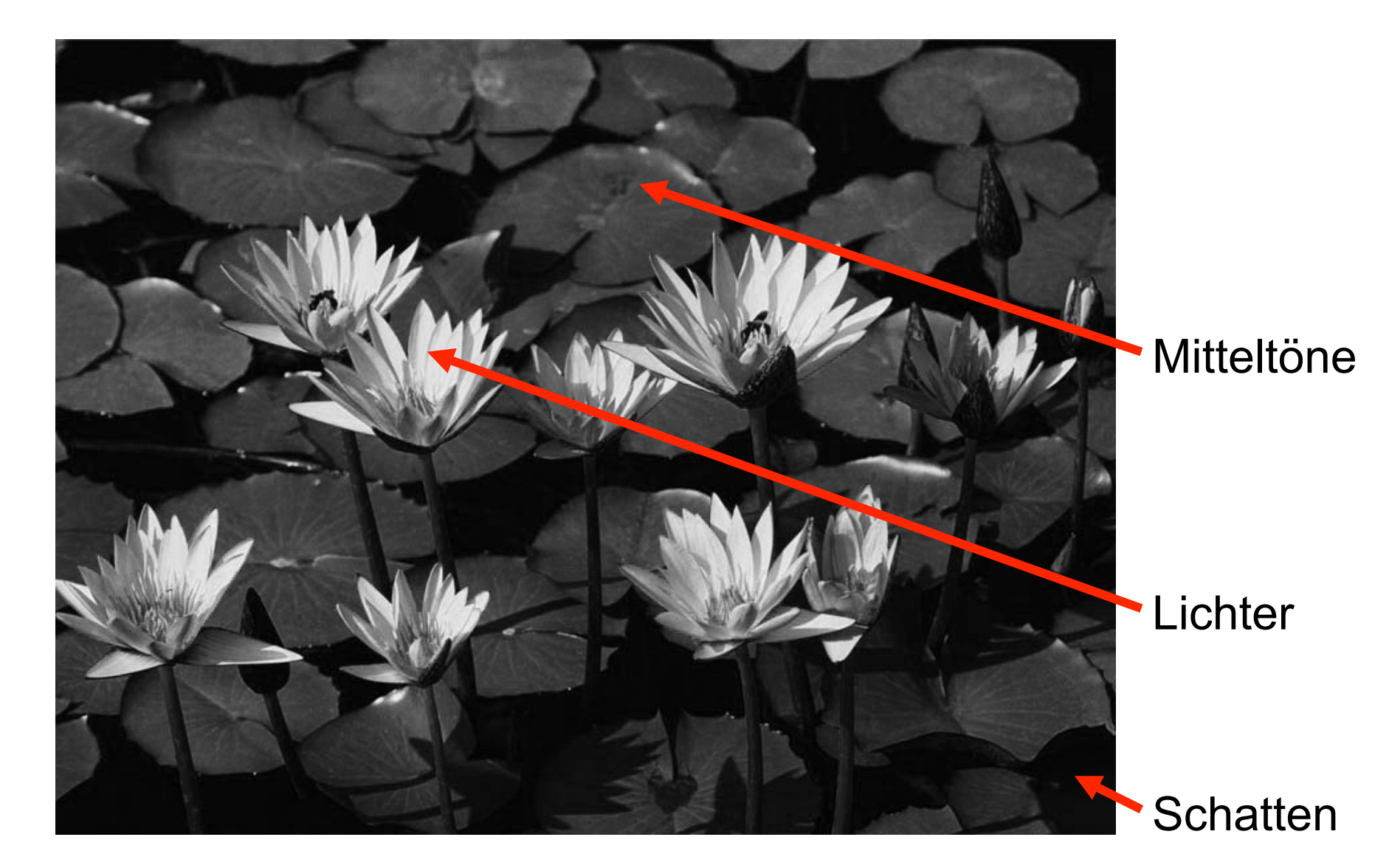

### **Kontrastumfänge versch. Medien**

- Auge
	- $-2^{10}$  ohne Irisanpassung
	- 220 mit Irisanpassung
- Filme
	- Schwarzweißfilm: ca. 28
	- Moderner Farbnegativfilm: 210
	- Diafilm: 210
- Digitalkamera
	- Canon EOS-1Ds Mark III: 214

### **Histogramm eines Bildes**

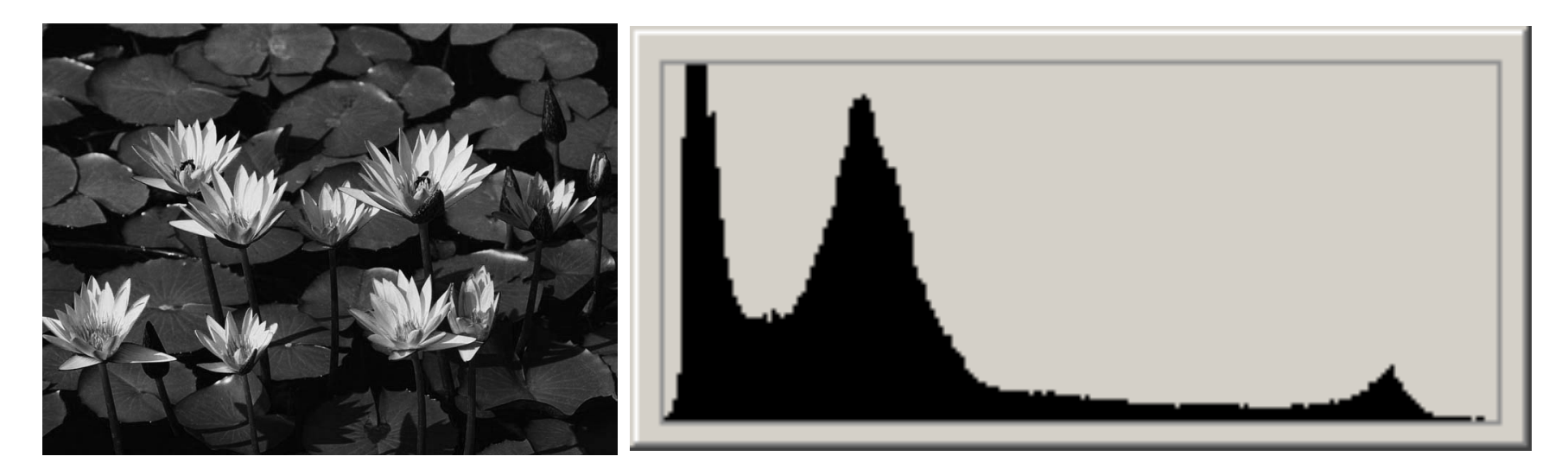

- Relative Anzahl der Pixel im Bild je Helligkeit
- Wichtiges Instrument zur Beurteilung der **Datenqualität**

### **Histogramme der Farbkanäle**

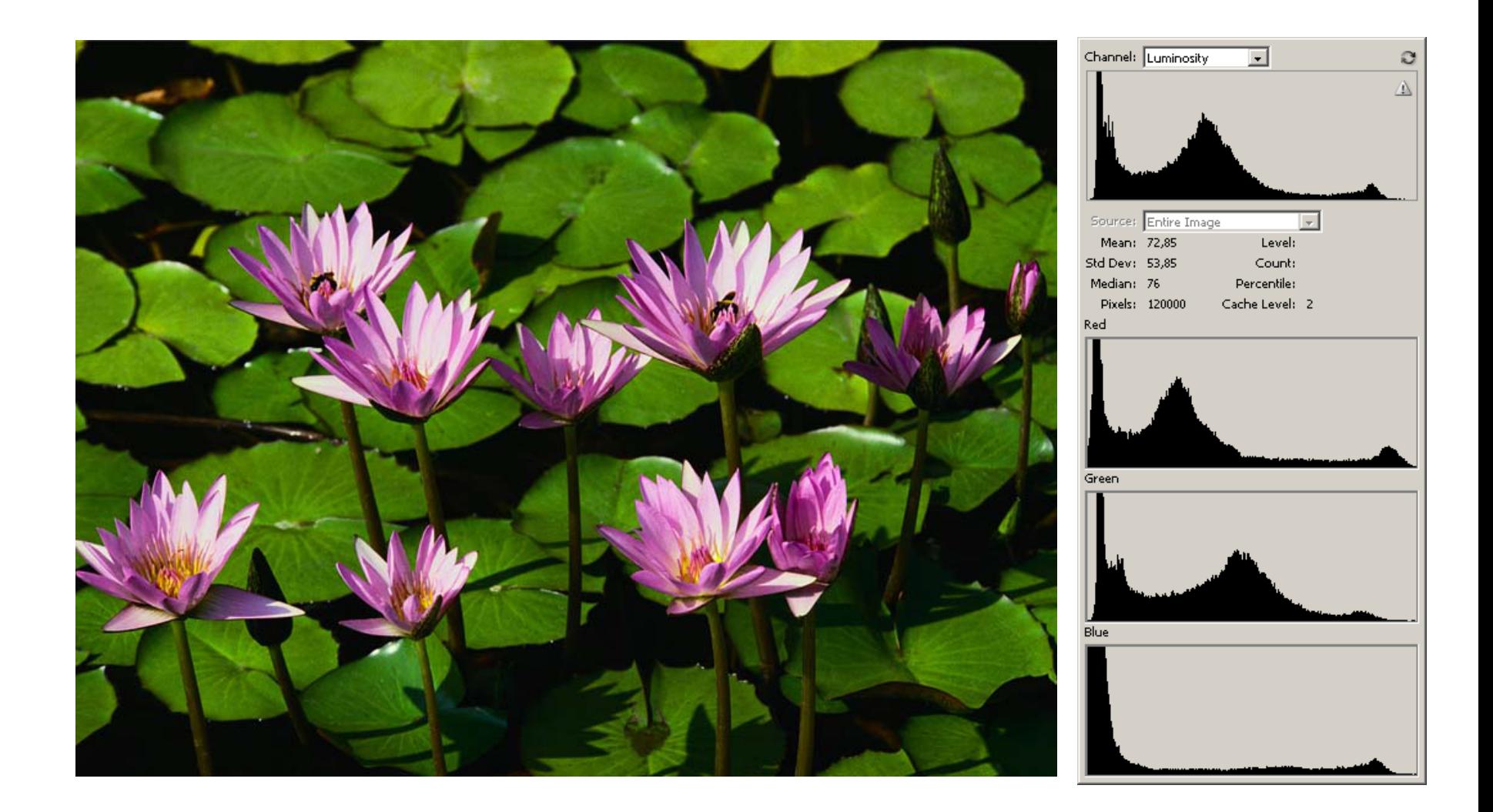

#### Rohs / Kratz, LMU München **Computergrafik 2 – SS2011** 34

# **Über- und Unterbelichtung**

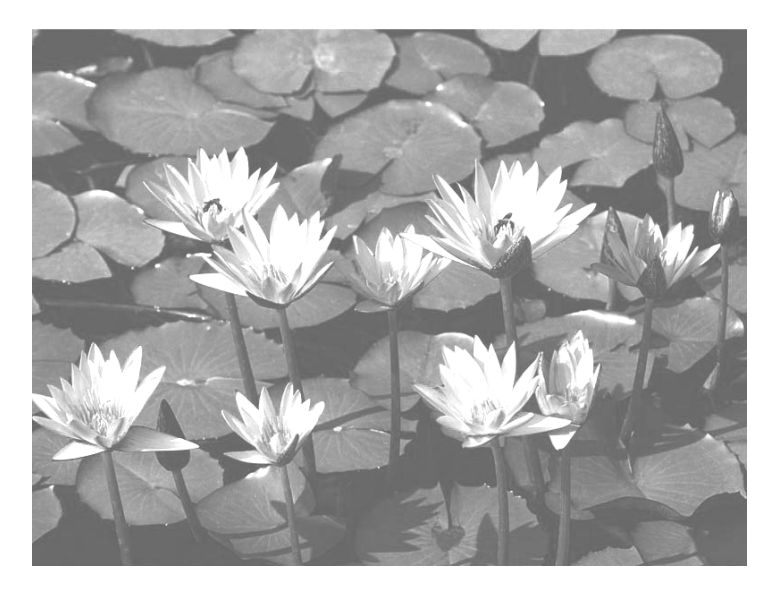

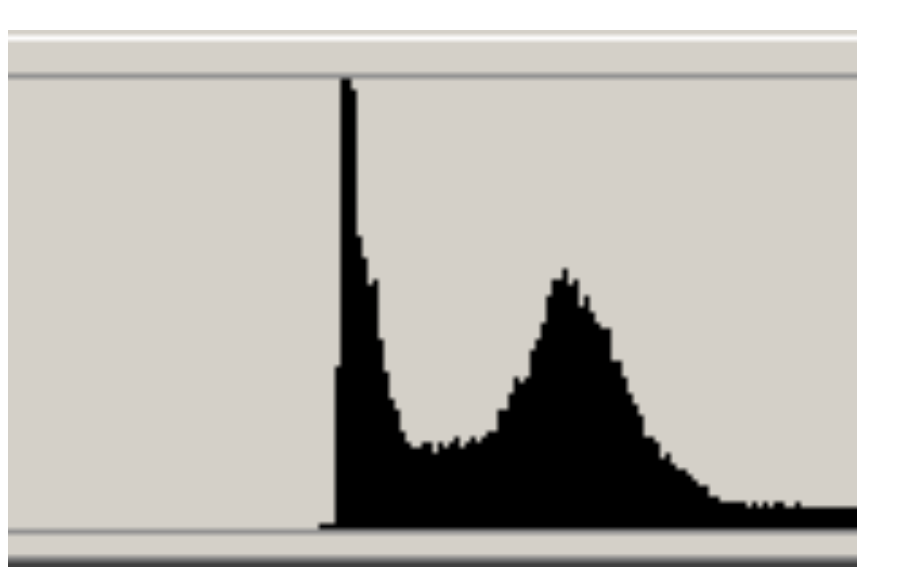

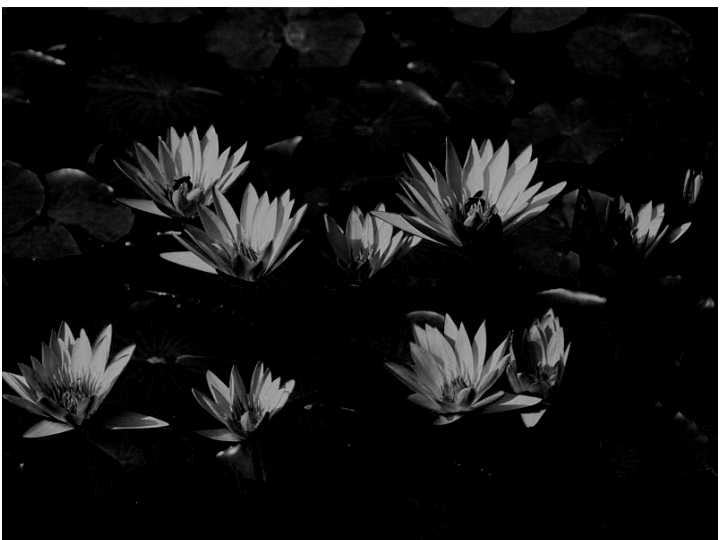

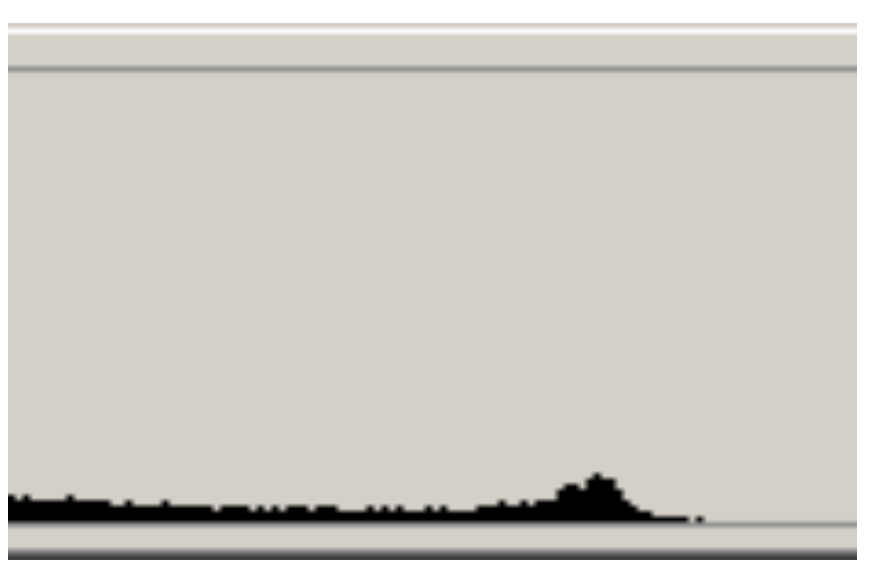

### **Kontrastanhebung und -absenkung**

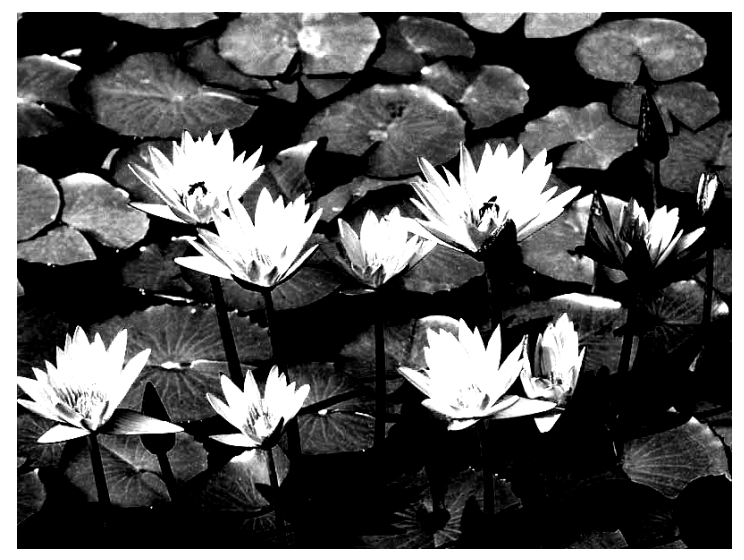

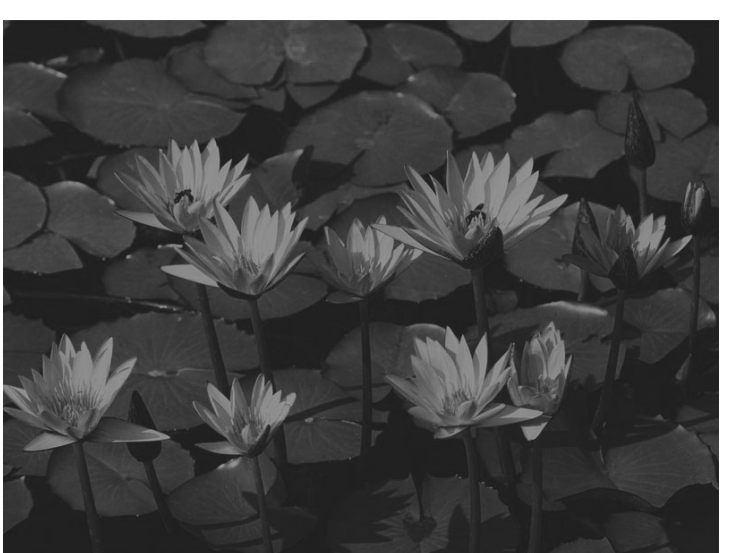

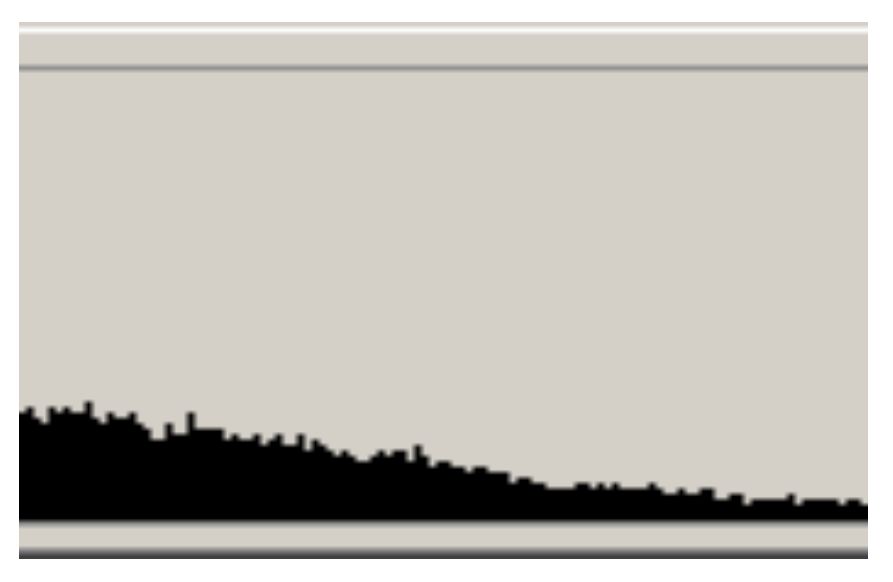

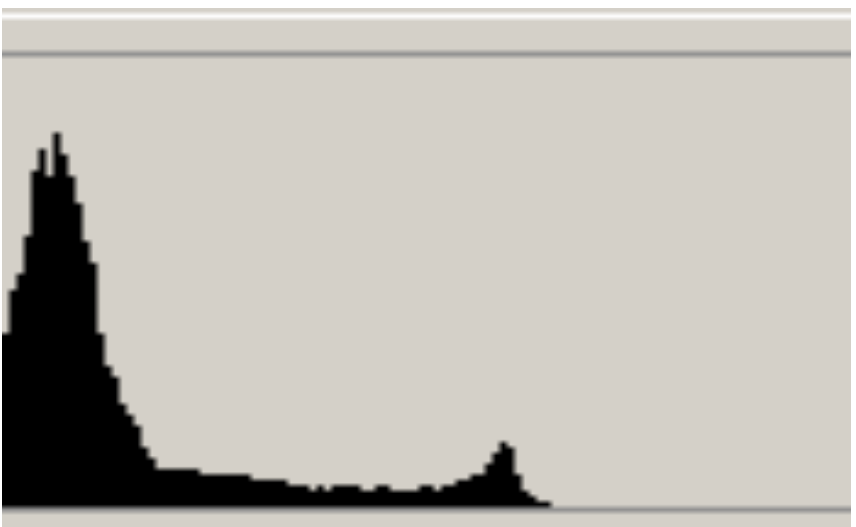
### **Auswirkung am Histogramm**

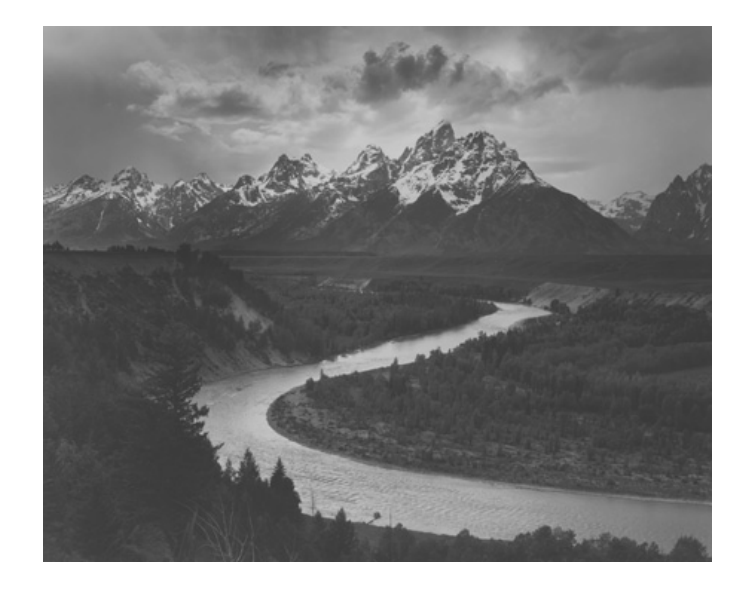

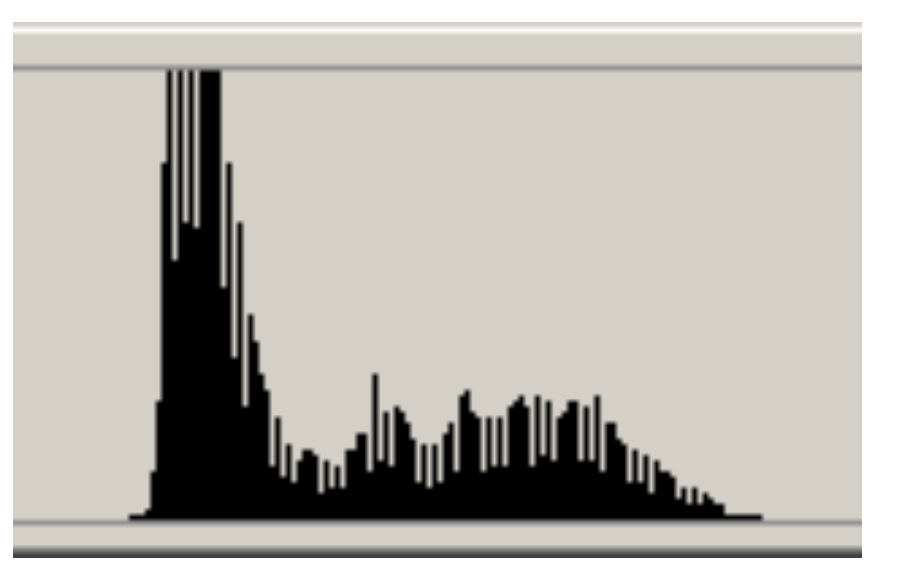

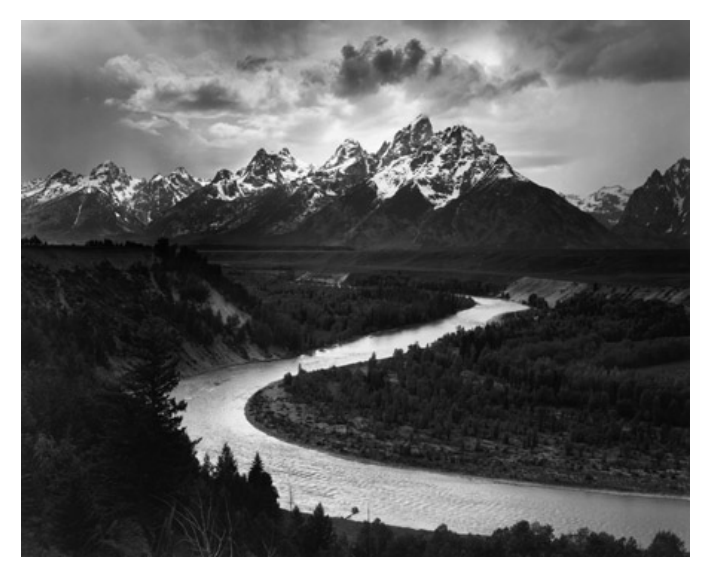

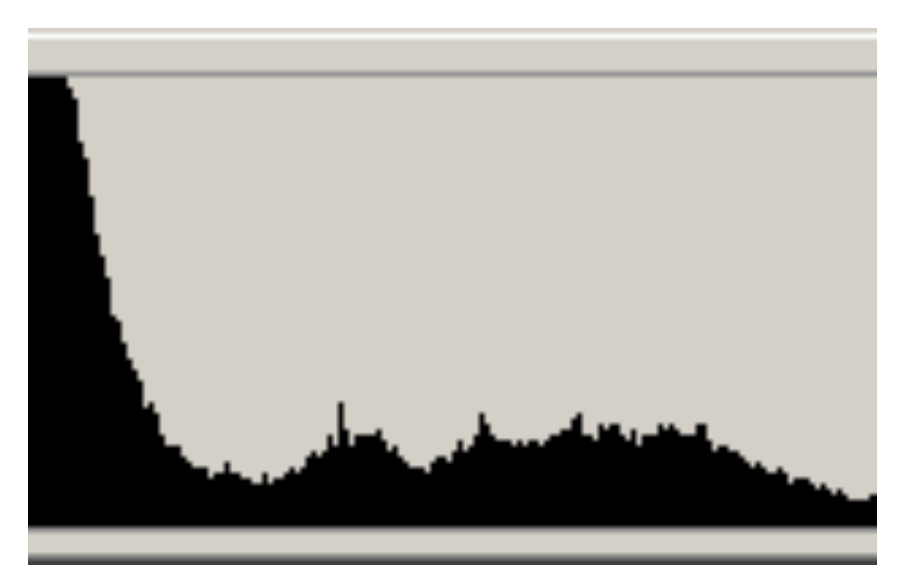

## **Kontrastumfang in der digitalen Fotografie**

- Bewusste Steuerung der Helligkeit durch Spotmessung auf mittleres Grau
- Digitale Bildsensoren kritisch in den Lichtern
	- Warnfunktion mancher Kameras benutzen
	- Im Zweifel eher knapper belichten
	- Wenn genug Zeit: Belichtungsreihe
	- Aufhellblitz zur Kontrastreduktion
- Reduktion vom Bildsensor (12 Bit) auf JPEG (8 Bit) findet schon in der Kamera statt
	- RAW Format, um Details in Lichtern und Schatten zu erhalten
- Kontrastanpassung später am Histogramm

# **High Dynamic Range (HDR) Bilder**

- Ziel: Kontrastumfang der Natur adäquat darstellen  $(Z.B. 2<sup>20</sup>)$
- 1. Problem: beschränkter Dynamikumfang der Aufnahmesensoren
	- spezielle Kameras
	- Belichtungsreihe
- 2. Problem: Bildformate haben nur 8 oder 16 Bit Dynamikumfang je Farbkanal

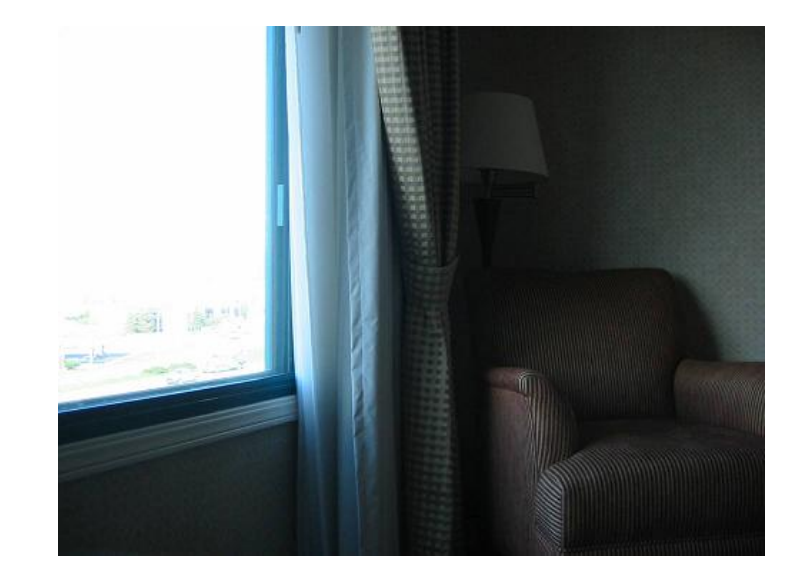

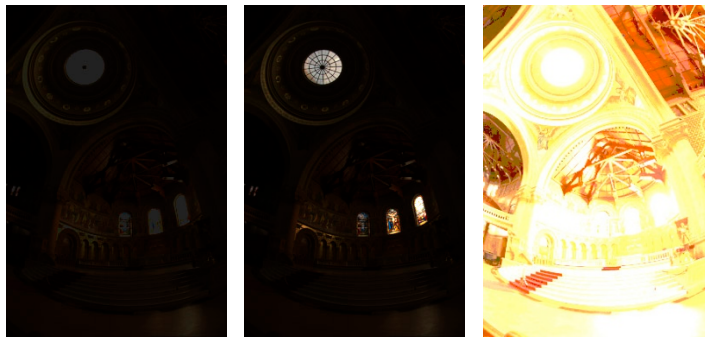

Bildquelle: http://www.cybergrain.com/tech/hdr/

- Pixelwerte als 32 Bit Integer oder 32 Bit Floats
- Bildformate: Portable Float maps (PFM, wie PPM) oder TIFF

## **Anzeige von HDR Bildern**

- Mapping in darstellbaren Kontrastumfang, oder
- HDR-Displays, Kontrastumfang bis 1:200.000  $(2^{18})$
- Grundidee: Hintergrundbeleuchtung aus einzelnen weißen LEDs

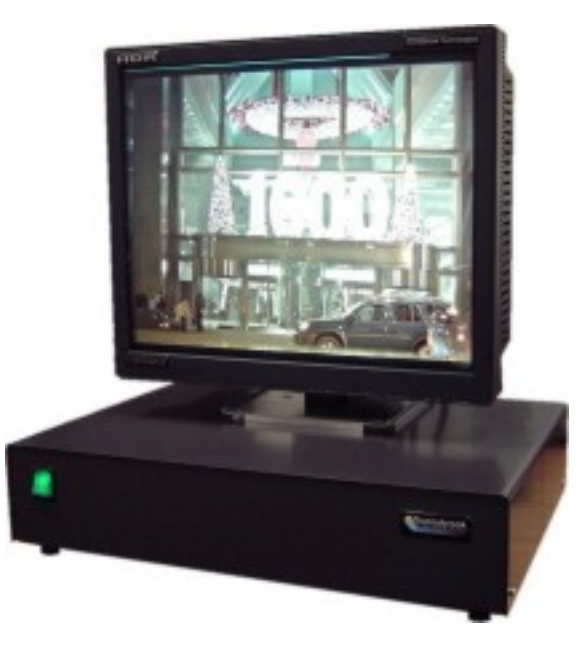

Bildquelle: http://www.cybergrain.com/tech/hdr/

## **Konvertierung auf Low Dynamic Range (LDR)**

- Tone Mapping: Kontrast reduzieren, Detailreichtums in dunklen und hellen Bereichen beibehalten
	- Regionen mit hohem Kontrast stark, mit geringem Kontrast wenig komprimieren
- Helligkeitseindruck entspricht nicht der **Wirklichkeit**
- manuell in Photoshop mittels "dodge and burn" ("Abwedeln")

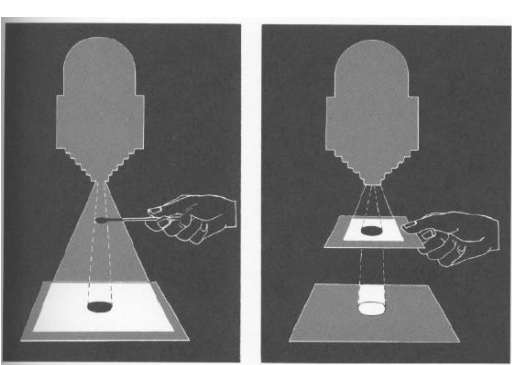

Bildquelle: http://www.cybergrain.com/tech/hdr/

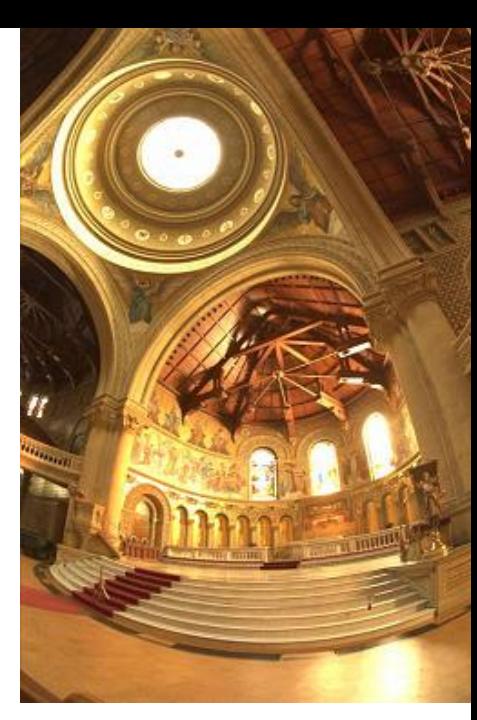

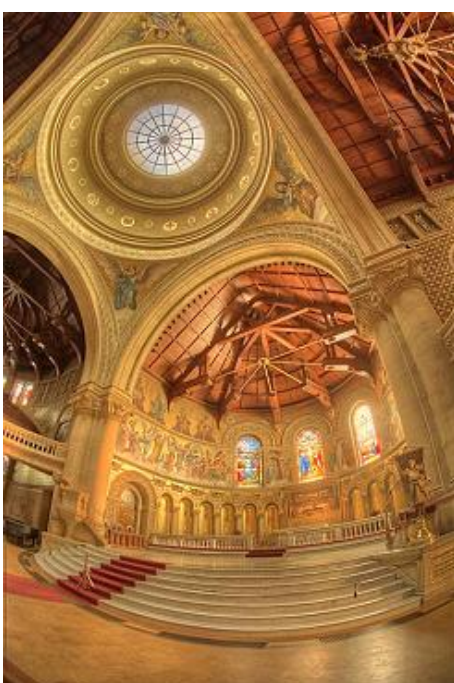

## **Tone Mapping mit lokalen Mittelwerten**

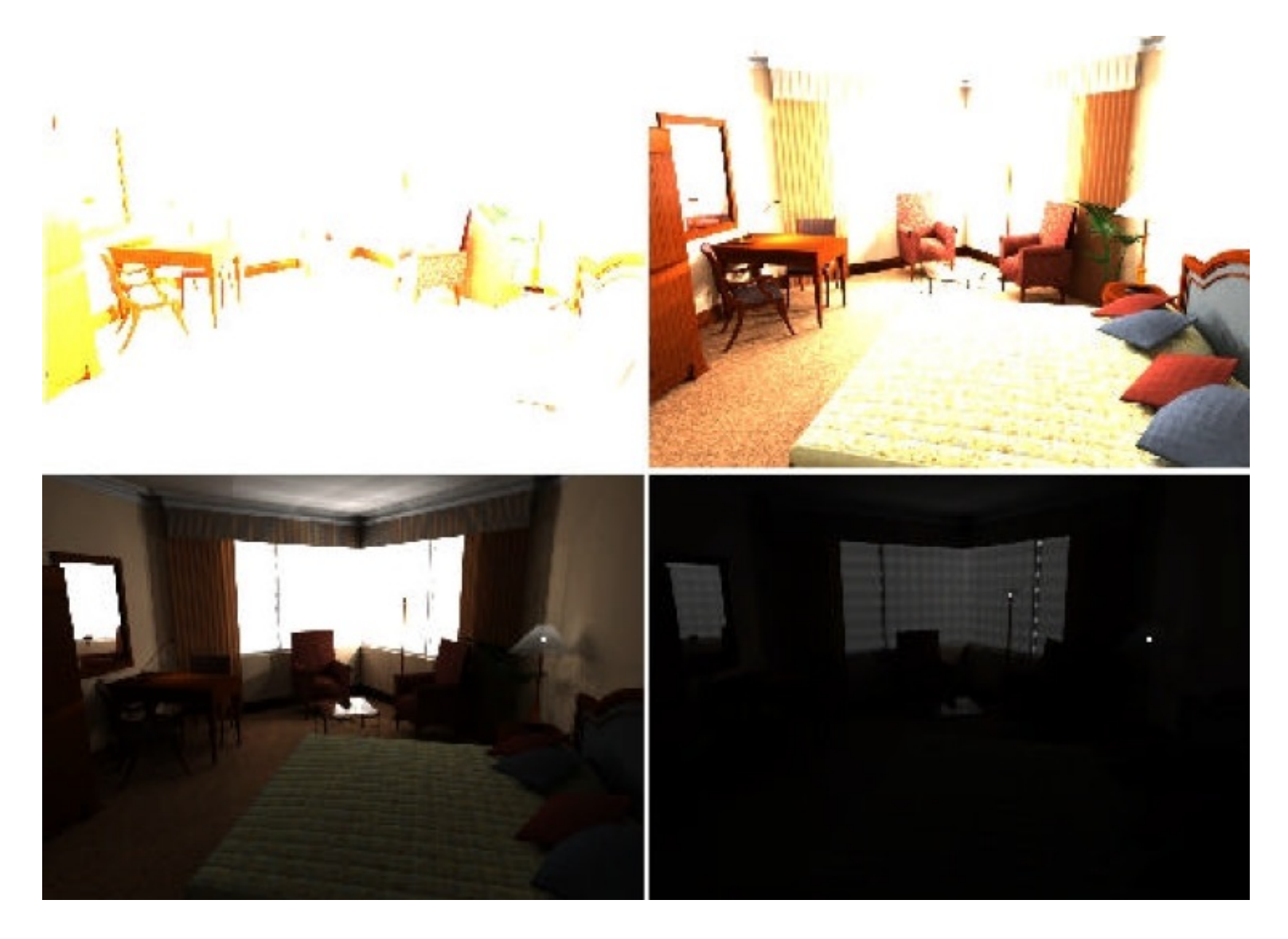

### **Tone Mapping mit lokalen Mittelwerten**

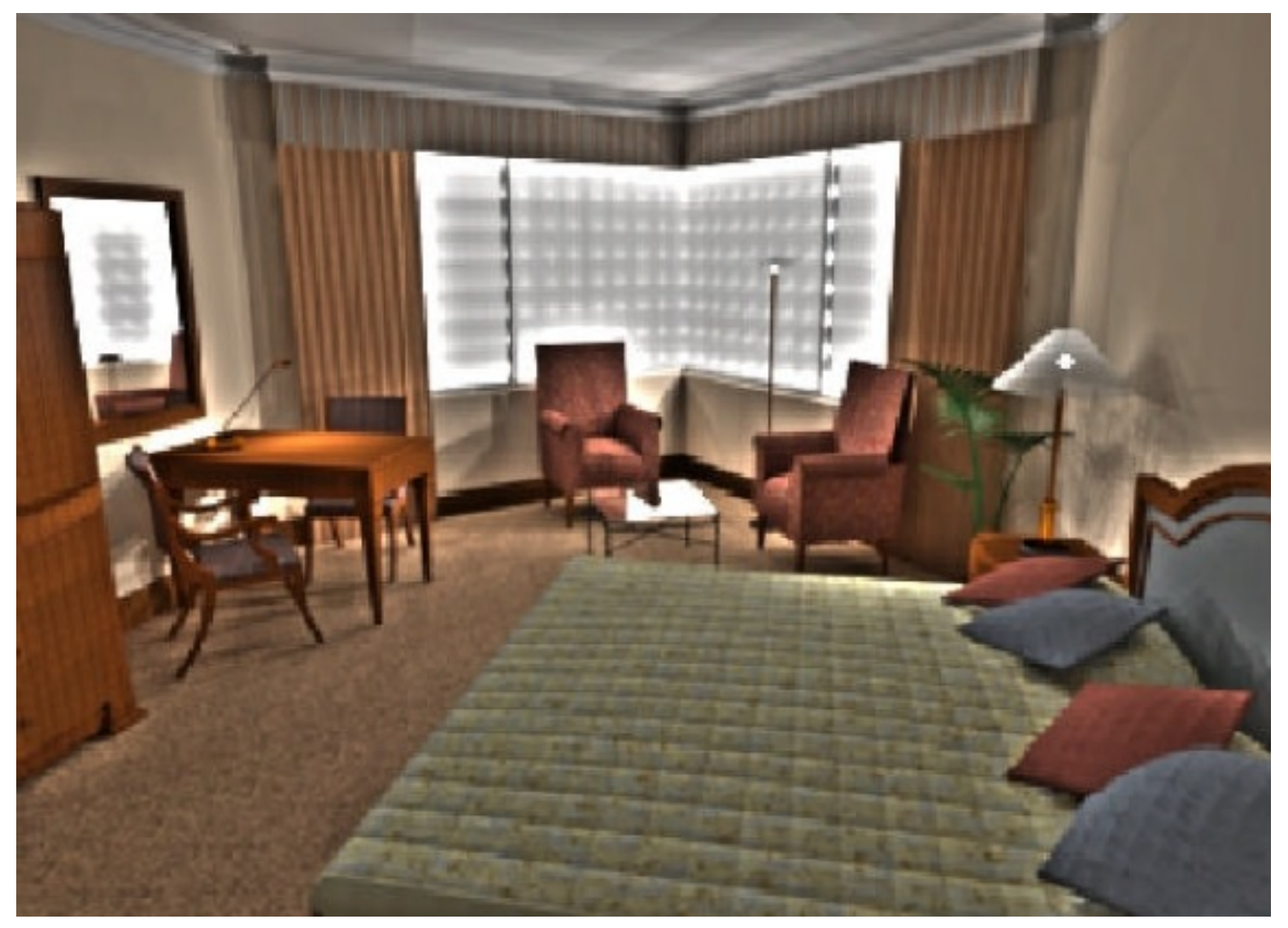

# **Tone Mapping am Histogramm**

- Kernidee: ignoriere leere Stellen im Histogramm
- Schiebe restliche Bildteile im Histogramm zusammen

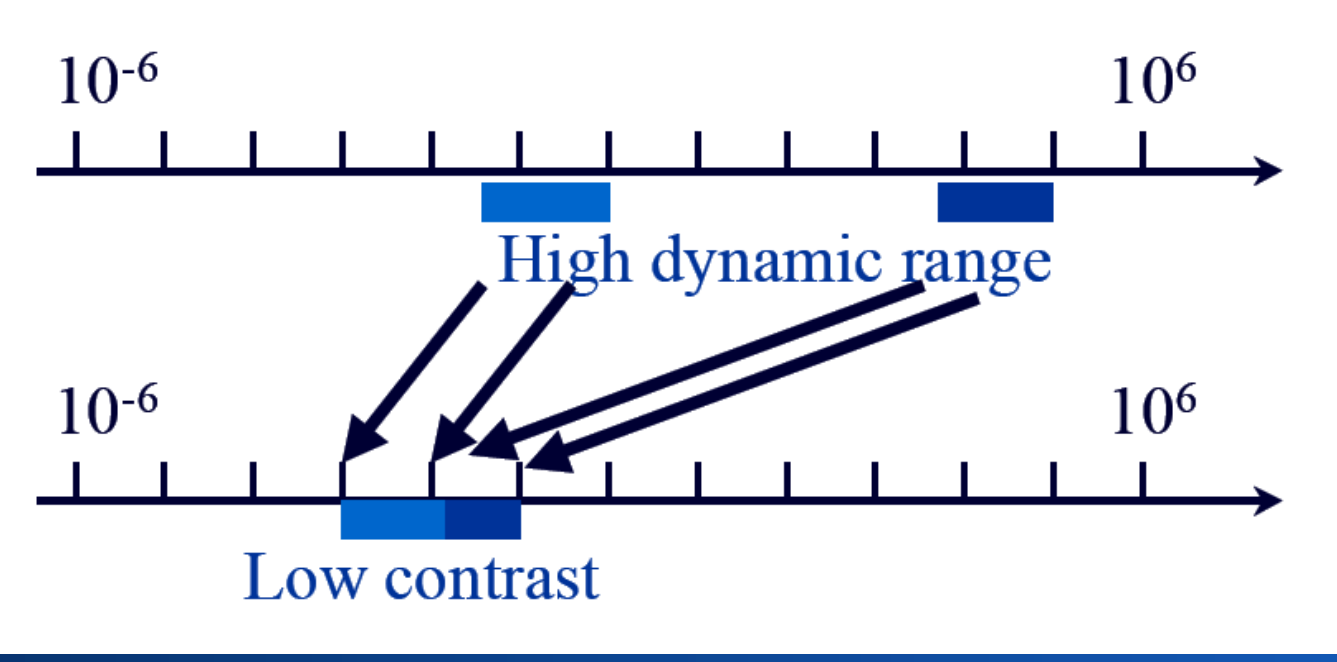

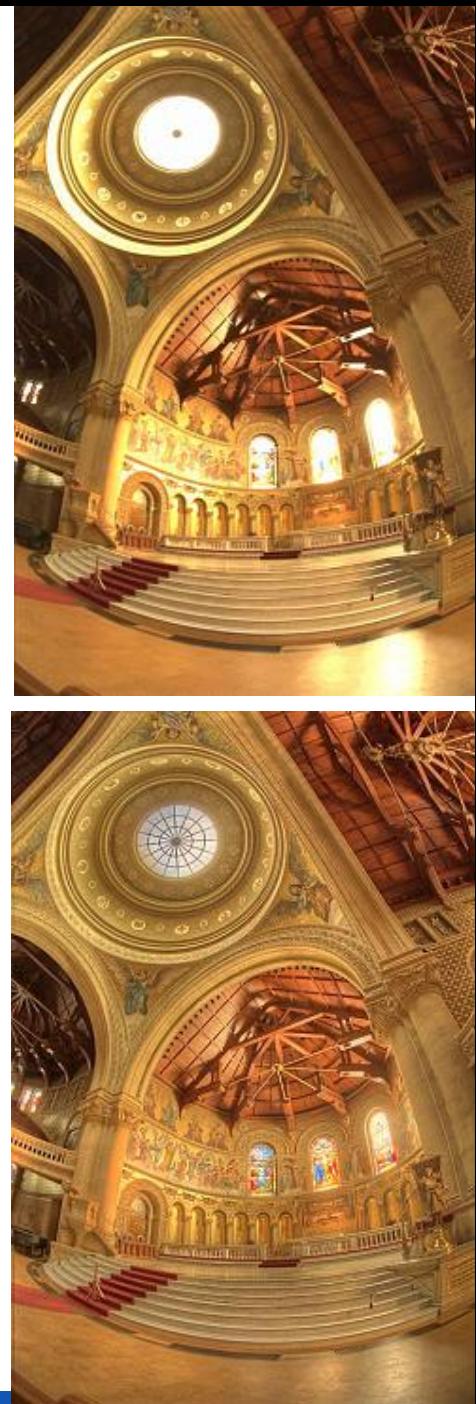

### **Edward Hopper: Nighthawks, 1942**

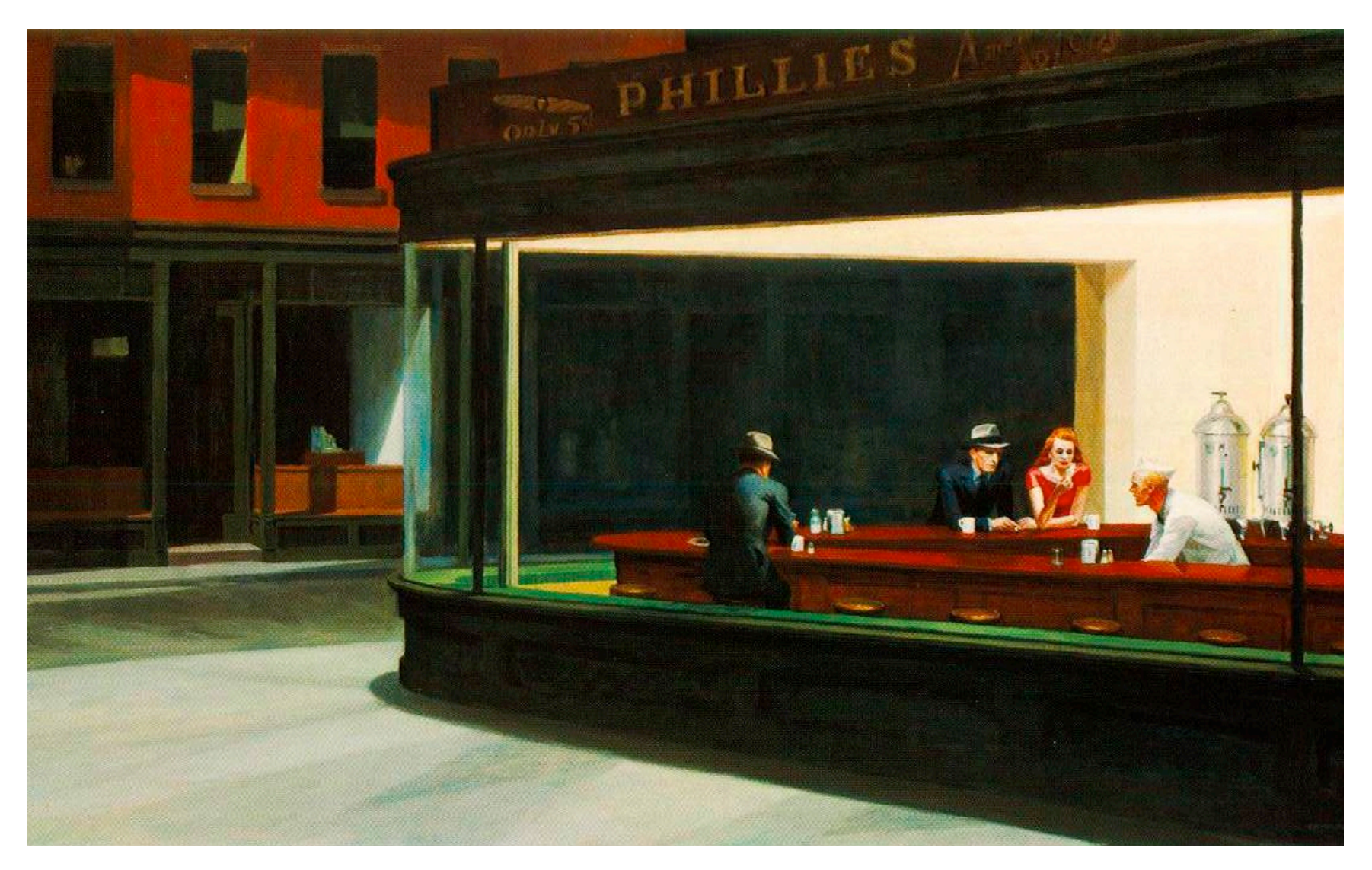

# **PUNKTBASIERTE VERFAHREN**

### **Bildverbesserung**

• Verbesserung von Bildeigenschaften zur besseren Wahrnehmbarkeit oder zur Vorbereitung von Analyseschritten

- Bildeigenschaften
	- Signal-Rausch-Verhältnis
	- Kontrast
	- Informationsgehalt
- Punktbasierte Methoden
- Flächenbasierte Methoden

Welches Bild ist besser? Warum? Wie ist das messbar?

### **Punktbasierte Bildverbesserung**

- Punktbasierte Verfahren über Transferfunktion zwischen Grauwerten (Farbwerten) definiert
- Abbildung der Grau-/Farbwerte unabhängig von ihrem Ort oder ihrer Zuordnung
	- innerhalb der Grau- bzw. Farbwerte: *gneu* = *f* (*g*) oder  $[r_{neu}, g_{neu}, b_{neu}] = [f(r), f(g), f(b)]$
	- von Grauwerten in Farbwerte (Falschfarbdarstellung):  $[r_{neu}, g_{neu}, b_{neu}] = [f_1(g), f_2(g), f_3(g)]$
- Grauwerttransformationen
	- monoton: linear, γ-Korrektur, Histogrammlinearisierung
	- Nicht monoton: Stufentransformation, Falschfarbdarstellung

## **Punktbasierte Bildverbesserung**

- Qualitätsmerkmal
	- globaler Kontrast
	- lokaler Kontrast
	- Entropie
- Methoden
	- Monotone Abbildung der Grauwerte
	- Nichtmonotone Grauwertabbildung
	- Falschfarbdarstellung
- Objektabhängige Bildverbesserung erfordert Zusatzwissen

### Umwandlung Graustufen  $\rightarrow$  s/w

$$
b'(x, y) = \begin{cases} 0:b(x, y) < c \\ 1: \text{sonst} \end{cases}
$$

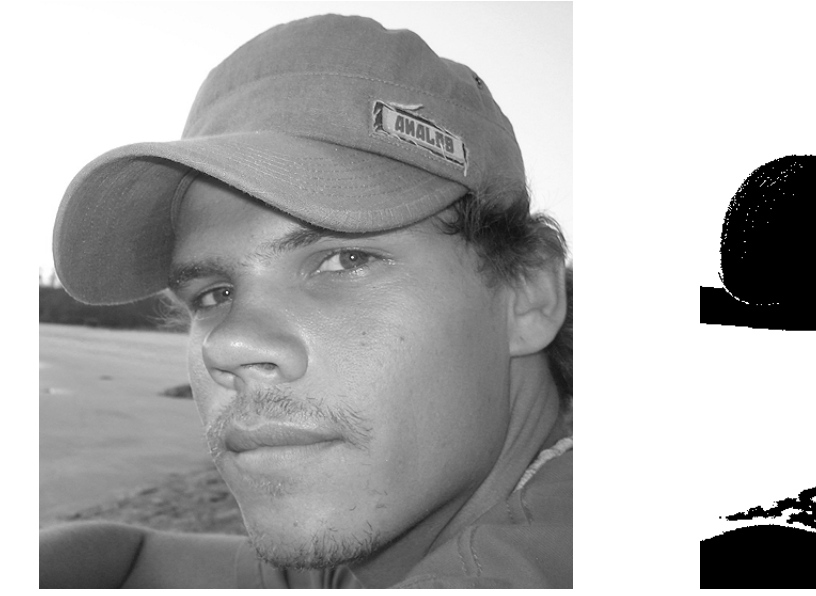

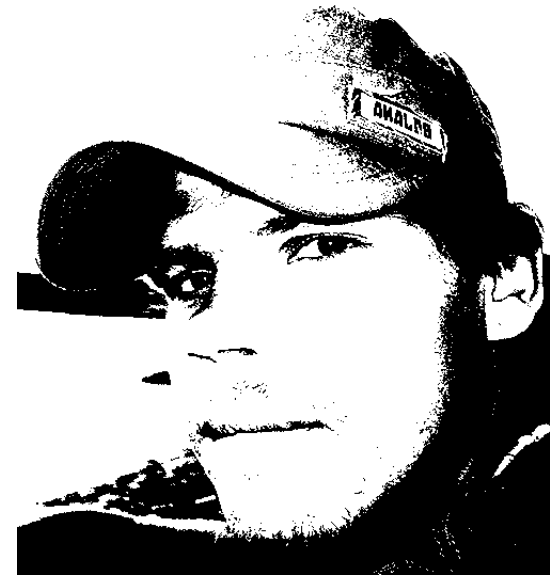

### **Intensity Transformation Functions**

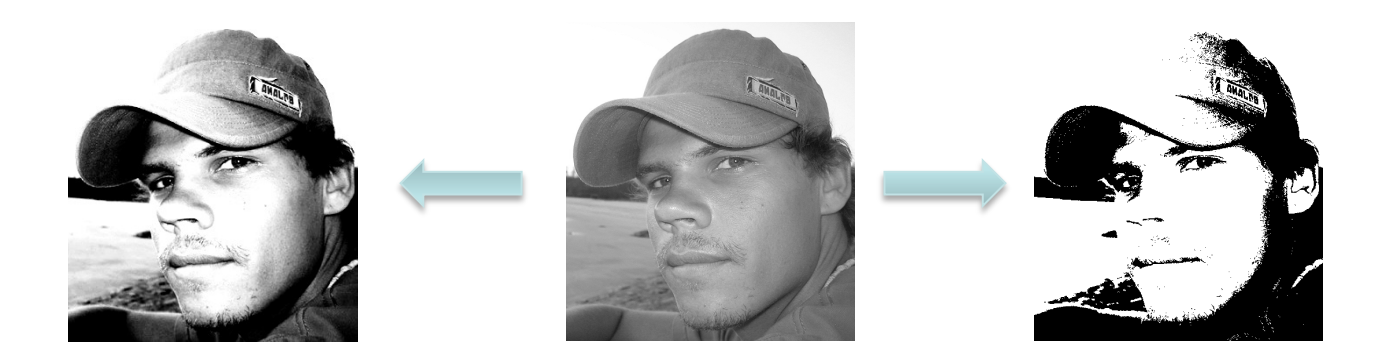

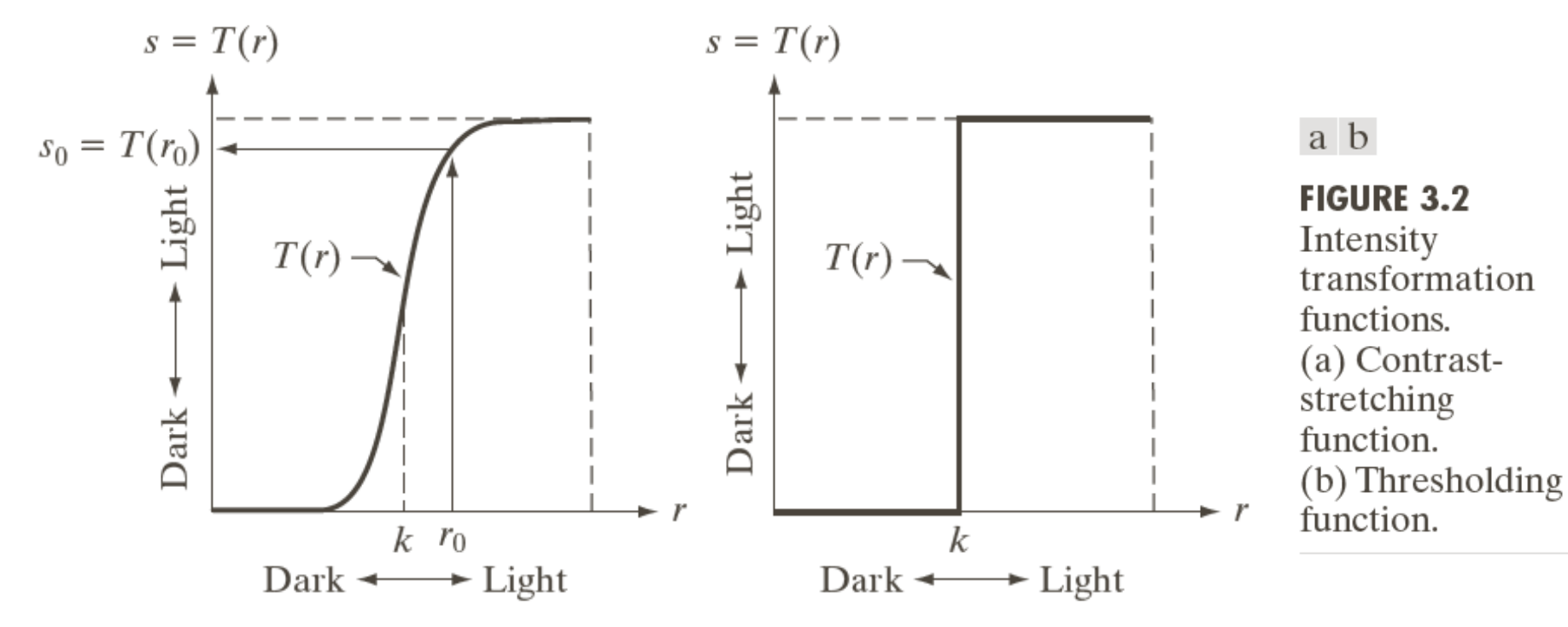

© R. C. Gonzalez & R. E. Woods, Digital Image Processing

### Rohs / Kratz, LMU München **Computergrafik 2 – SS2011** 51

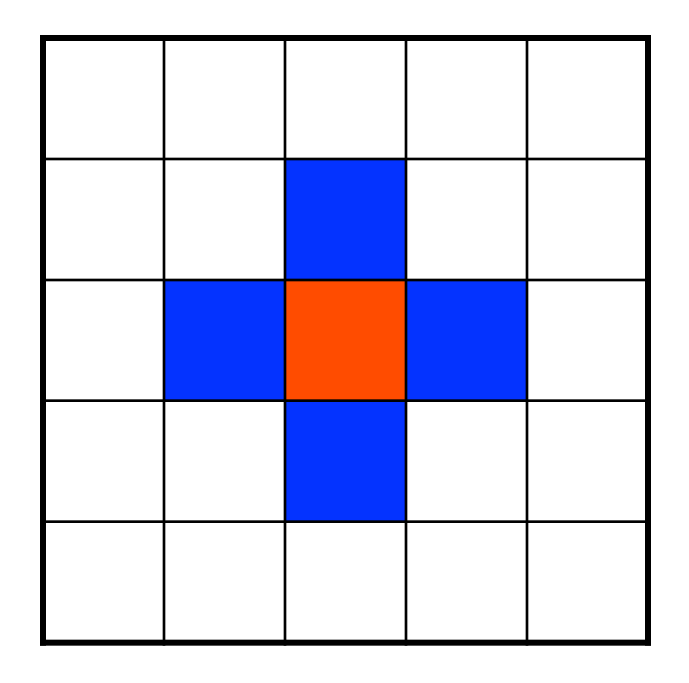

• 2 Pixel sind 4-benachbart wenn:

**4-Nachbarschaft** 

– Sich eine ihrer Koordinaten (x oder y) um genau 1 unterscheidet

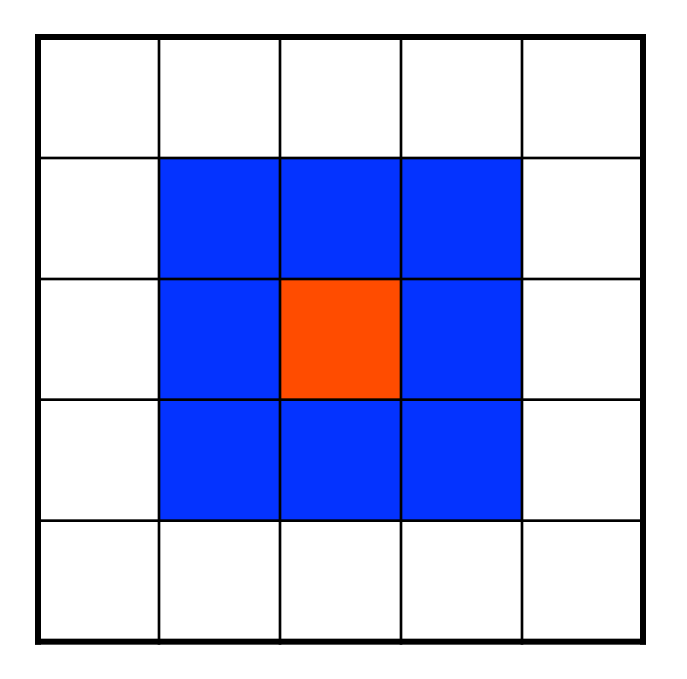

**8-Nachbarschaft** 

- 2 Pixel sind 8-benachbart wenn:
	- Sie verschieden sind
	- Sich ihre beiden Koordinaten (x und/oder y) um maximal je 1 unterscheiden

# **Pfade zwischen Pixeln**

• Pfad = Folge von Pixeln  $(x_1,y_1)...(x_n,y_n)$  für die gilt:  $(x_i, y_i)$  und  $(x_{i+1}, y_{i+1})$  sind 8- bzw. 4-Nachbarn

- 2 Pixel sind pfadverbunden, falls ein Pfad zwischen ihnen existiert
- Pfadverbundenheit ist eine Äquivalenzrelation

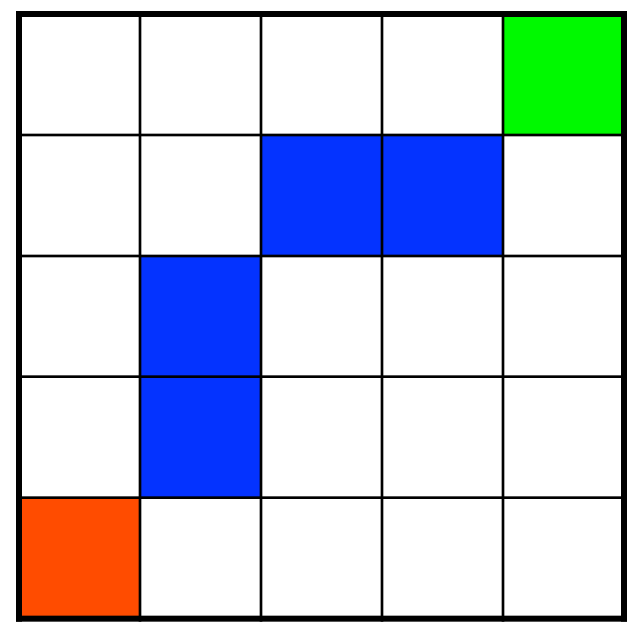

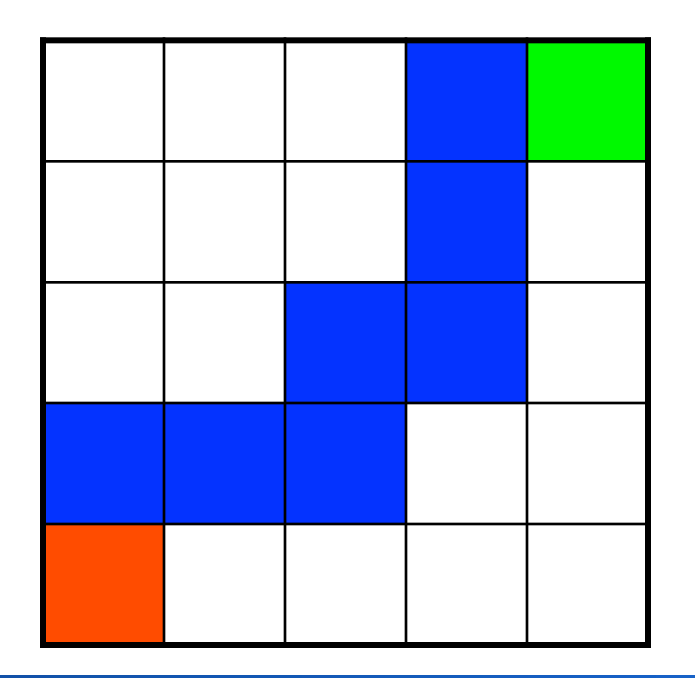

## **Zusammenhangsbereiche**

- Äquivalenzklassen bzgl. Pfadverbundenheit
- Alle Punkte eines Zusammenhangsbereichs sind untereinander pfadverbunden
- 4-Nachbarschaft liefert andere Zusammenhangsbereiche als 8- **Nachbarschaft**

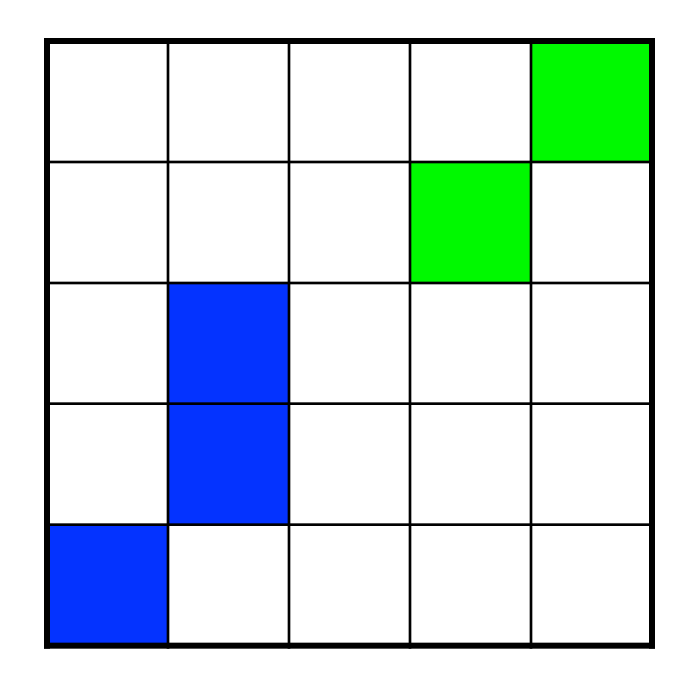

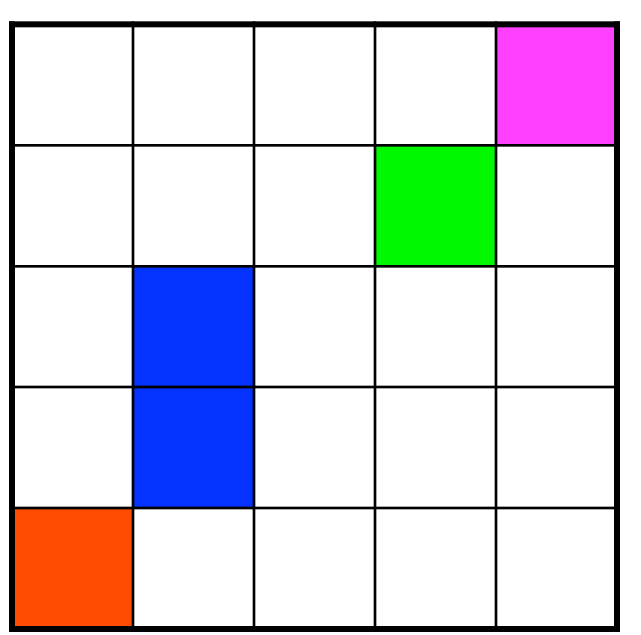

## **Innere und Randpunkte**

- Ein Randpunkt ist einem weissen Punkt benachbart
- Ein innerer Punkt nicht
- 4-Nachbarschaft liefert andere Randpunkte als 8-Nachbarschaft

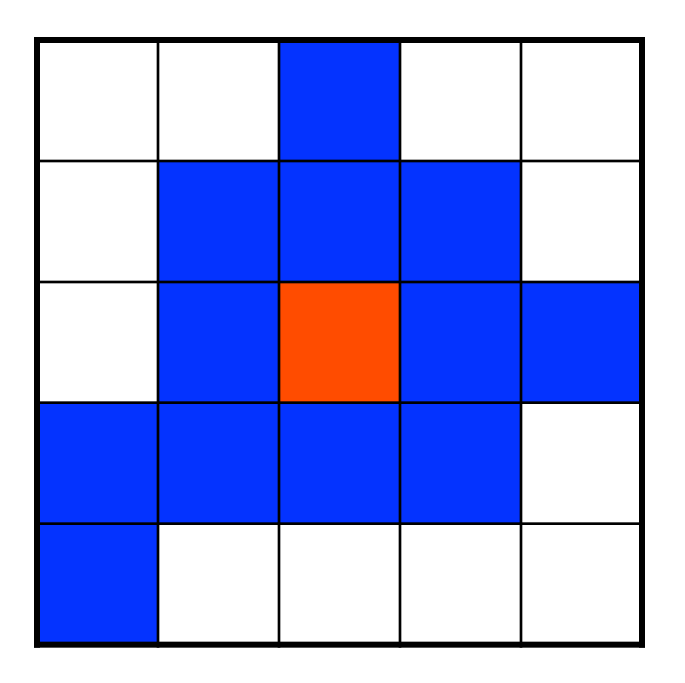

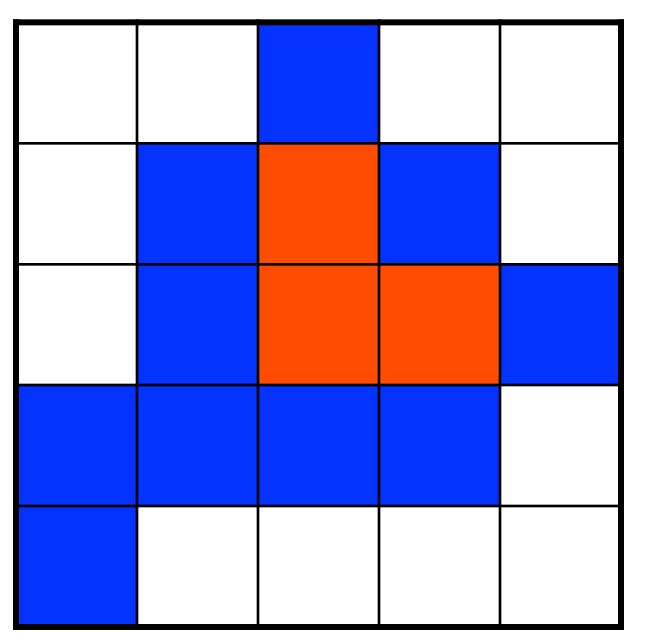

### **Lineare Operatoren auf Bildern**

- Lineare Operatoren wichtig in der Bildverarbeitung
	- viele Resultate, gut untersucht, einfacher als nicht-lineare Systeme
- Seien f, g abgetastete Bilder, a,b, Skalare
- O ist ein linearer Operator, falls gilt:

$$
O(af + bg) = aO(f) + bO(g)
$$

- Beispiel: Bild abdunkeln:  $O(f(x,y)) = 0.5 f(x,y)$
- Beispiel: Summation:  $\Sigma$ [a f(x,y) + b g(x,y)] =  $\Sigma$ [a f(x,y)] +  $\Sigma$ [b g(x,y)] = a  $\Sigma[f(x,y)] + b \Sigma[g(x,y)]$

### **Arithmetische Operationen auf Bildern**

•  $s(x,y) = f(x,y) + g(x,y)$ 

– Reduzierung von Rauschen durch Mitteln mehrerer Bilder

•  $d(x,y) = f(x,y) - g(x,y)$ 

– Differenz von Röntgenbild mit und ohne Kontrastmittel

- $p(x,y) = f(x,y) * g(x,y)$   $\leftarrow$  elementweise Multiplikation! – Maskierung von Bereichen
- $q(x,y) = f(x,y) / g(x,y) \leftarrow$  elementweise Division!

– Korrektur von Schatten

### **Addition**

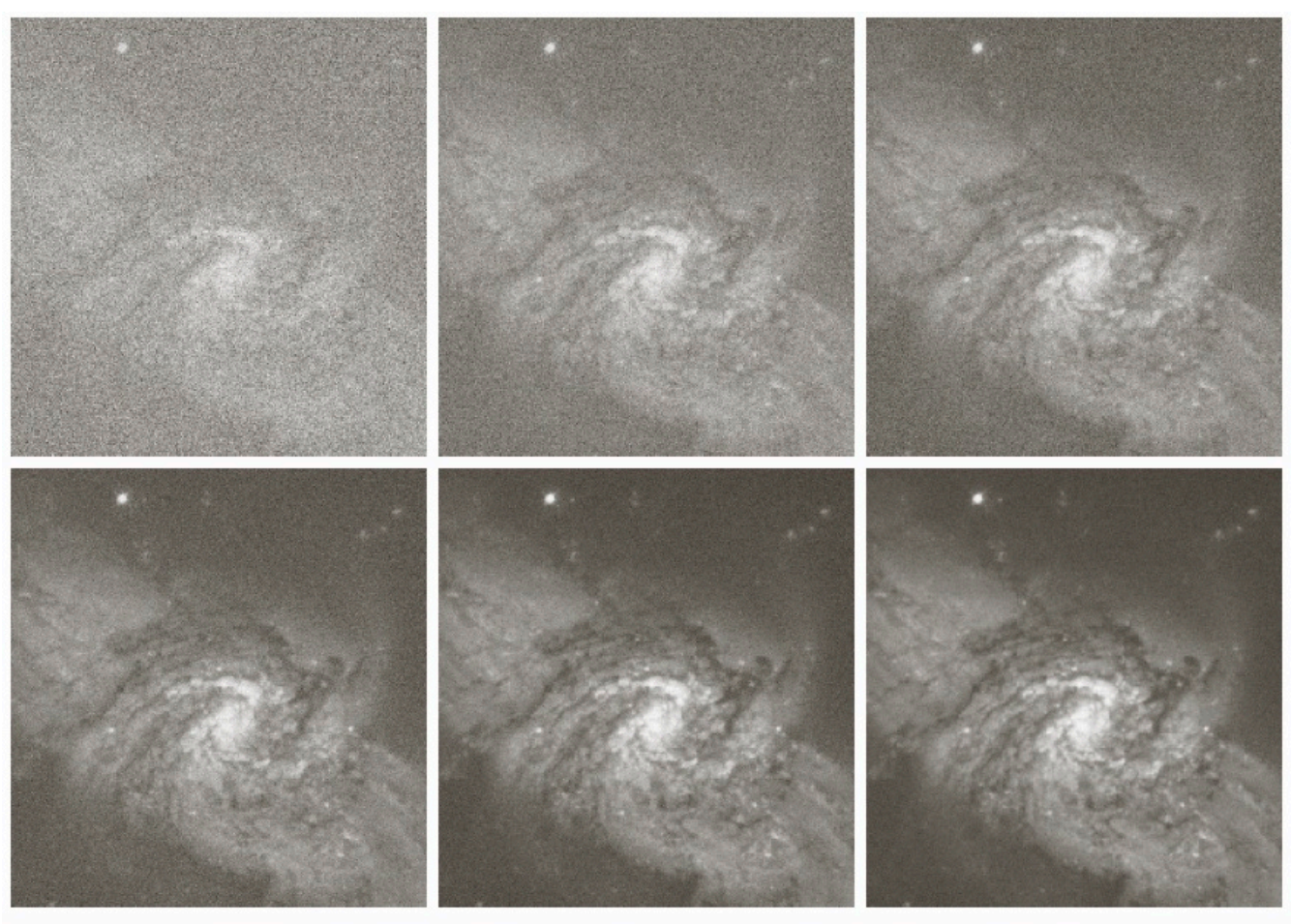

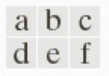

**FIGURE 2.26** (a) Image of Galaxy Pair NGC 3314 corrupted by additive Gaussian noise. (b)–(f) Results of averaging 5, 10, 20, 50, and 100 noisy images, respectively. (Original image courtesy of NASA.)

© R. C. Gonzalez & R. E. Woods, Digital Image Processing

### Rohs / Kratz, LMU München **Computergrafik 2 – SS2011** 59

### **Subtraktion**

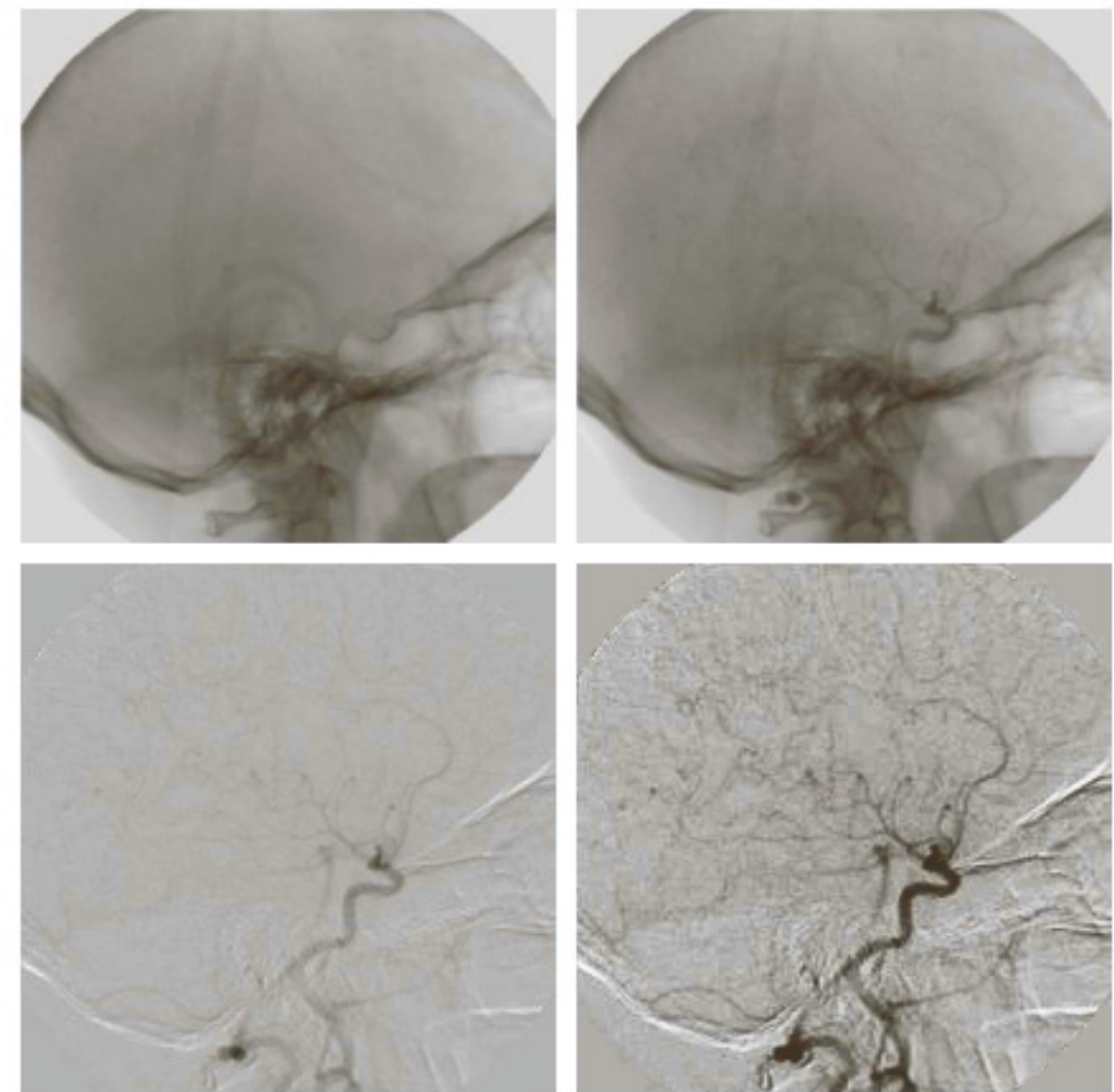

a b  $c d$ 

**FIGURE 2.28** Digital subtraction angiography. (a) Mask image.  $(b)$  A live image. (c) Difference between (a) and  $(b)$ . (d) Enhanced difference image. (Figures (a) and (b) courtesy of The Image Sciences Institute, University Medical Center, Utrecht, The Netherlands.)

© R. C. Gonzalez & R. E. Woods, Digital Image Processing

## **Multiplikation**

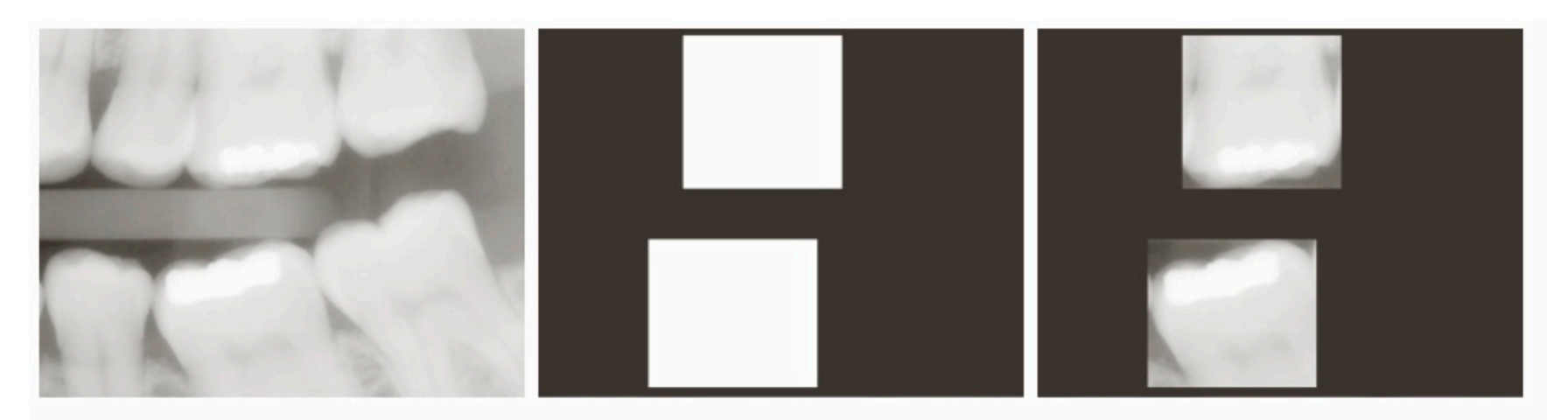

### a b c

FIGURE 2.30 (a) Digital dental X-ray image. (b) ROI mask for isolating teeth with fillings (white corresponds to 1 and black corresponds to 0). (c) Product of (a) and (b).

© R. C. Gonzalez & R. E. Woods, Digital Image Processing

Rohs / Kratz, LMU München **Computergrafik 2 – SS2011** 61

### **Division**

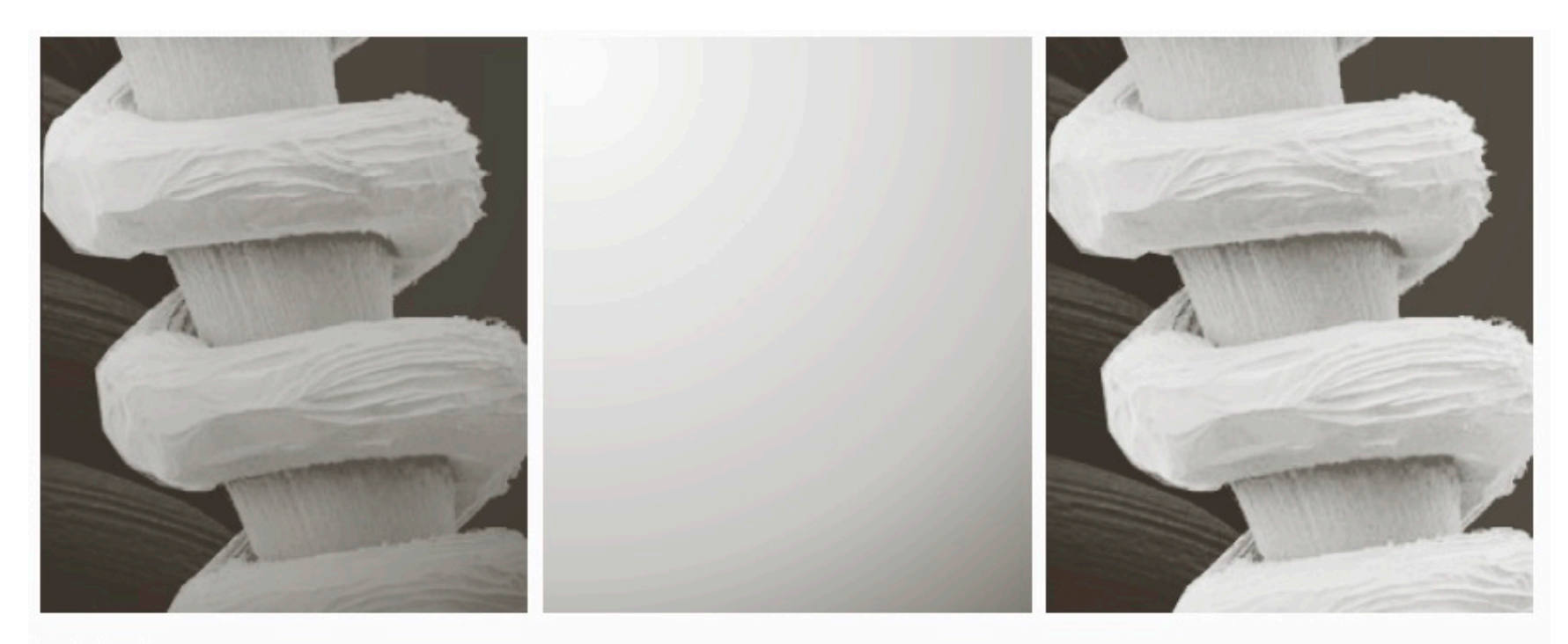

### a b c

FIGURE 2.29 Shading correction. (a) Shaded SEM image of a tungsten filament and support, magnified approximately 130 times. (b) The shading pattern. (c) Product of (a) by the reciprocal of (b). (Original image courtesy of Mr. Michael Shaffer, Department of Geological Sciences, University of Oregon, Eugene.)

© R. C. Gonzalez & R. E. Woods, Digital Image Processing

Rohs / Kratz, LMU München **Computergrafik 2 – SS2011** 62

### **Histogramm**

Häufigkeit *H*(*g*) der Grauwerte *g*={0,1,...,*N*-1} in einem Bild.

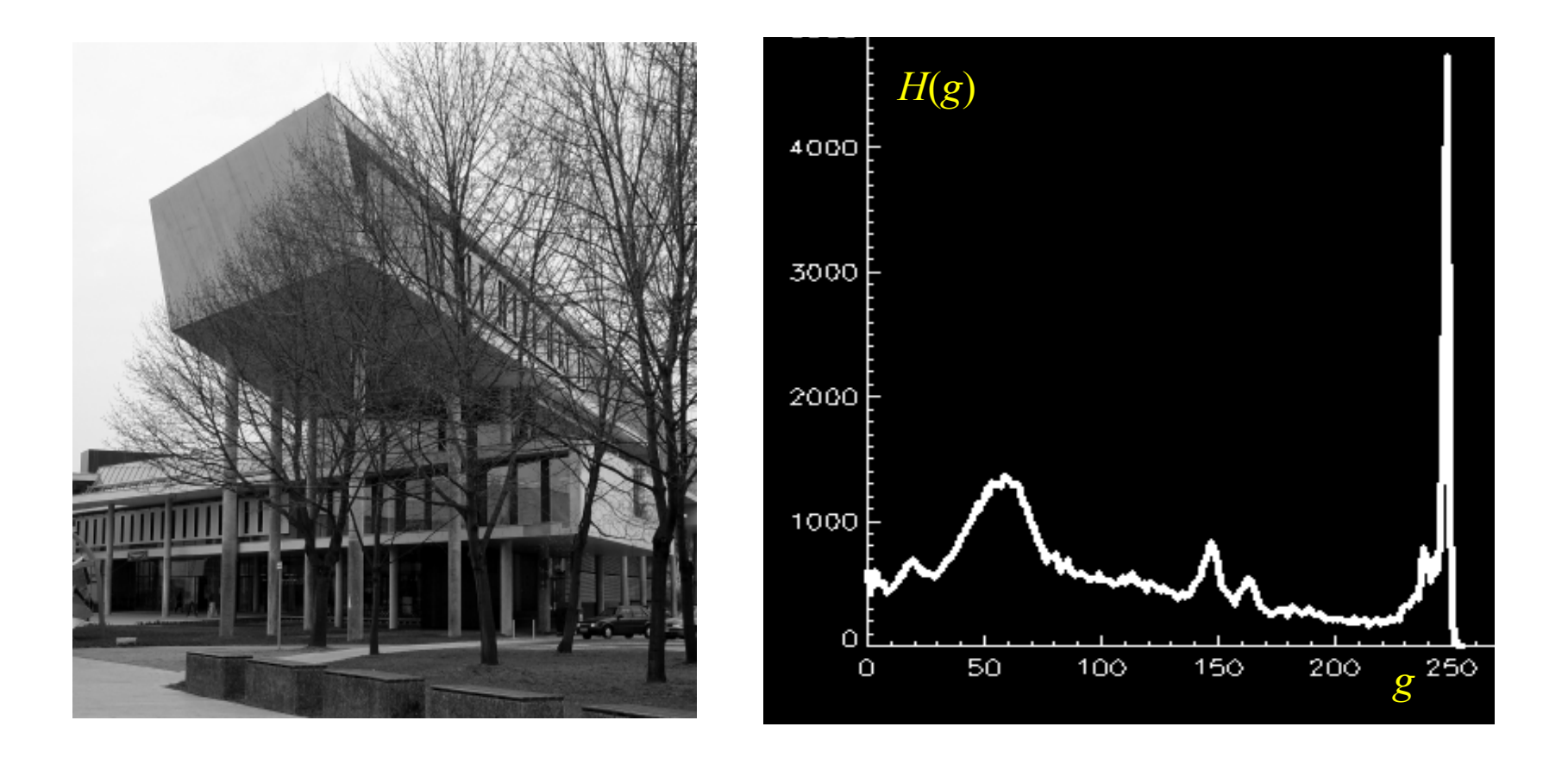

### **Normiertes Histogramm**

- Normierung nach Anzahl der Pixel eines Bildes (Größe *M*x*N*): *H<sub>norm</sub>*(*g*) = *H*(*g*) / (*M*·*N*)
- Empirische Wahrscheinlichkeitsverteilung der Grauwerte *g*

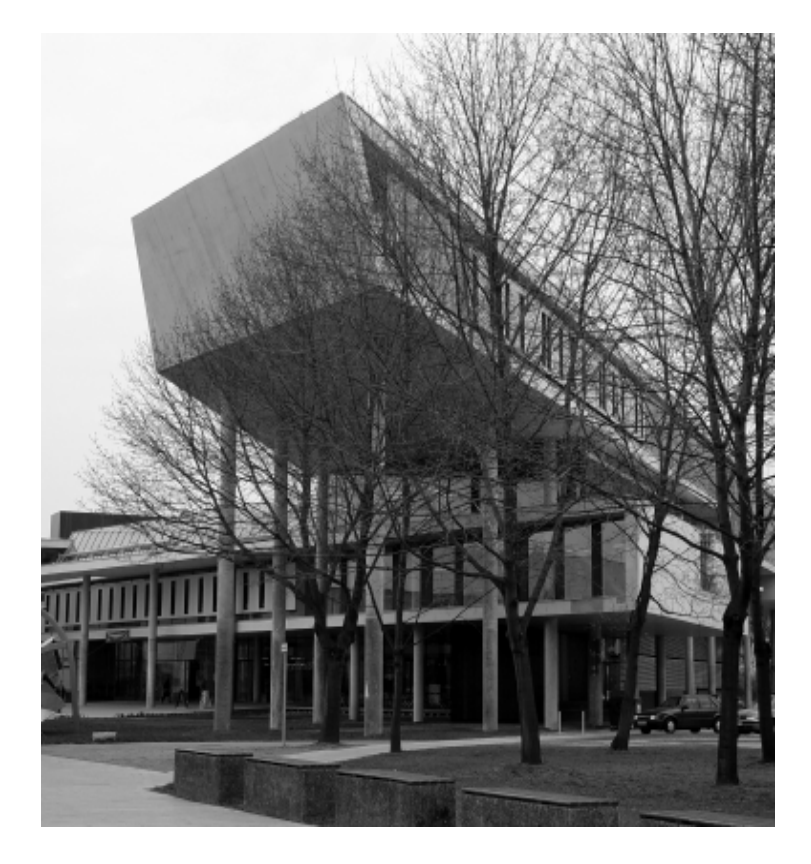

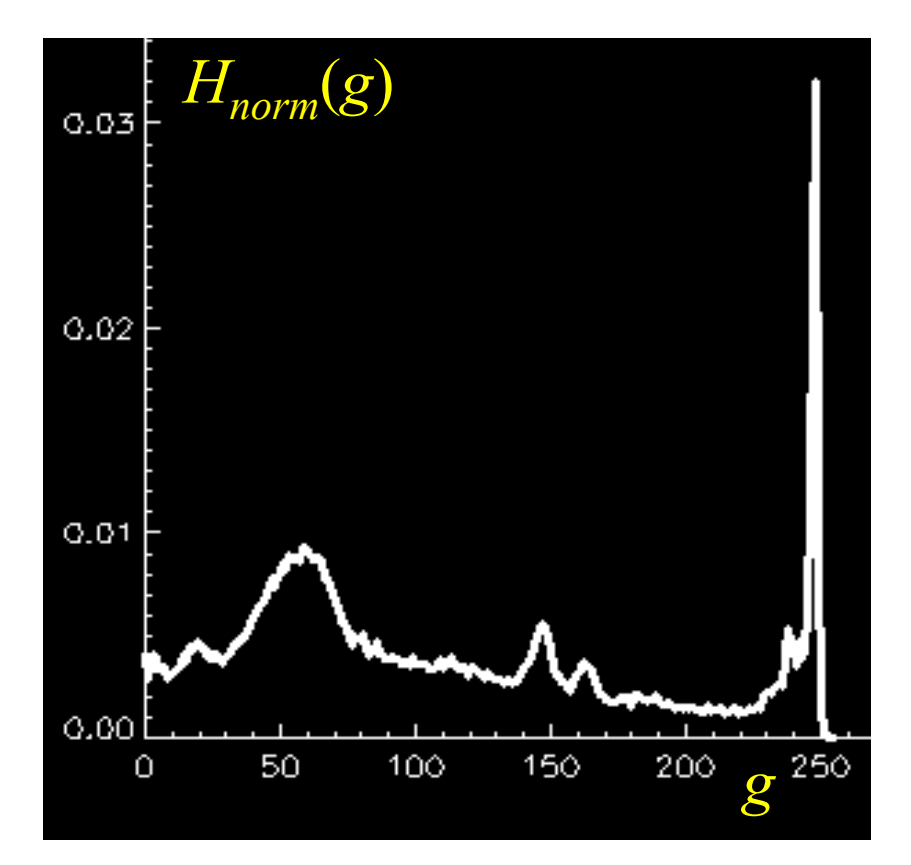

### **Nutzung des Grauwertspektrums**

• Der größte Teil des Bildes ist dunkel (keine gute Ausnutzung)

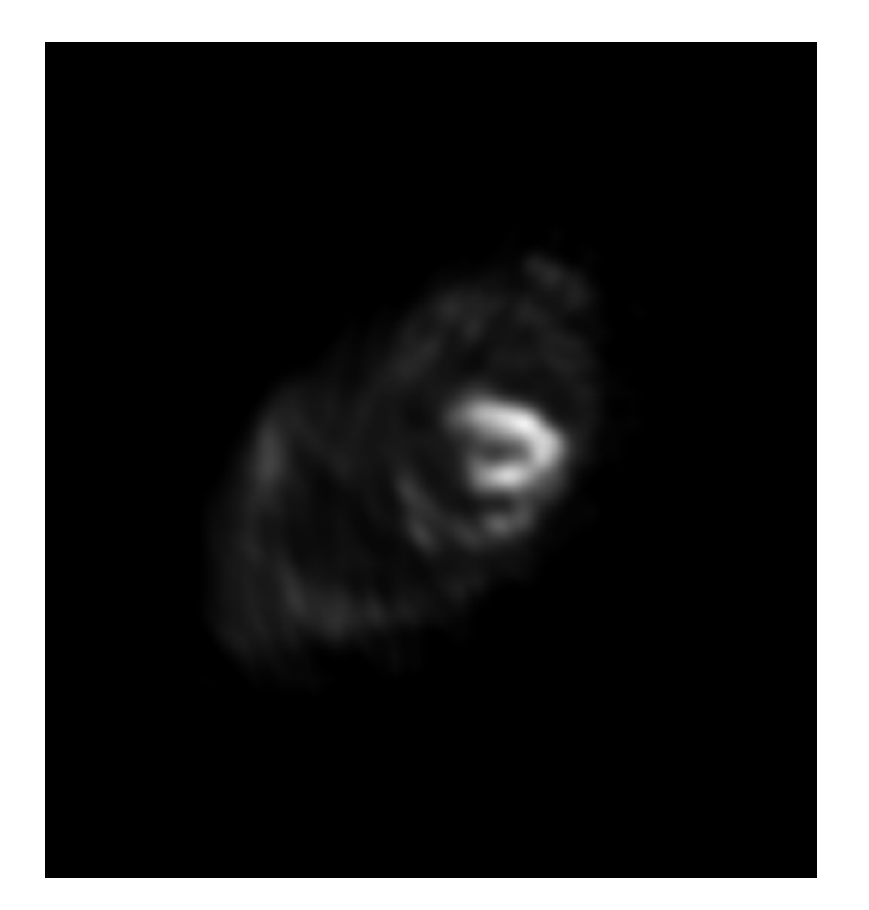

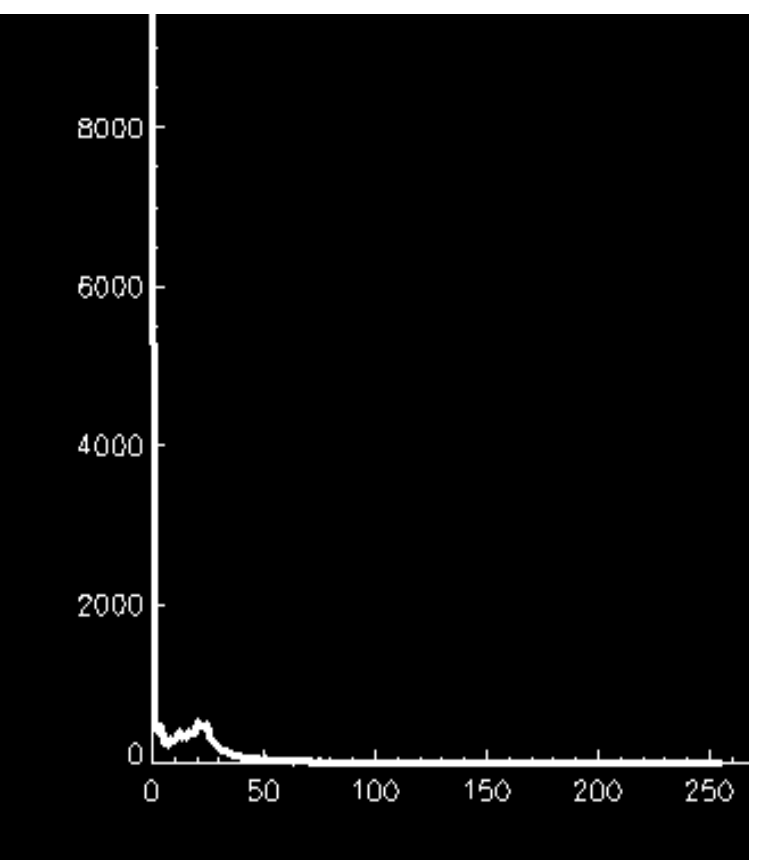

# **Unter-/Überbelichtung**

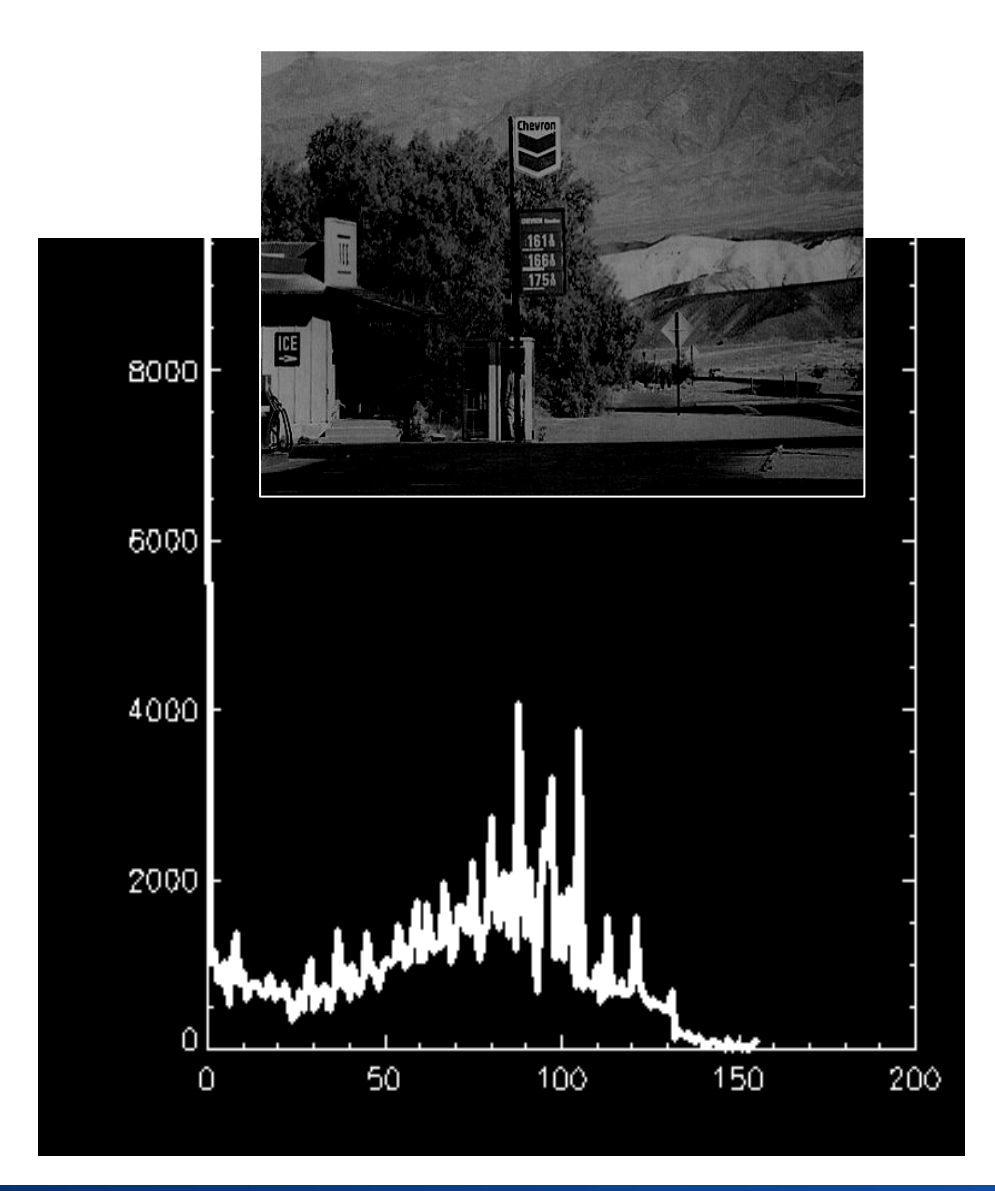

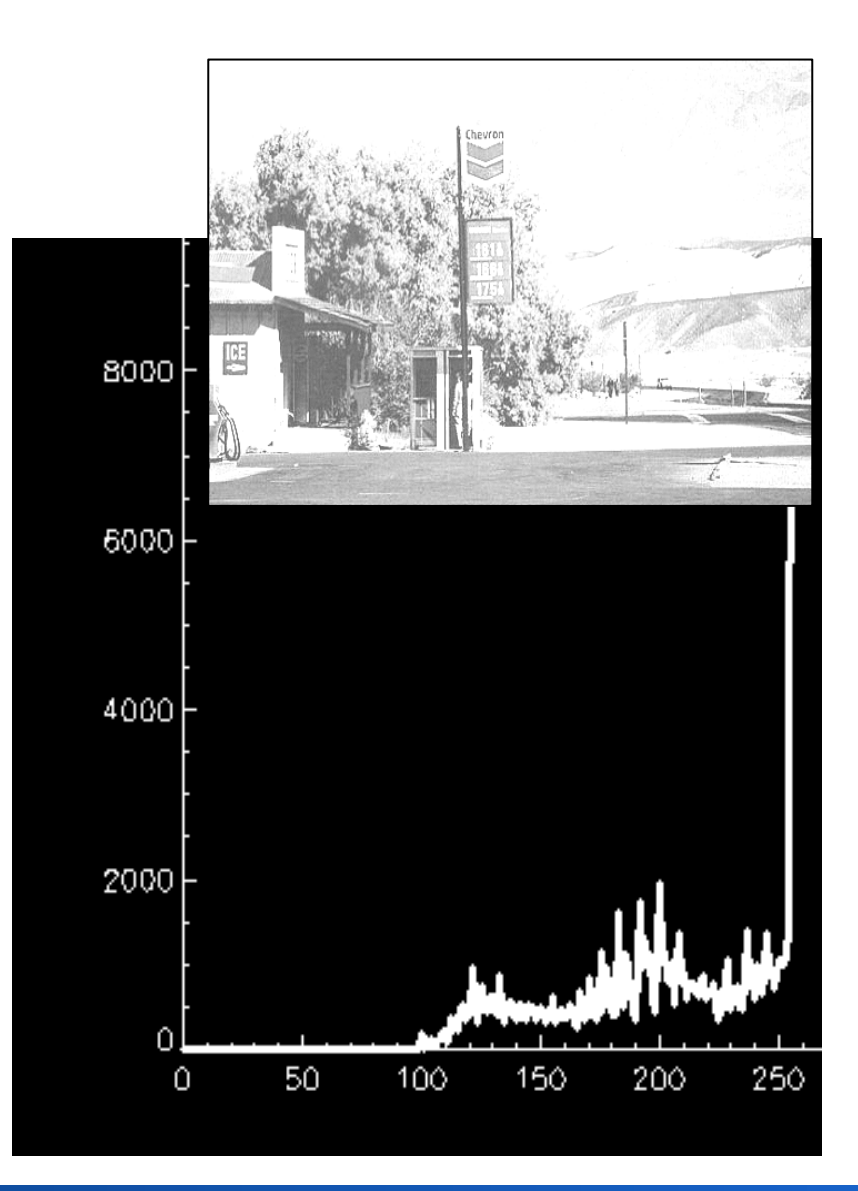

### Rohs / Kratz, LMU München **Computergrafik 2 – SS2011** 66

### **Globaler & Lokaler Kontrast**

• **Globaler Kontrast:** Größter Grauwertunterschied im Bild

 $c_{\text{global}}(f) = \left[\max_{m,n}(f(m,n)) - \min_{m,n}(f(m,n))\right] / g_{\text{range}}$ 

mit *grange*: Grauwertbereich

• **Lokaler Kontrast:** z.B. durchschnittlicher Grauwertunterschied zwischen benachbarten Pixeln

$$
c_{\text{local}}(f) = 1/MN \sum_{m} \sum_{n} |f(m,n) - f_{nb}(m,n)|
$$

mit *f<sub>nb</sub>*(*m*,*n*): durchschnittlicher Grauwert in der Umgebung von (*m*,*n*)

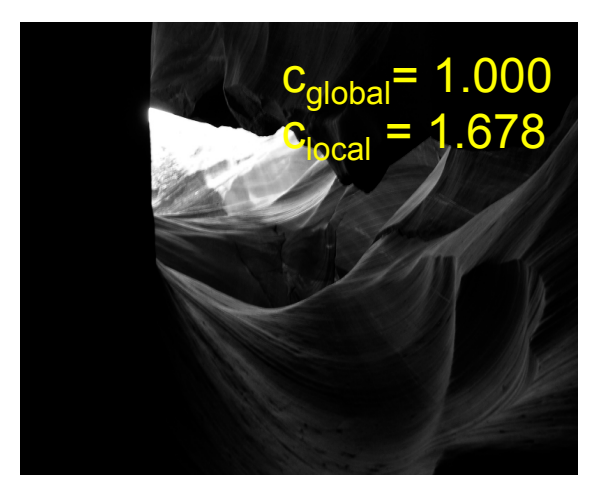

### **Globaler / Lokaler Kontrast**

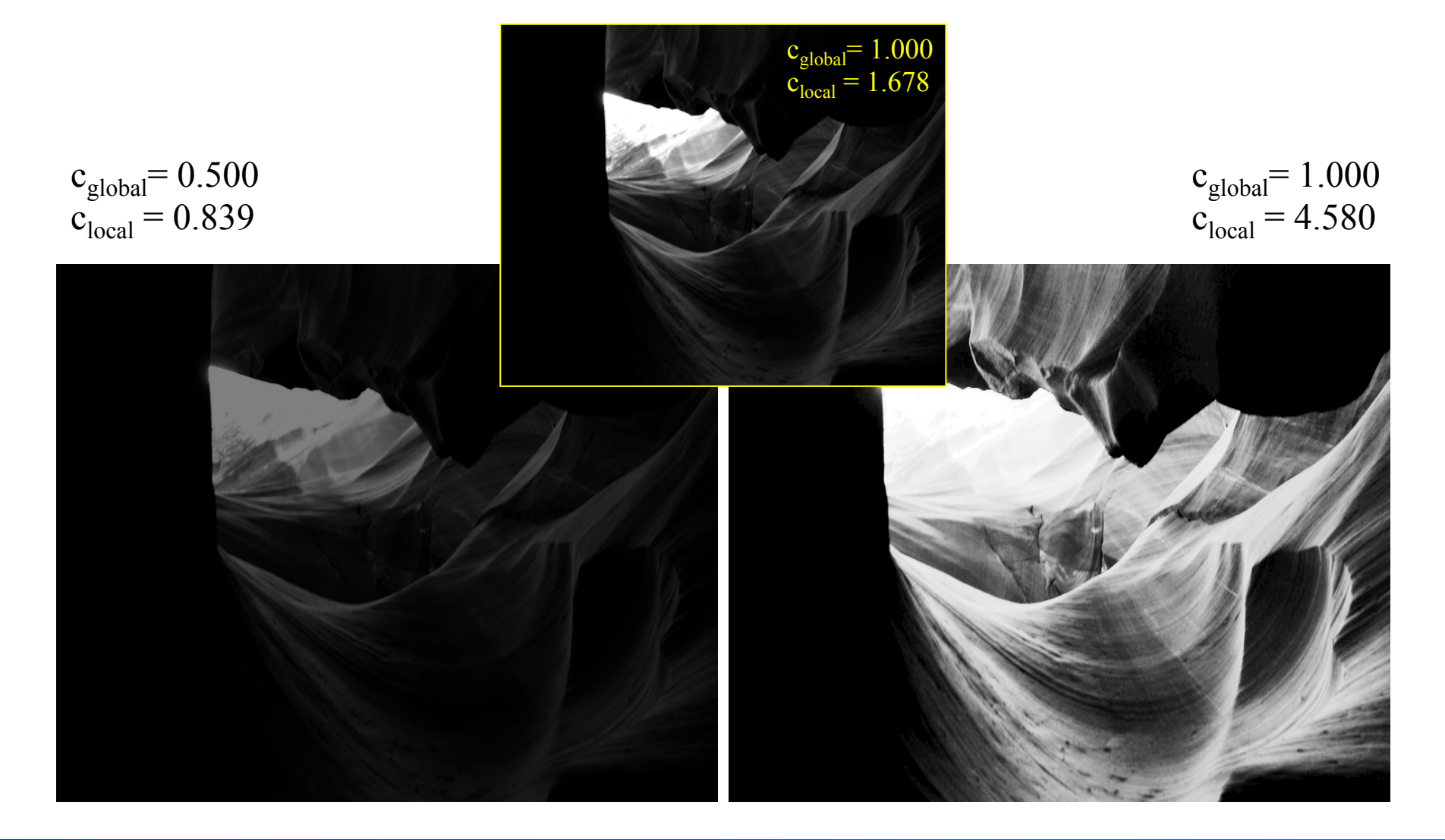

## **Maximierung des globalen Kontrasts**

- Kontrastumfang g<sub>max</sub> g<sub>min</sub> relativ zum Wertebereich wmin..wmax (z.B. 0..255) ist Skalierungsfaktor
- Transferfunktion (Grauwertspreizung):

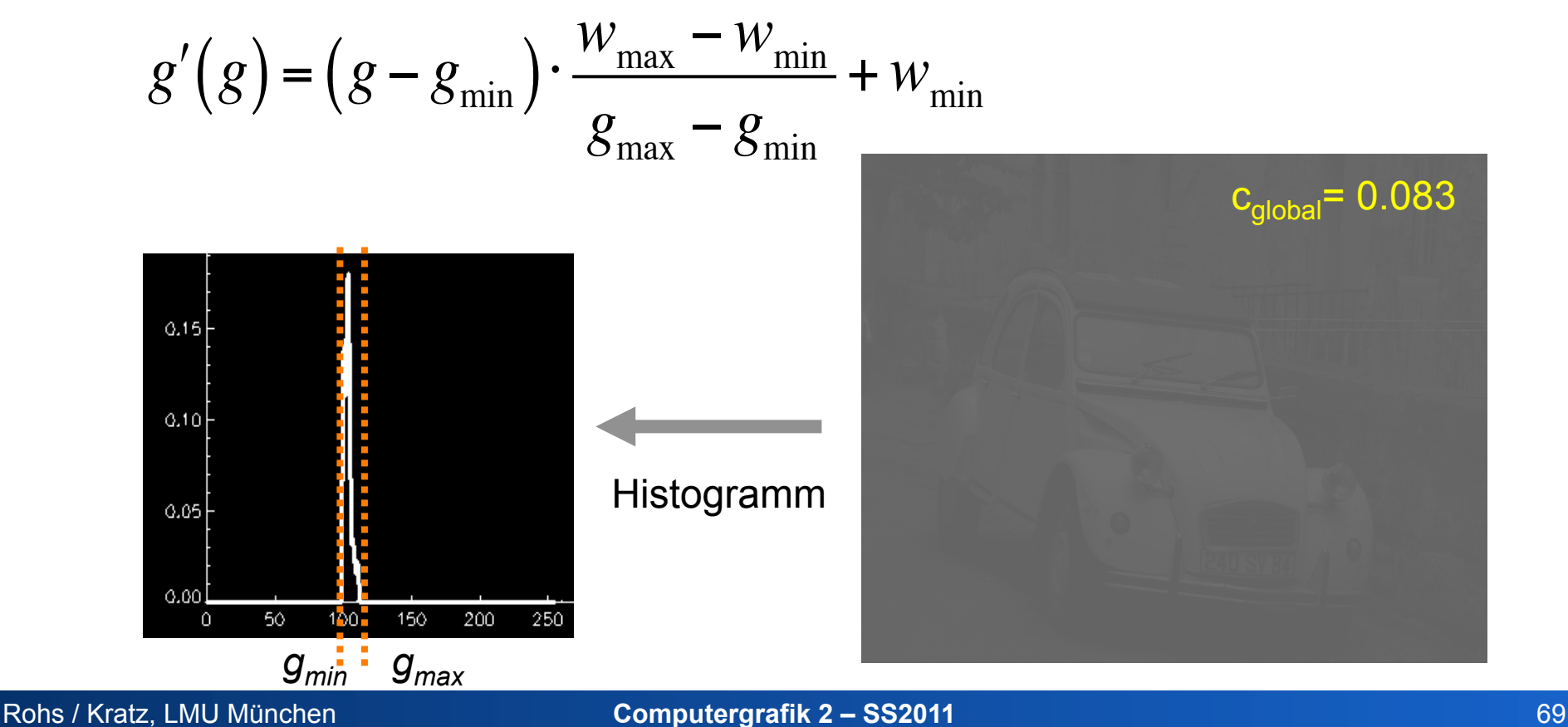

### **Maximierung des globalen Kontrasts**

$$
g'(g) = (g - g_{min}) \cdot \frac{w_{max} - w_{min}}{g_{max} - g_{min}} + w_{min}, \quad g_{min} = 100, g_{max} = 112, w_{min} = 0, w_{max} = 255
$$
  

$$
g'(g) = (g - 100) \cdot \frac{255}{12}
$$
  
Cg|obsal = 1.000  
Cg|obsal = 1.000  
Cg|obsal = 1.000  
Cg|obsal = 1.000  
Cg|obsal = 1.000  
Cg|obsal = 1.000  
Cg|obsal = 1.000  
Cg|obsal = 1.000  
Cg|obsal = 1.000  
Cg|obsal = 1.000  
Cg|obsal = 1.000  
Cg|obsal = 1.000  
Cg|obsal = 1.000  
Cg|obsal = 1.000  
Cg|obsal = 1.000  
Cg|obsal = 1.000  
Cg|obsal = 1.000  
Cg|obsal = 1.000  
Cg|obsal = 1.000  
Cg|obsal = 1.000  
Cg|obsal = 1.000  
Cg|obsal = 1.000  
Cg|obsal = 1.000  
Cg|obsal = 1.000  
Cg|obsal = 1.000  
Cg|obsal = 1.000  
Cg|obsal = 1.000  
Cg|obsal = 1.000  
Cg|obsal = 1.000  
Cg|obsal = 1.000  
Cg|obsal = 1.000  
Cg|obsal = 1.000  
Cg|obsal = 1.000  
Cg|obsal = 1.000  
Cg|obsal = 1.000  
Cg|obsal = 1.000  
Cg|obsal = 1.000  
Cg|obsal = 1.000  
Cg|obsal = 1.000  
Cg|obsal = 1.000  
Cg|obsal = 1.000  
Cg|obsal = 1.000  
Cg|obsal = 1.000  
Cg|obsal = 1.000  
Cg|obsal = 1.000  
Cg|obsal = 1.000  
Cg|obsal = 1.000  
Cg|obsal = 1.000  
Cg|obsal = 1.000  
Cg|obs

### **Verbesserung des lokalen Kontrasts**

- Bild zu hell (zu dunkel), aber Grauwertbereich nahezu ausgenutzt
- Nichtlineare, monotone Transferfunktion, z.B. Gammakorrektur:

( ) γ " " # \$ % % & ' ) = ⋅ max max *w <sup>g</sup> <sup>g</sup> <sup>g</sup> <sup>w</sup>* Histogramm clocal = 7.91

### **Verbesserung des lokalen Kontrasts**

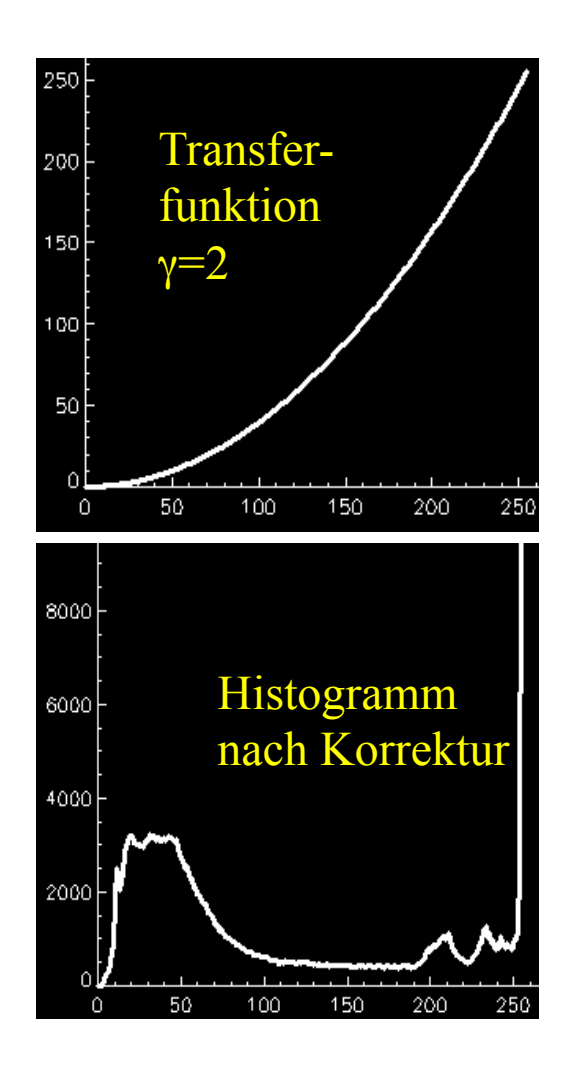

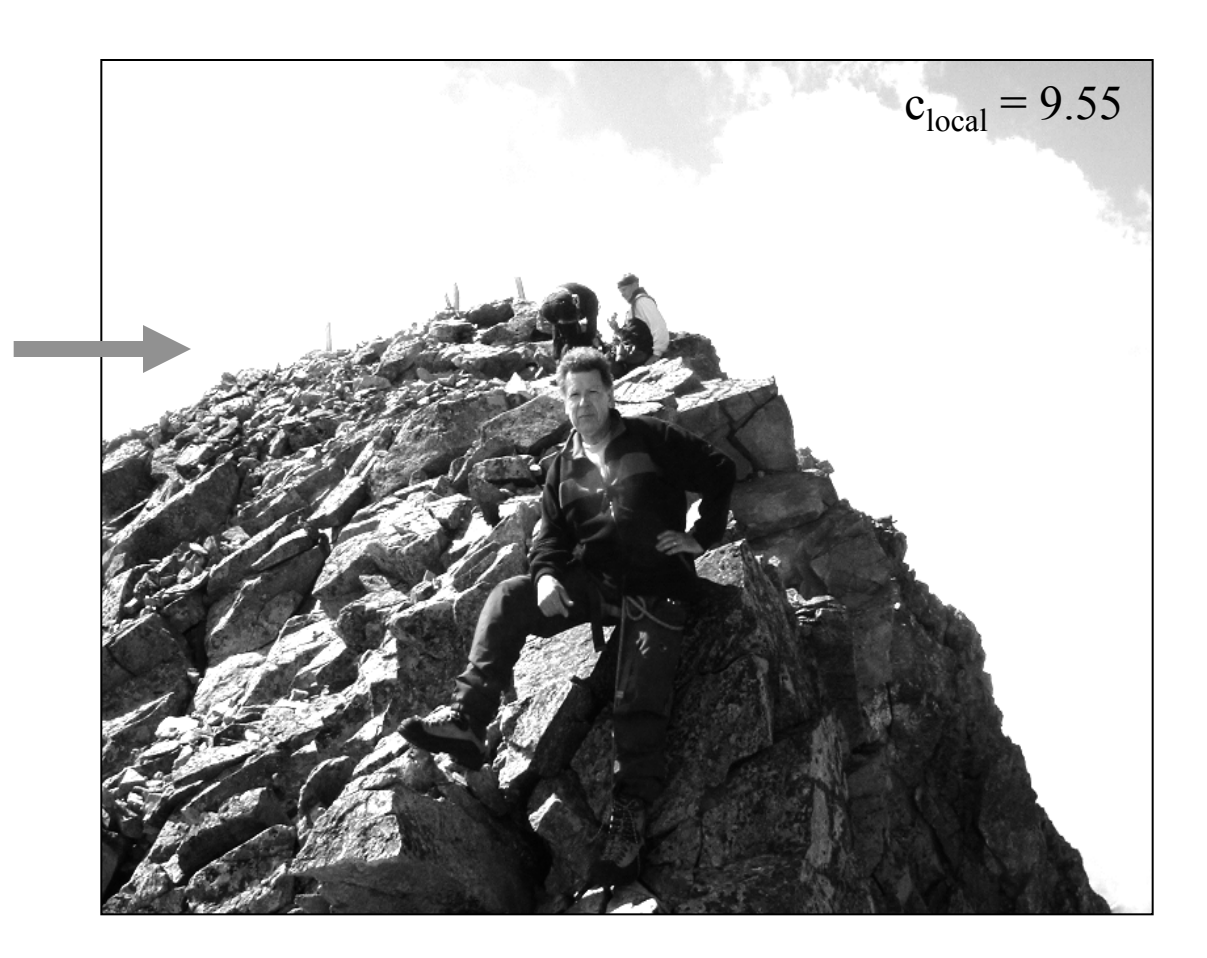
### **More Intensity Transformation Functions**

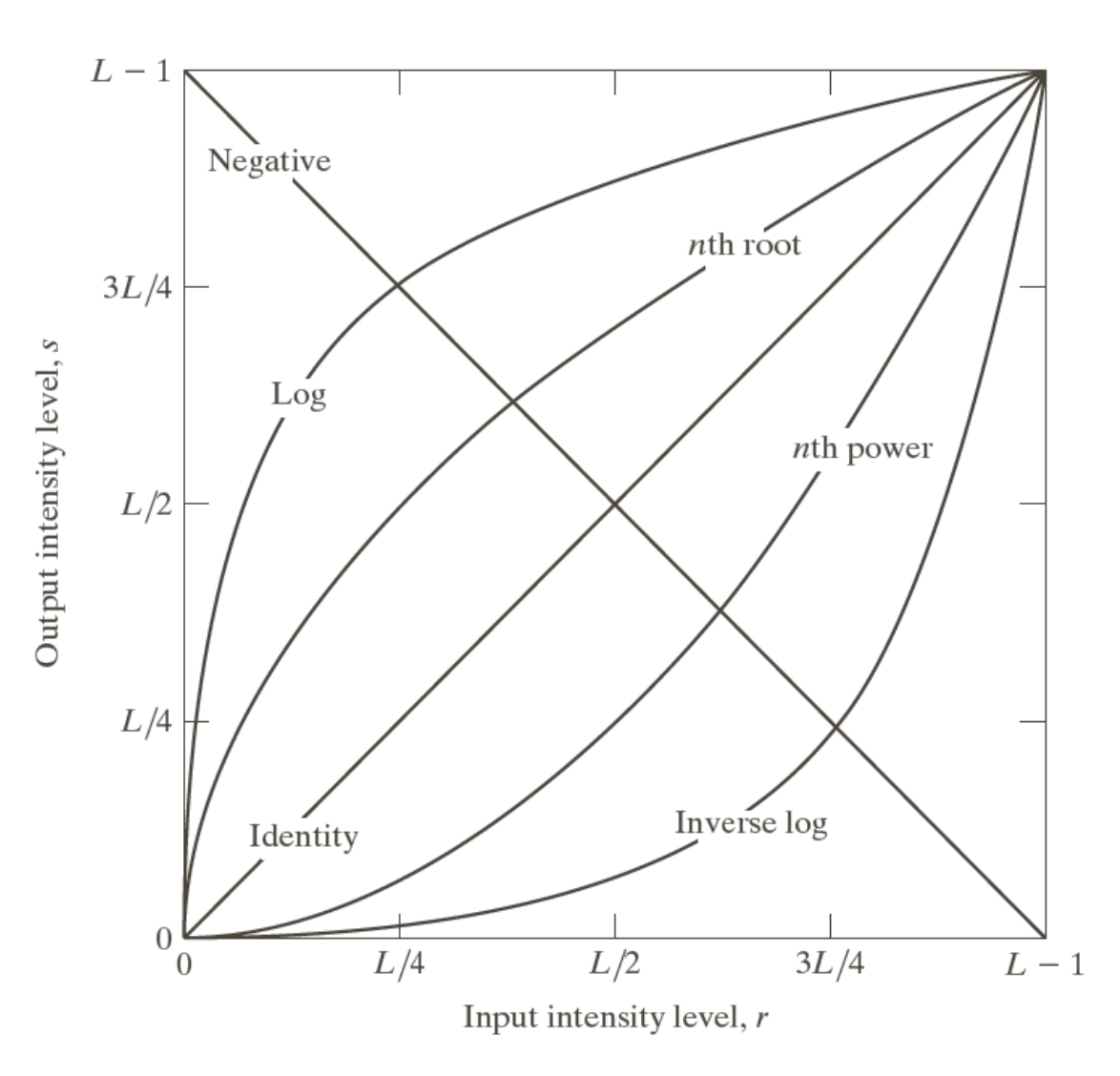

**FIGURE 3.3** Some basic intensity transformation functions, All curves were scaled to fit in the range shown.

© R. C. Gonzalez & R. E. Woods, Digital Image Processing

#### **Applying the log function to a Fourier spectrum**

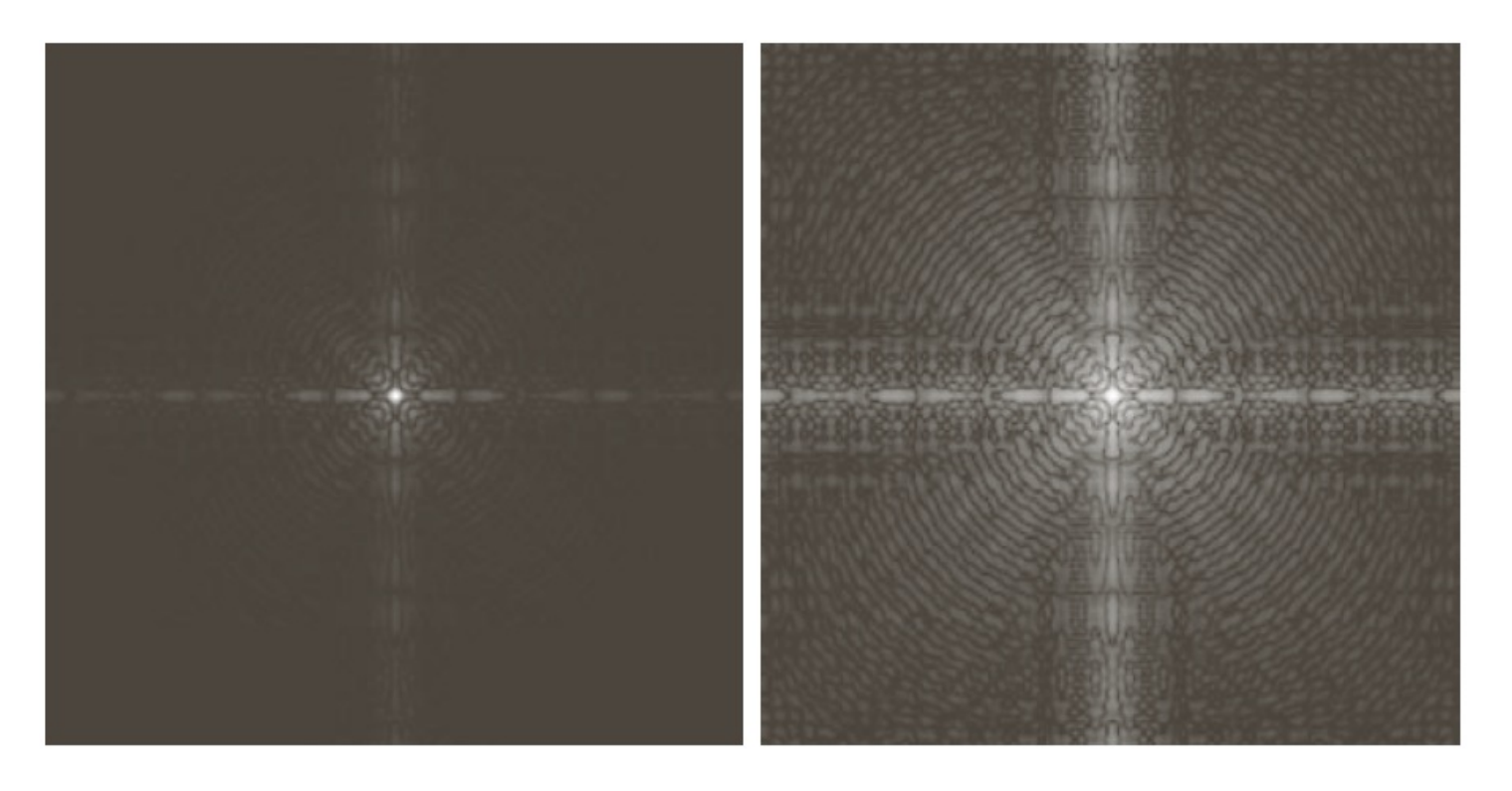

a b

**FIGURE 3.5** (a) Fourier spectrum.  $(b)$  Result of applying the log transformation in Eq.  $(3.2-2)$  with  $c=1$ .

© R. C. Gonzalez & R. E. Woods, Digital Image Processing

#### **Power Functions for Intensity Transformation (Gammakorrektur)**

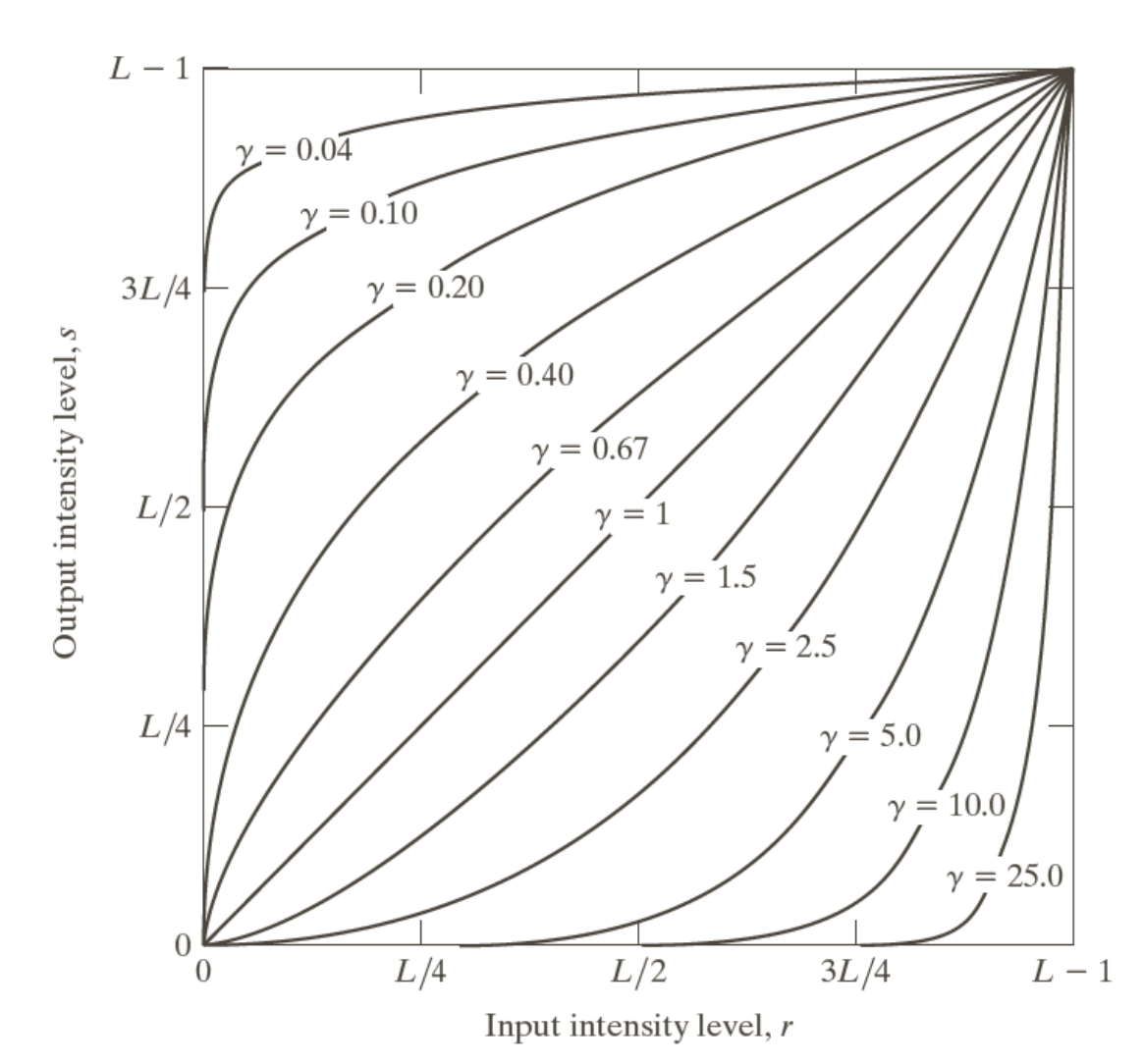

**FIGURE 3.6 Plots** of the equation  $s = cr^{\gamma}$  for various values of  $\gamma$  (c = 1 in all cases). All curves were scaled to fit in the range shown.

© R. C. Gonzalez & R. E. Woods, Digital Image Processing

#### **Applying Gamma Correction to Grayscale Ramps**

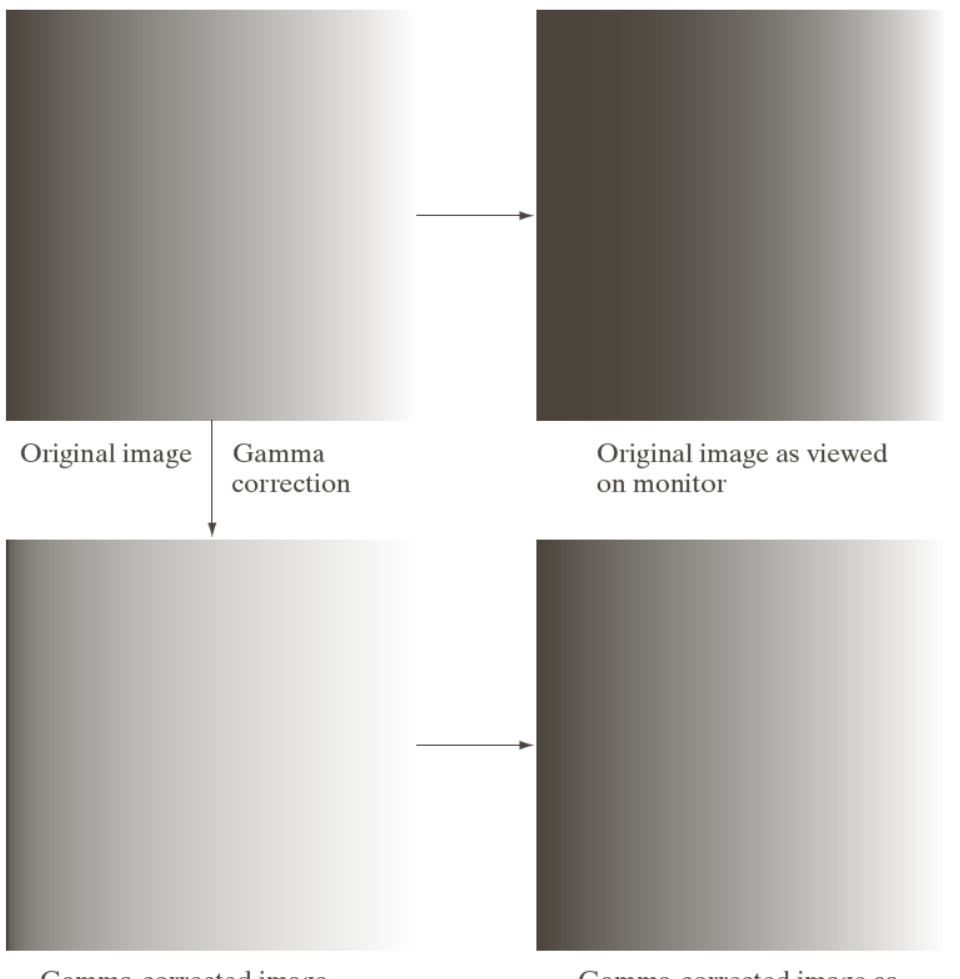

a b c d

#### **FIGURE 3.7**

(a) Intensity ramp image. (b) Image as viewed on a simulated monitor with a gamma of  $2.5.$  (c) Gammacorrected image. (d) Corrected image as viewed on the same monitor. Compare  $(d)$  and  $(a)$ .

Gamma-corrected image

Gamma-corrected image as viewed on the same monitor

#### © R. C. Gonzalez & R. E. Woods, Digital Image Processing

### **Maximierung der Entropie**

- Gibt es eine "optimale" Kontrast-Korrektur?
- optimal = maximale Entropie
- Entropie als Maß für Kontrast (neben lokalem und globalem Kontrast)

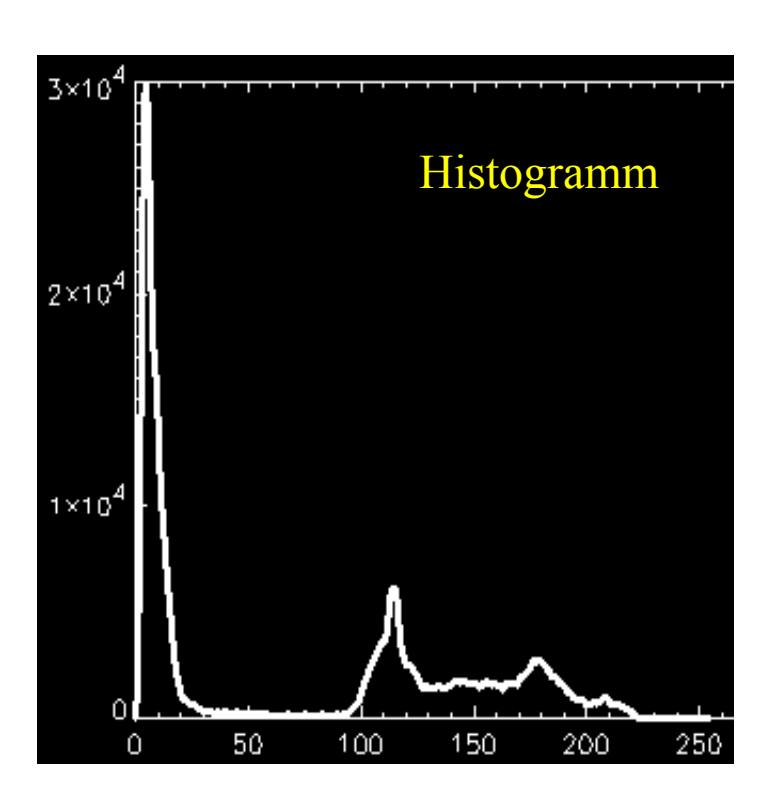

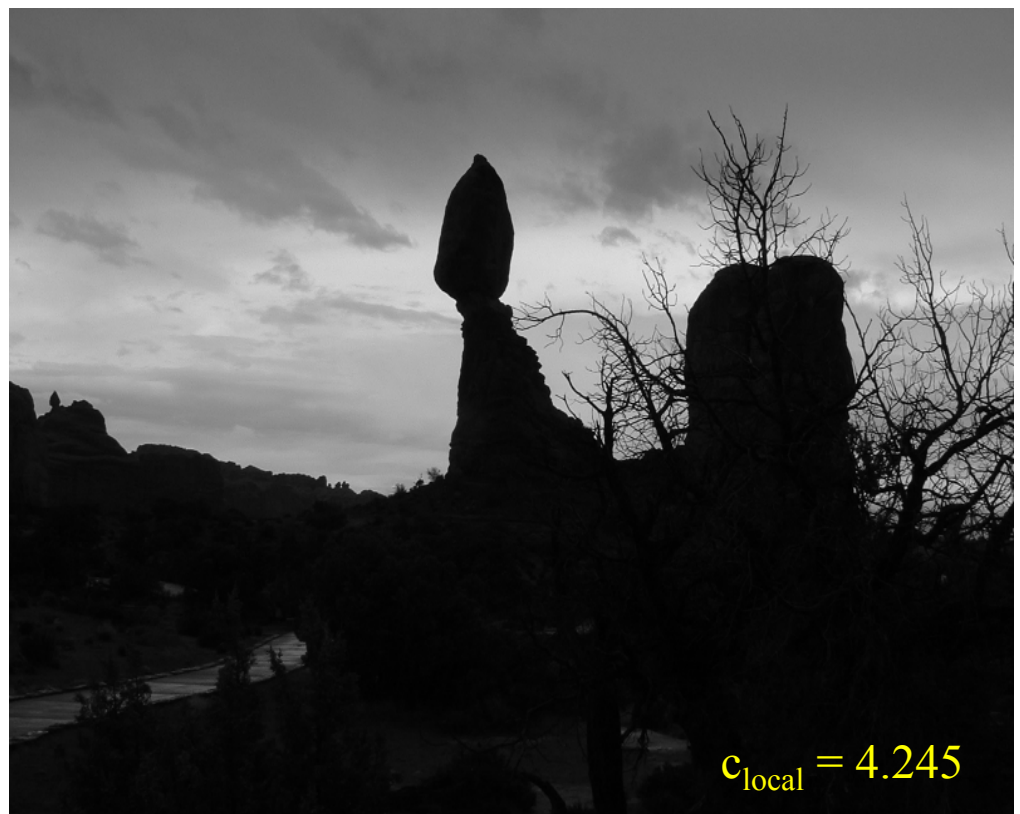

### **Informationsgehalt**

- Bild verstanden als Nachrichtenquelle, Pixel als Nachricht
	- Bild hat N Pixel  $\rightarrow$  Quelle sendet Folge von N Nachrichten
	- K mögliche Grauwerte  $\rightarrow$  K verschiedene Nachrichteninhalte
- Informationsgehalt I(g) eines Grauwerts g ist die notwendige Anzahl Bits, um g optimal zu codieren
	- Hängt ab von Auftrittswahrscheinlichkeit p(g) von g bzw. Häufigkeit H(g) (häufigere g erlauben kürzere Codierung)
	- I(g) eines Grauwerts g umso höher, je seltener g auftritt
	- $I_{\text{Bild}} = \text{Sum}_{i=0..N-1}I(g(i))$ , bei Bild mit N Pixeln
	- $I_{Bild} = 0$ , falls alle N Pixel den gleichen Grauwert haben

### **Informationsgehalt**

- Informationsgehalt I(g) eines Pixelwerts g unter Berücksichtigung der Häufigkeit von g:
	- Umgekehrt proportional zur Wahrscheinlichkeit p(g) des Auftretens
	- Logarithmus zur Basis m (m: Wertigkeit der Informationseinheit)

$$
I(g) = \log_m \frac{1}{p(g)} = -\log_m p(g)
$$

- Zur Repräsentation der Information g werden I(g) Informationseinheiten benötigt
- Beispiele (für  $m = 2$ , Bits):

 $-$  p(0) = 0.5, p(1) = 0.5:  $I(0) = I(1) = log<sub>2</sub>(1/0.5) = 1$ 

 $p(0) = .8$ ,  $p(1) = .2$ :  $I(0) = log<sub>2</sub>(1/.8) = .32$ ,  $= I(1) = log<sub>2</sub>(1/.2) = 2.32$ 

### **Informationsgehalt einer Pixelfolge**

- Grauwertbereich {*0, ..., K-1*}
- Histogramm {*H*(*0*), ..., *H*(K-1)}
- Normiertes Histogramm  $\{H_P(0), ..., H_P(K-1)\}\$ 
	- Normiertes Histogramm als Schätzung für *P*
- Informationsgehalt eines Grauwerts

$$
I(g) = \log_2 \frac{1}{H_P(g)} = -\log_2 H_P(g)
$$

• Informationsgehalt einer Folge von Pixeln der Länge *N:*  Häufigkeit des Auftretens gewichtet mit Informationsgehalt:

$$
I_{ges} = -\sum_{i=0}^{K-1} H(i) \cdot \log_2 H_P(i)
$$

• Durchschnittlicher Informationsgehalt = **Entropie**:

*Entropyie*
$$
(H_P)
$$
 =  $-\frac{1}{N} \sum_{i=0}^{K-1} H(i) \cdot \log_2 H_P(i) = -\sum_{i=0}^{K-1} H_P(i) \cdot \log_2 H_P(i)$ 

### **Maximierung der Entropie**

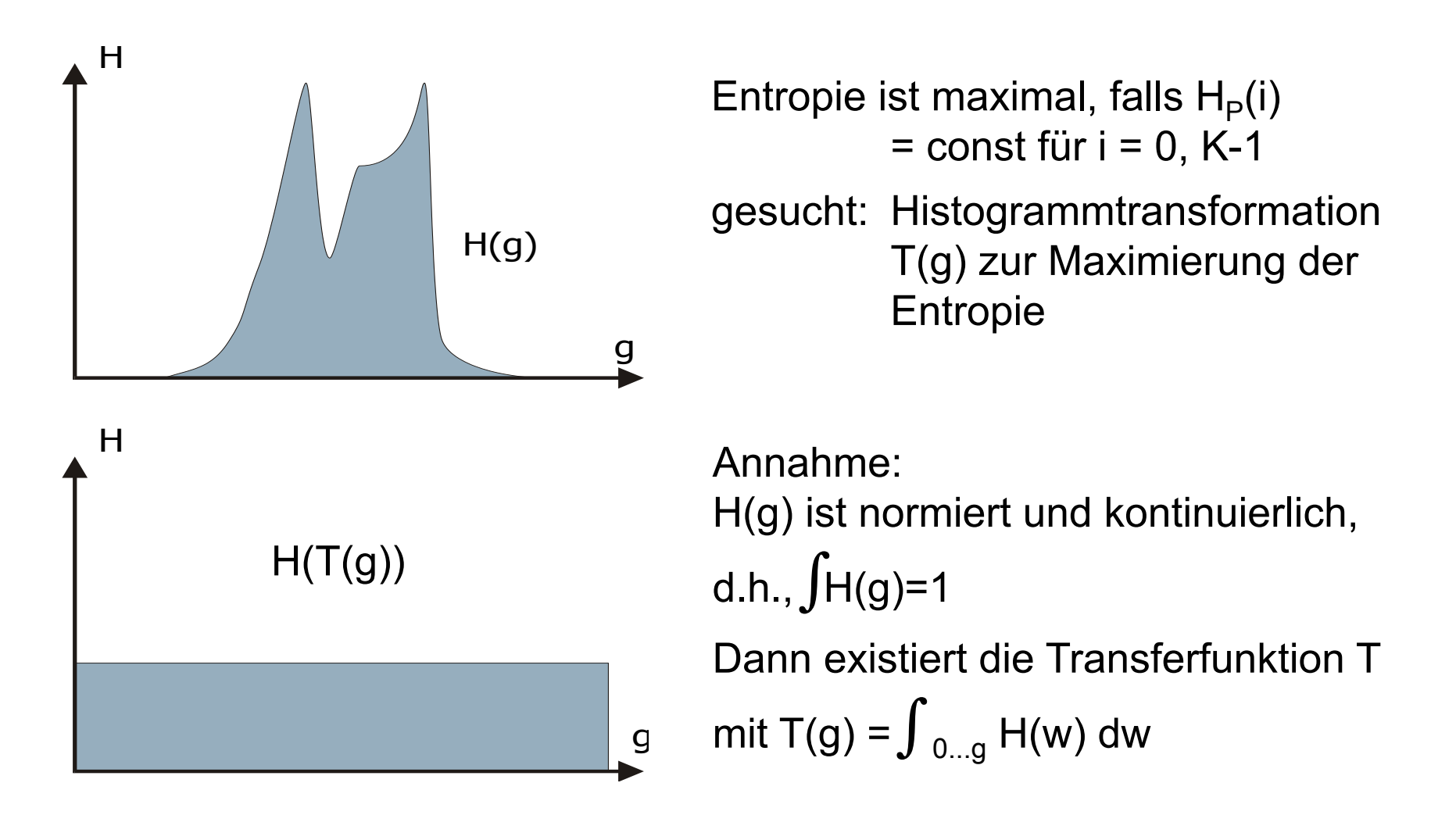

### **Histogrammlinearisierung**

- Idee: Finden einer Transformation  $g = T(f)$ , so dass g gleichverteilt ist und den gesamten Wertebereich füllt
- Vereinfachende Annahmen:

 $0 \le f \le 1$   $0 \le g \le 1$ 

T(f) ist streng monoton steigend, also existiert  $f = T^{-1}(g)$ 

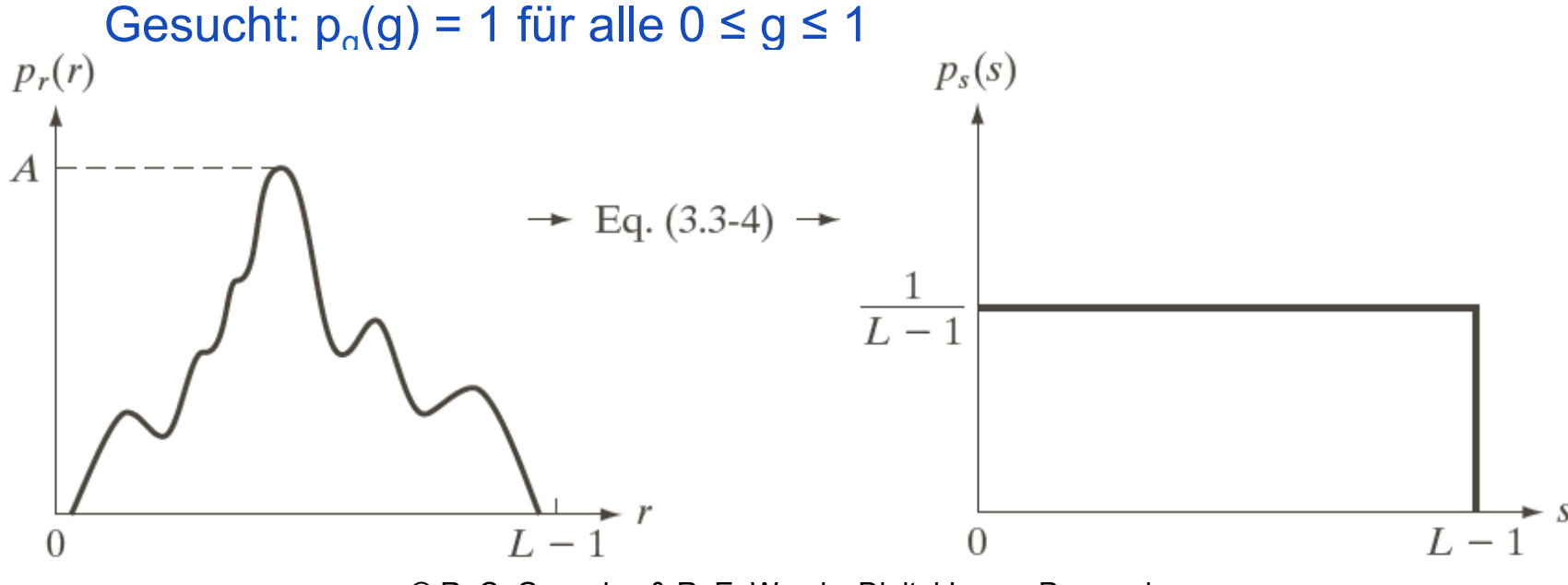

© R. C. Gonzalez & R. E. Woods, Digital Image Processing

#### **Histogrammlinearisierung**

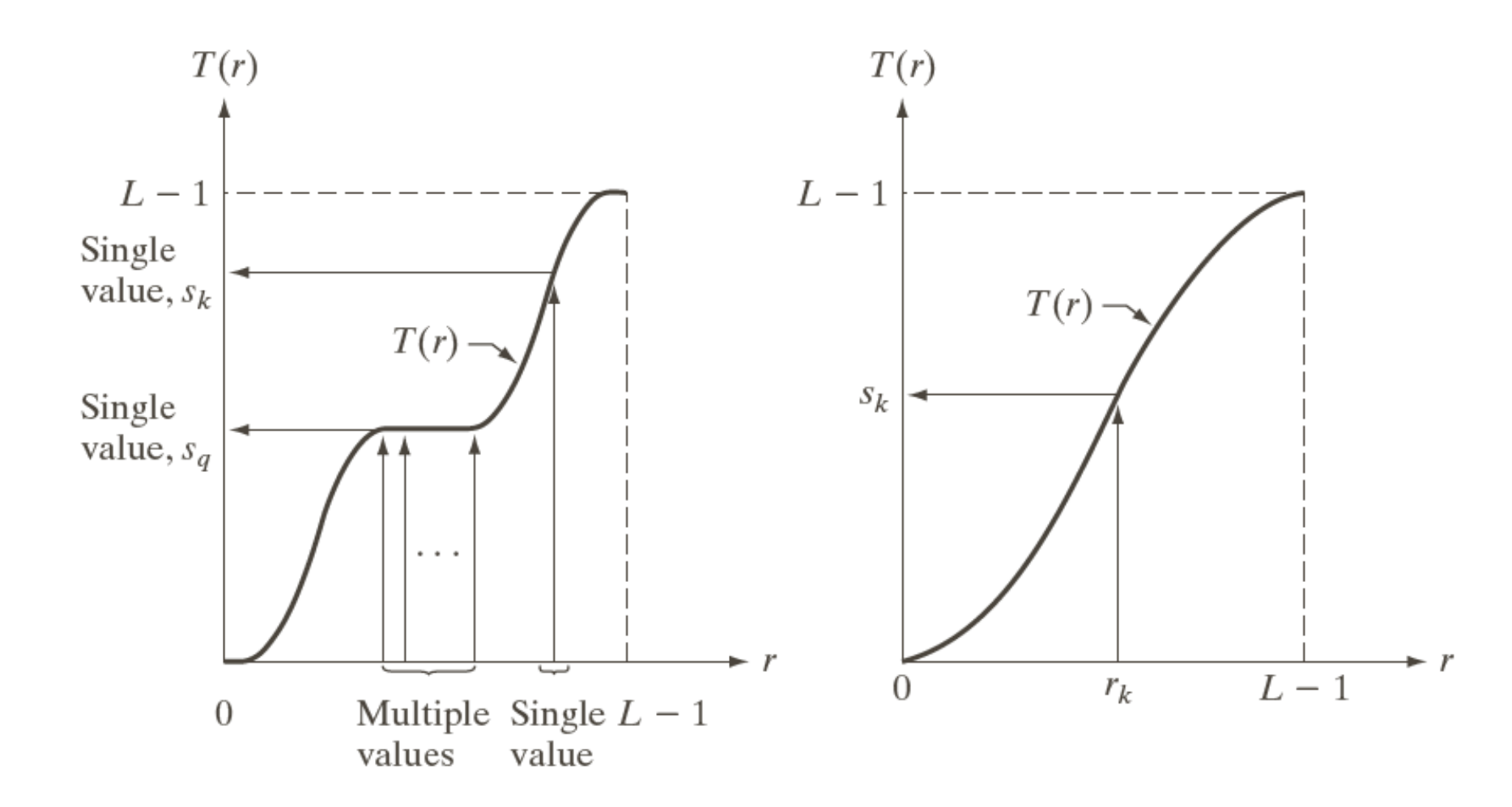

© R. C. Gonzalez & R. E. Woods, Digital Image Processing

## **Histogram Equalization**

 $p(x) dx = p(y) dy$  $p(y) = const = 1$ 

*dy dx*  $= p(x)$ 

$$
\Rightarrow y = f(x)
$$
  
= 
$$
\int_0^x p(u) du
$$
  
= 
$$
P(x) - P(0) = P(x)
$$

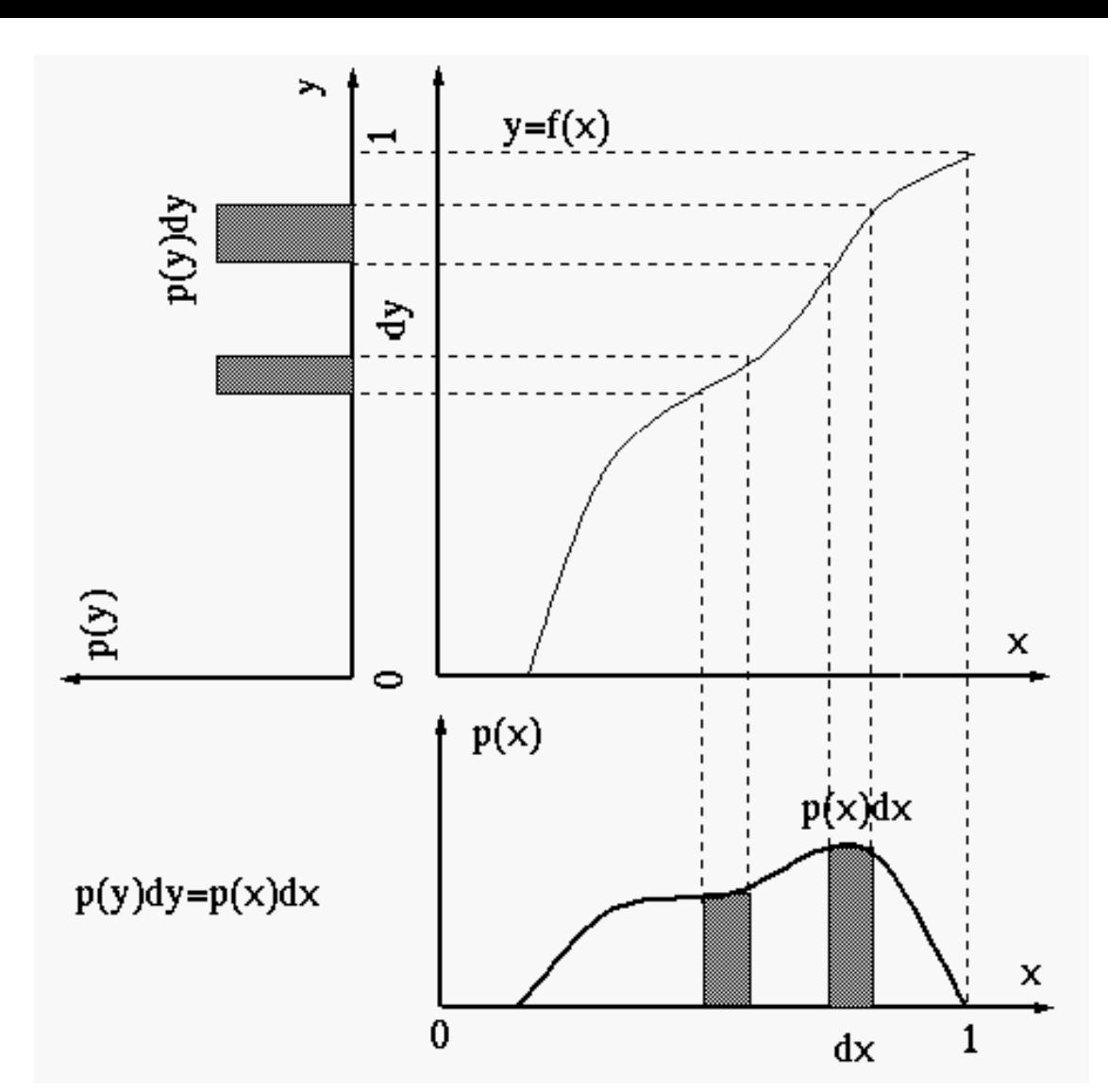

#### p: Wahrscheinlichkeitsdichte

#### P: kumulative Verteilungsfunktion

Source: http://fourier.eng.hmc.edu/e161/lectures/contrast\_transform/node3.html

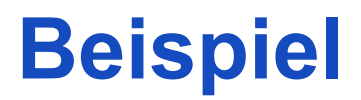

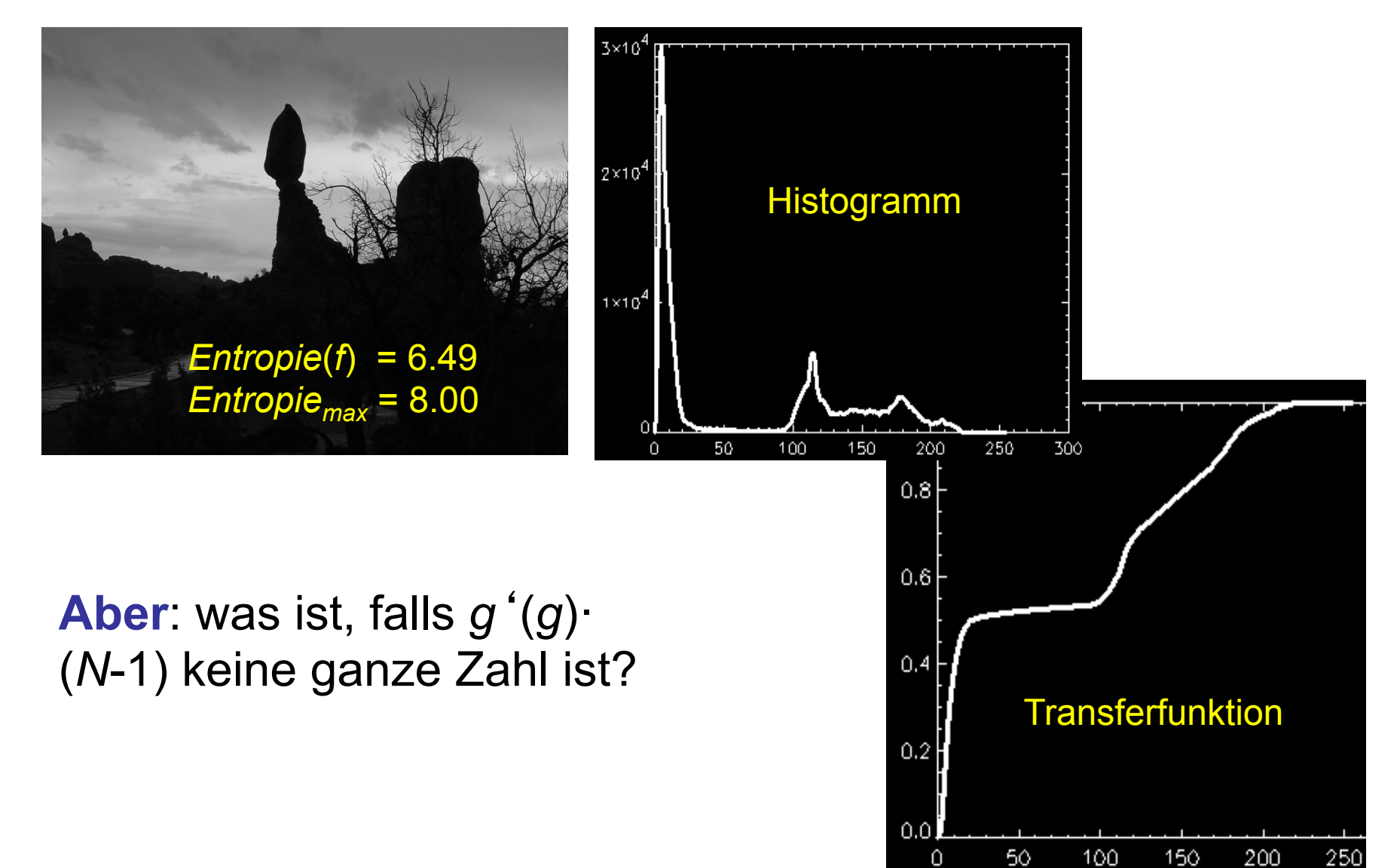

#### **Histogrammlinearisierung**

Transferfunktion für ein diskretes Histogramm H:  $N_{gray}$  = Anzahl der Grauwerte,  $N_{img}$  = Anzahl der Bildpunkte

$$
T(g) = \frac{N_{gray}}{N_{img}} \sum_{i=0}^{g} H(i)
$$

Beispiel 
$$
(N_{gray} = 8, N_{img} = 1000)
$$
:

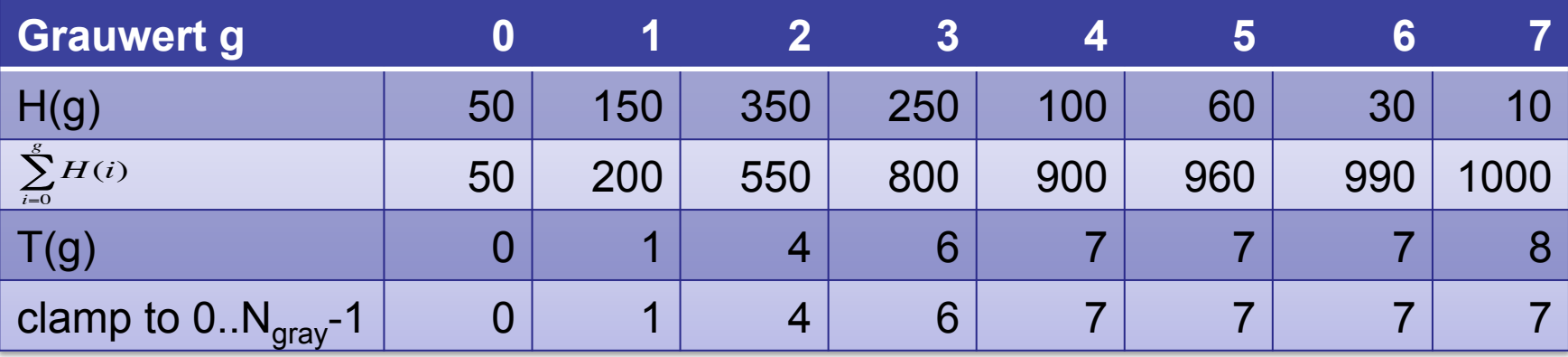

Da diskretes Histogramm: Keine Linearisierung, sondern von der Häufigkeit abhängige Spreizung.

### **Histogrammlinearisierung (H normalisiert)**

Transferfunktion für ein normalisiertes Histogramm  $H<sub>p</sub>$ :  $N<sub>grav</sub>$  = Anzahl der Grauwerte

$$
T_P(g) = N_{gray} \sum_{i=0}^{g} H_P(i)
$$

Beispiel 
$$
(N_{gray} = 8)
$$
:

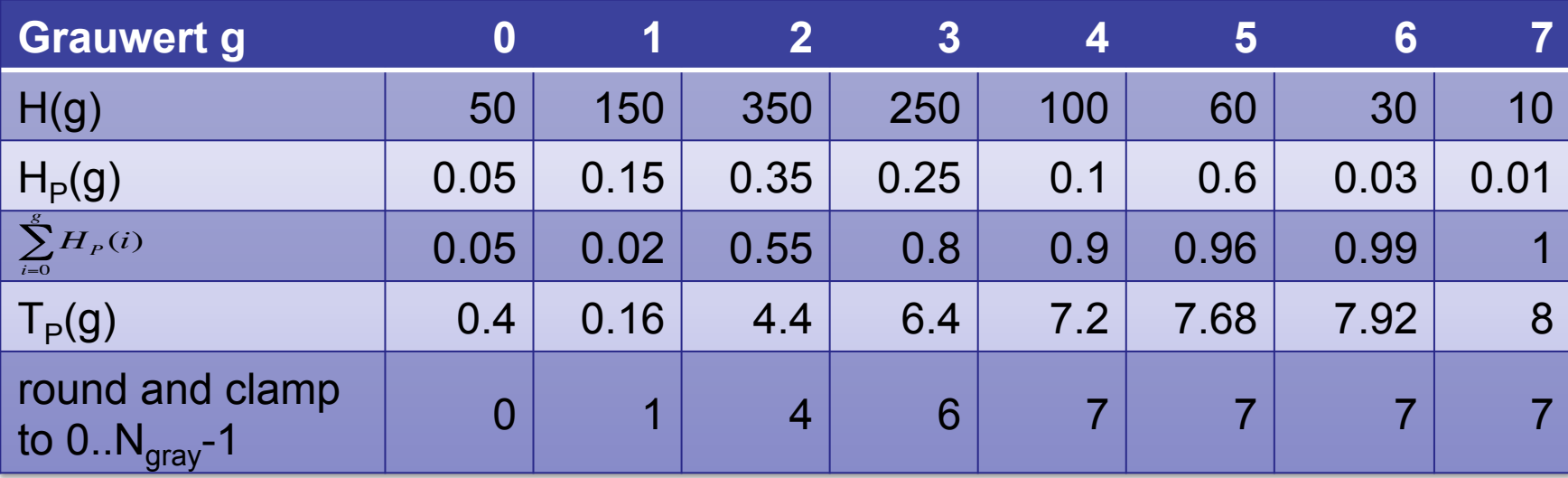

 $H_{P}(i)$ 

 $\sum H_{P}(i) = 1$ 

*i*=0

*g*

#### **Beispiel**

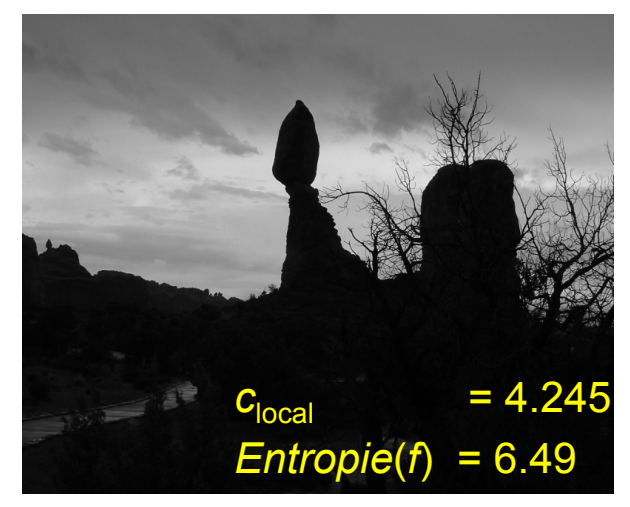

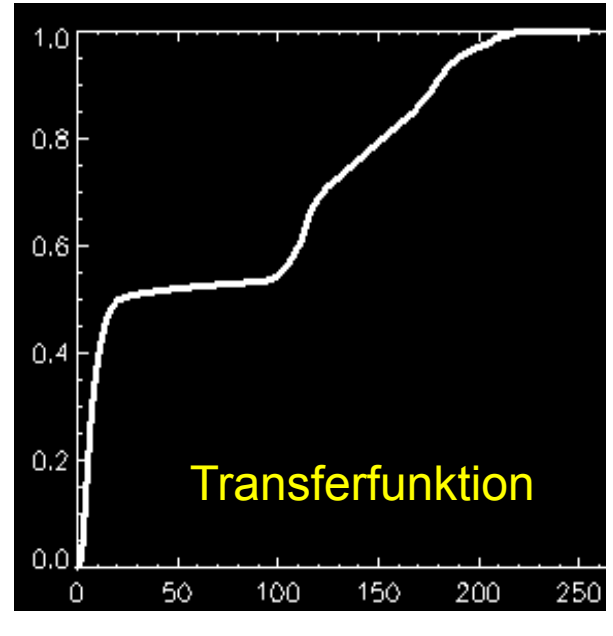

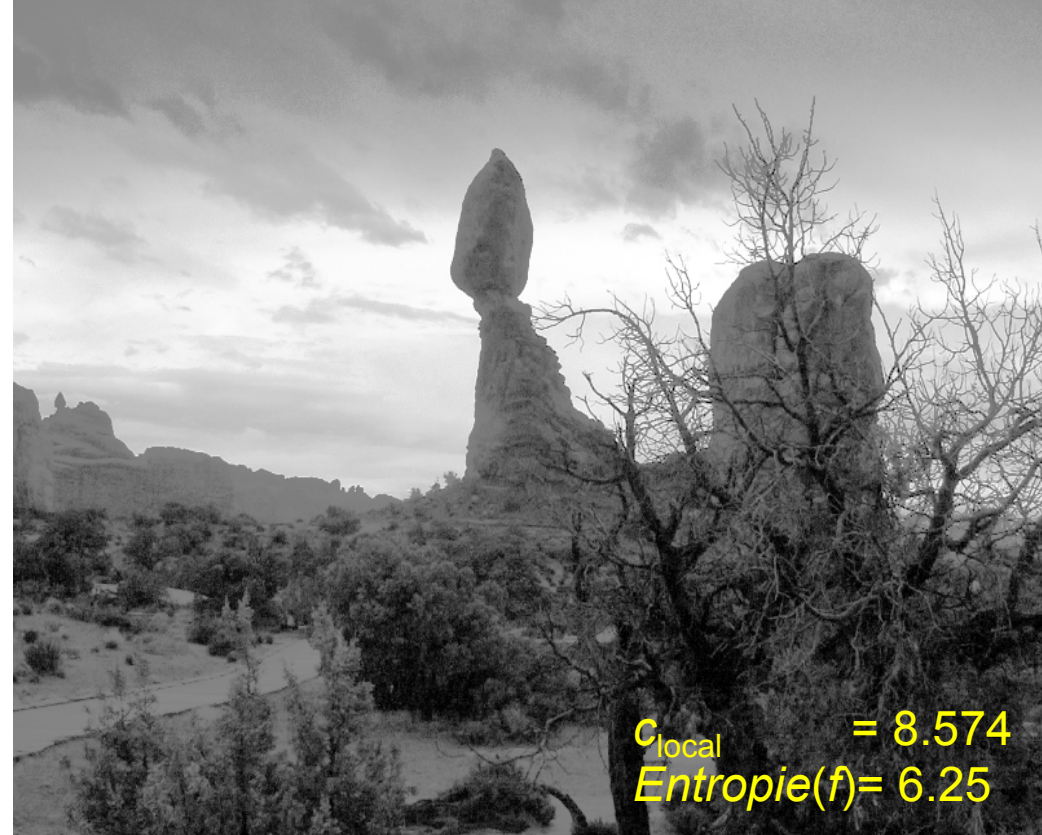

Warum wurde die Entropie **kleiner**?

Zuvor verschiedene Grauwerte werden auf gleichen Integer-Wert abgebildet.

#### **Beispiel**

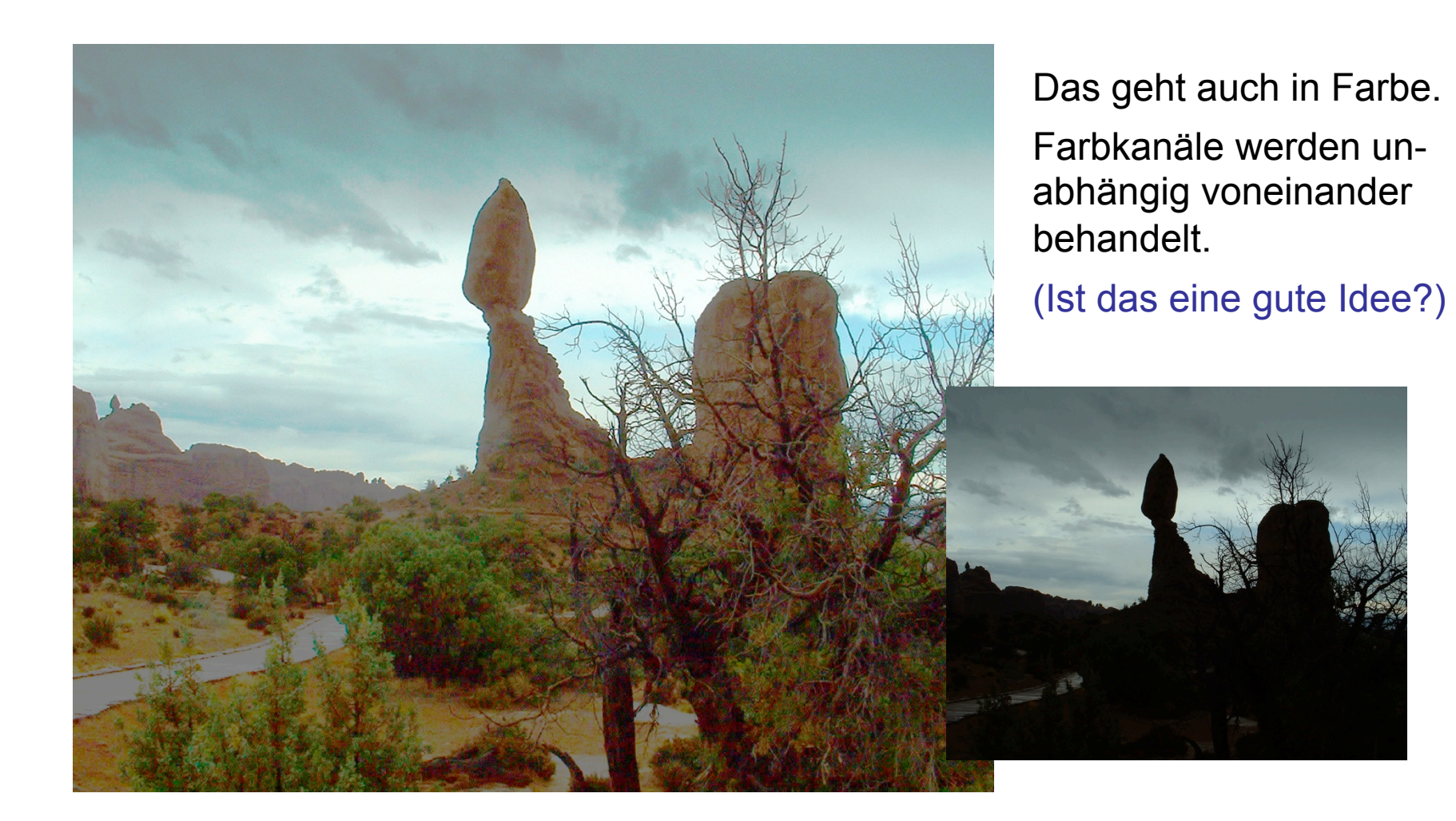

#### **Histogrammlinearisierung**

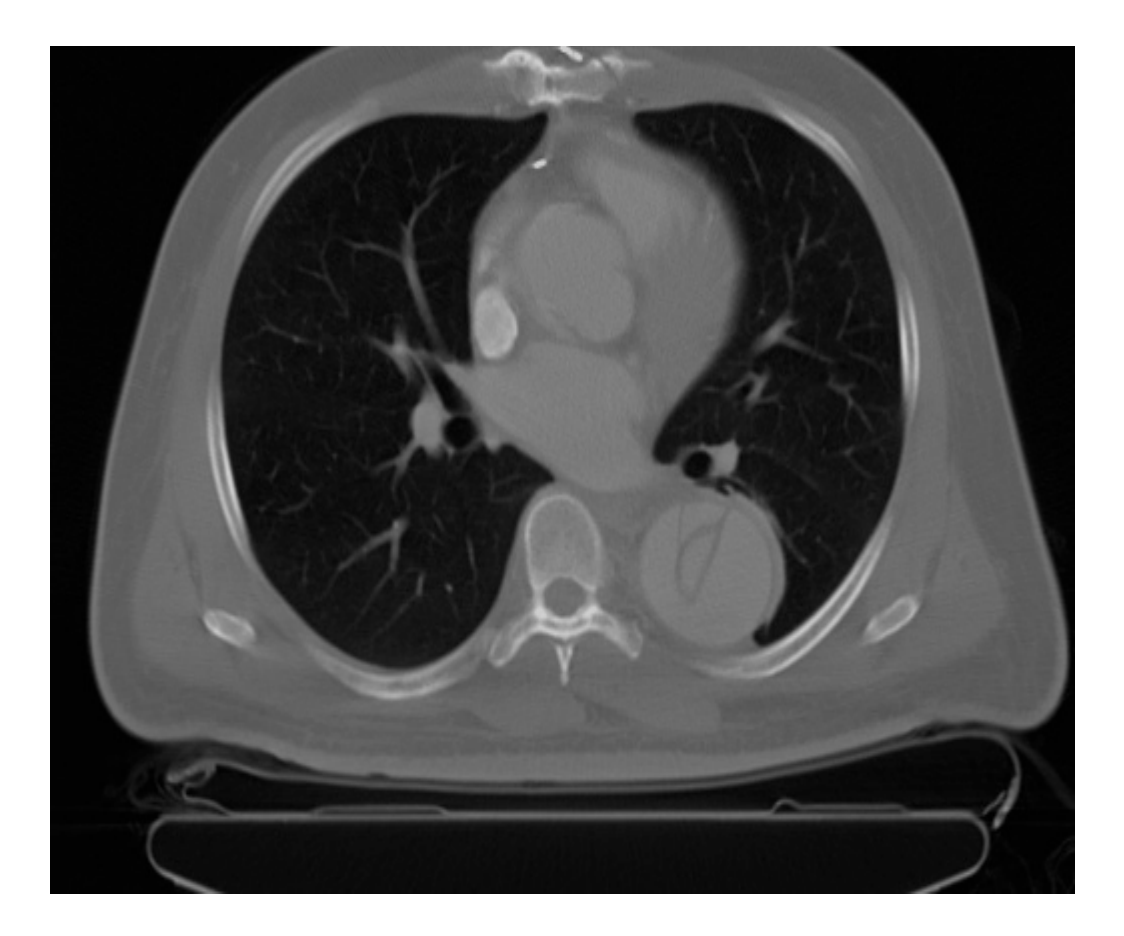

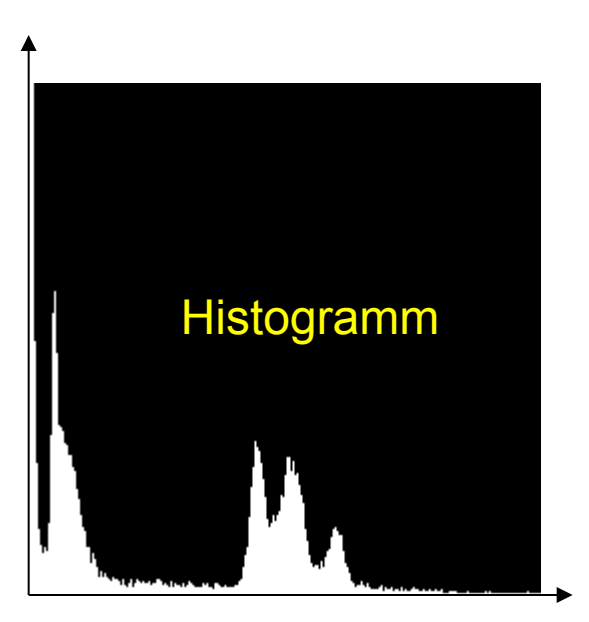

#### **Histogrammlinearisierung**

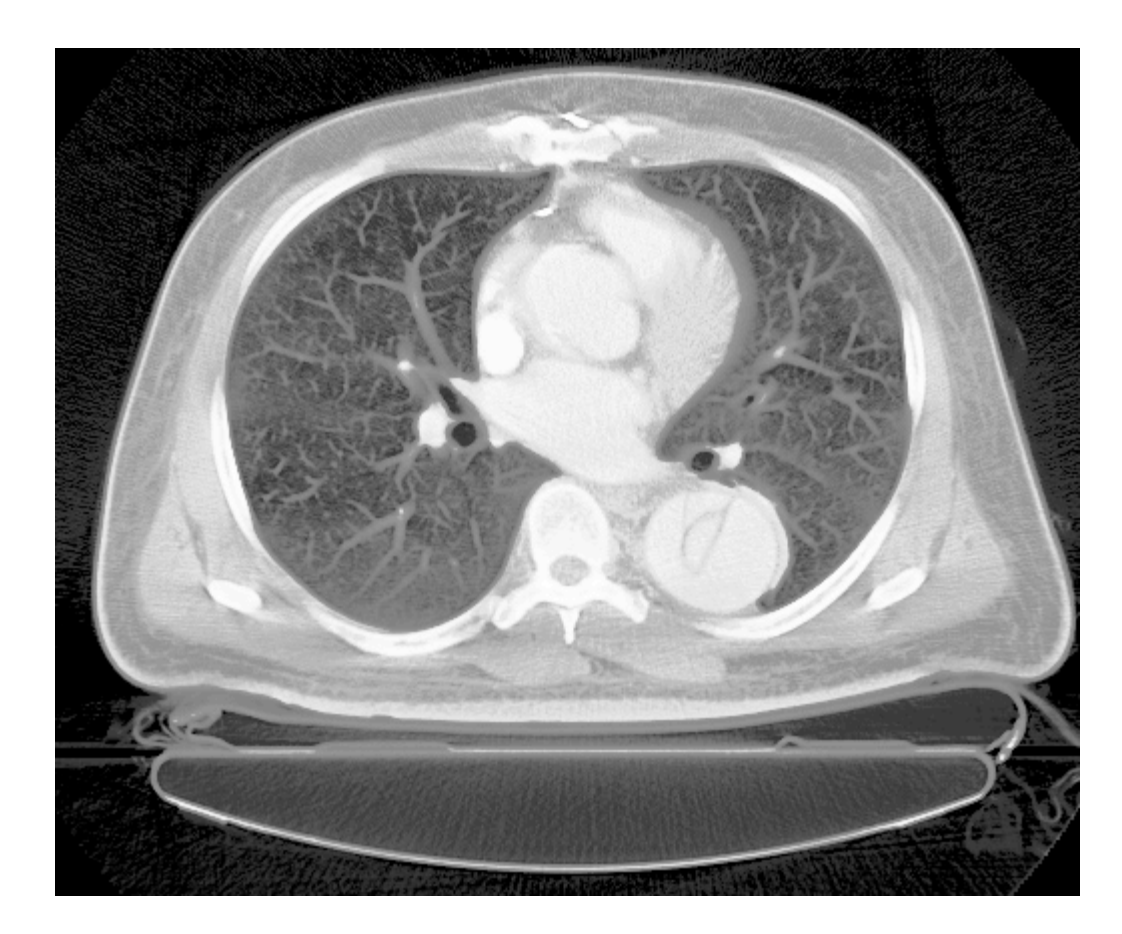

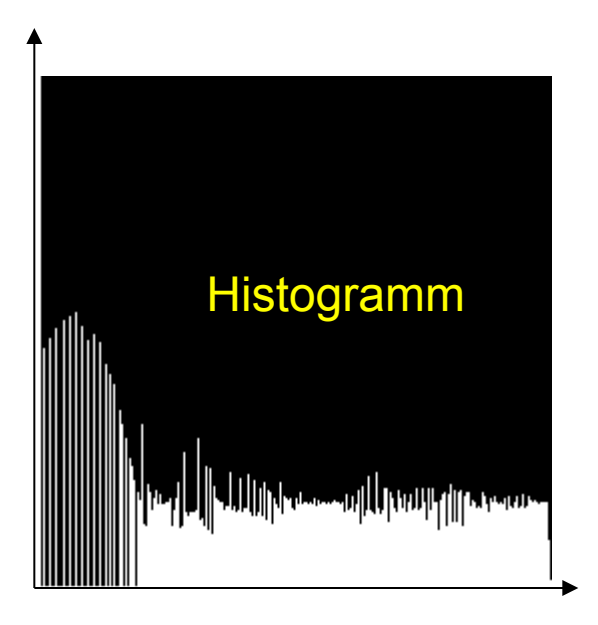

#### **Problem**

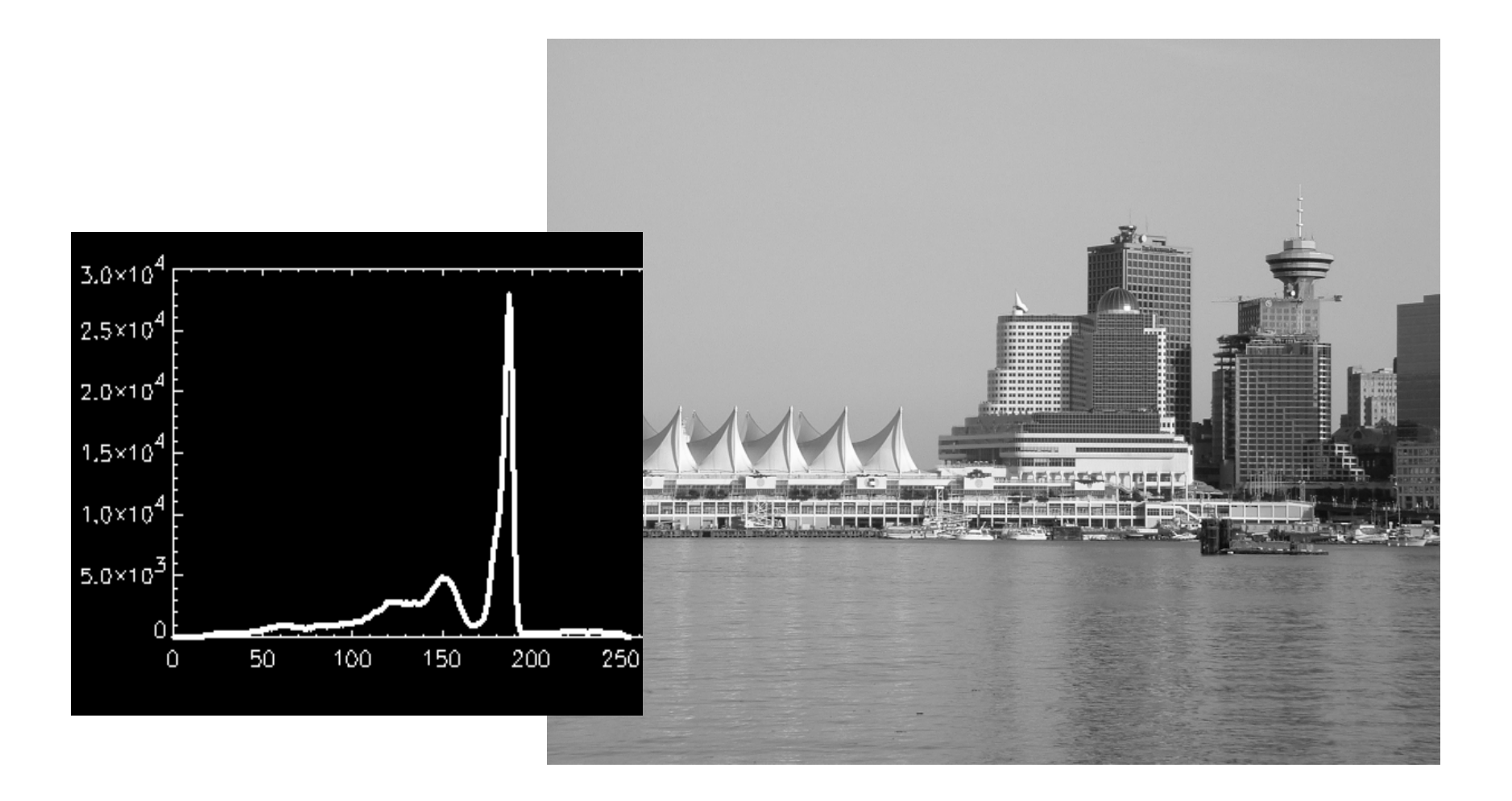

#### **Problem**

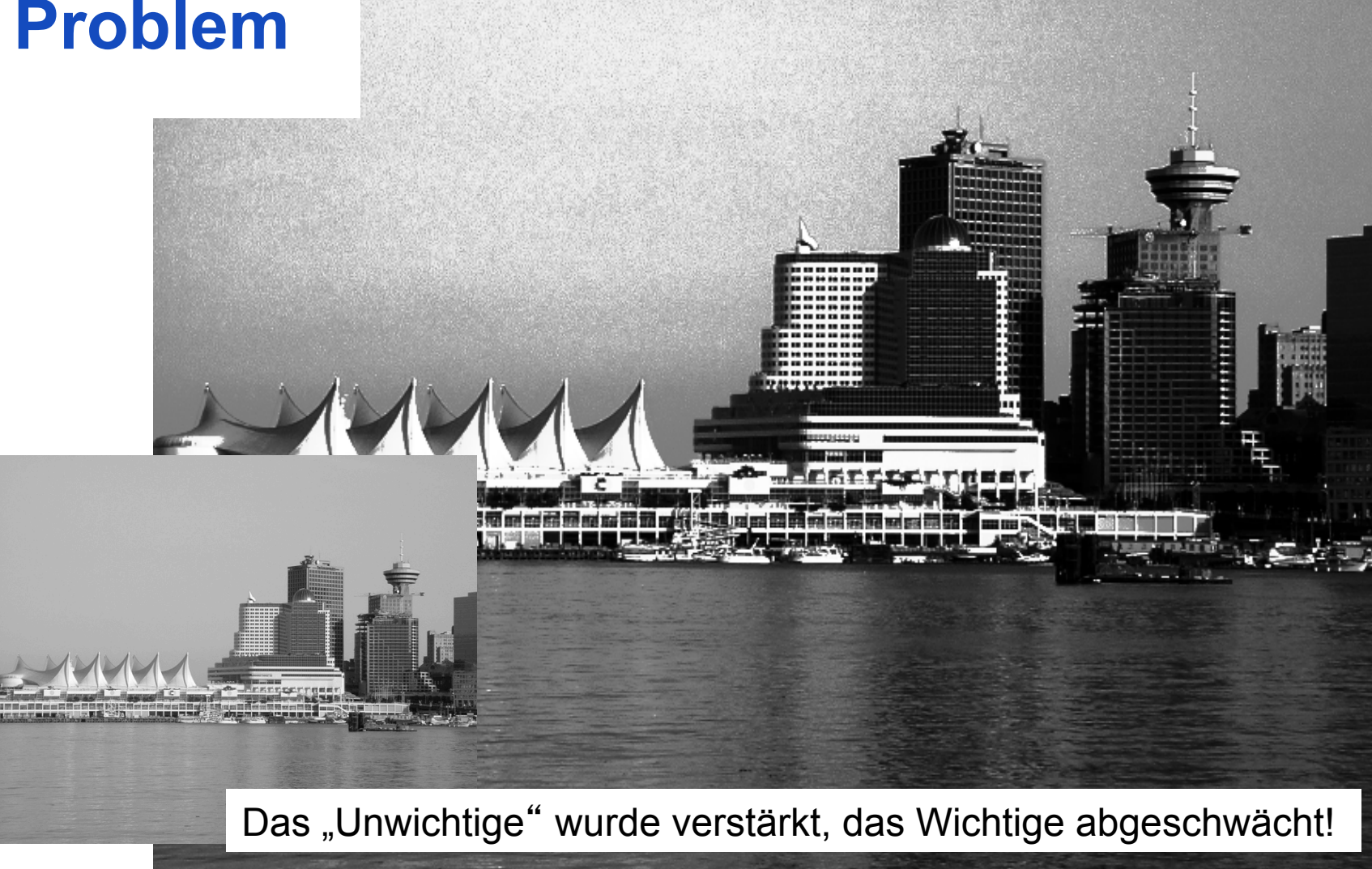

# **Histogrammlinearisierung – Varianten**

- Adaptive Histogram Equalisation (AHE)
	- Histogramm an jedem Punkt für eine lokale Umgebung
	- Linearisierung nach lokalem **Histogramm**
	- Nur der Grauwert des betreffenden Punkts wird modifiziert
- Contrast Limited Adaptive Histogram Equalisation (CLAHE):
	- wie AHE, aber Kontrastverstärkung nur bis zu gewissem Maximum
	- verhindert Kontrastverstärkung im **Bildhintergrund**

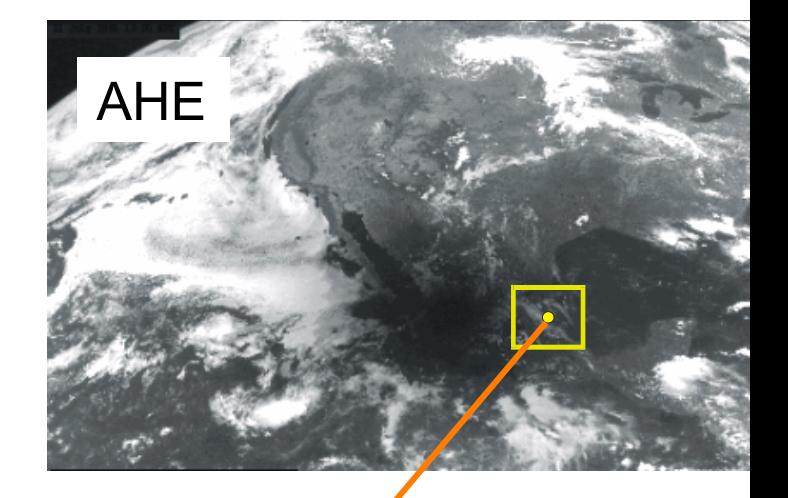

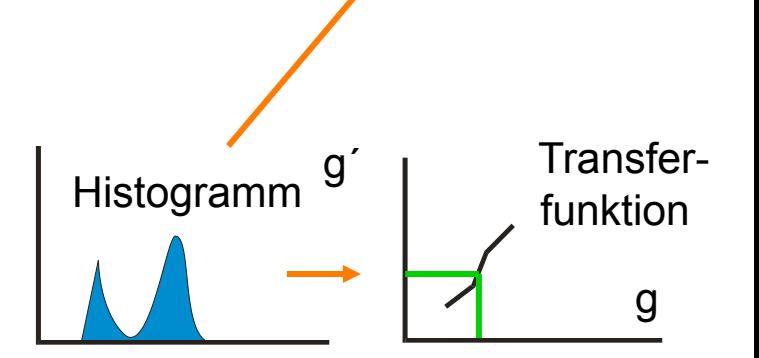

#### **Adaptive Histogrammlinearisierung**

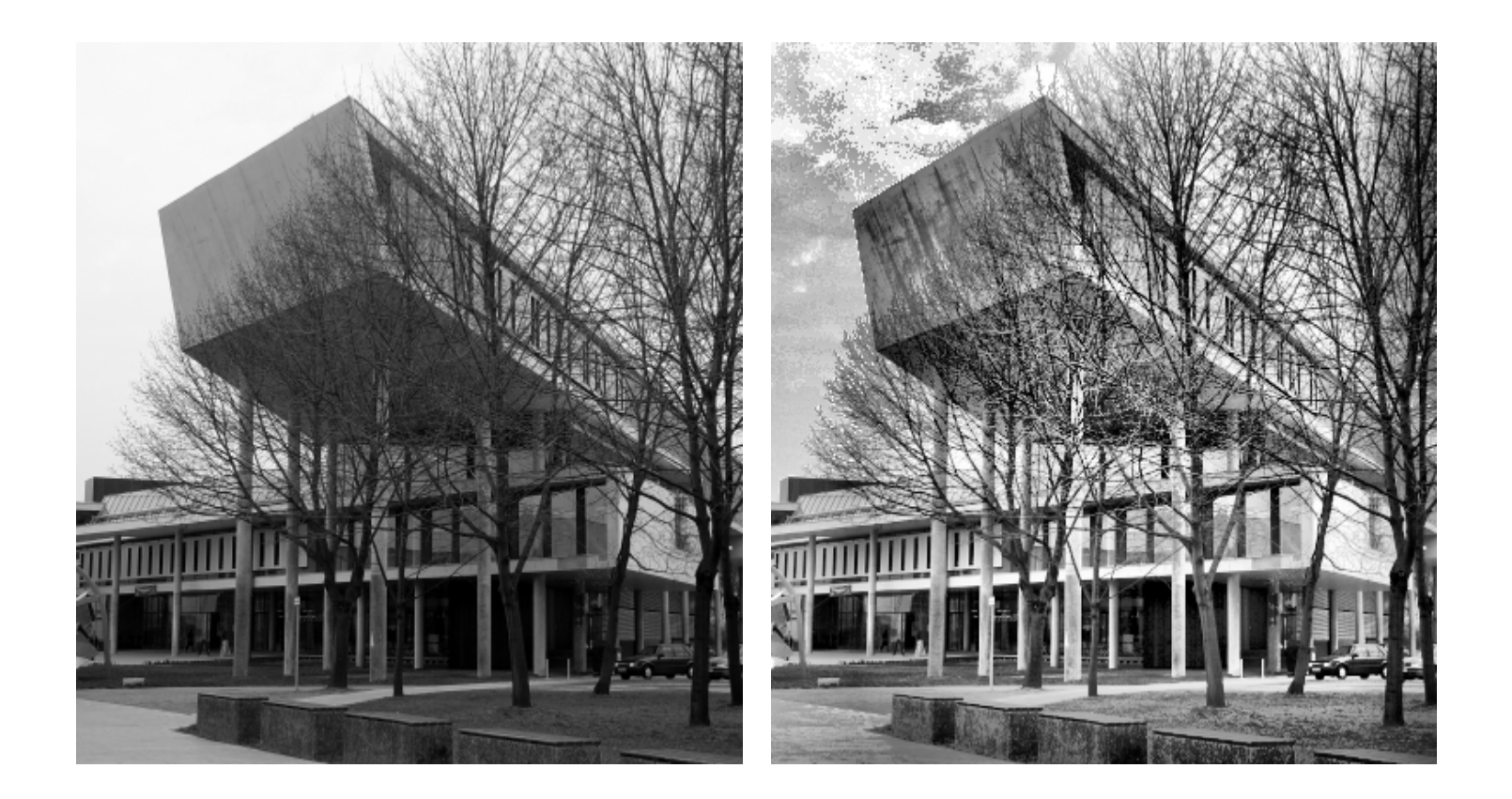

#### **Kontrastlimitierte AHE**

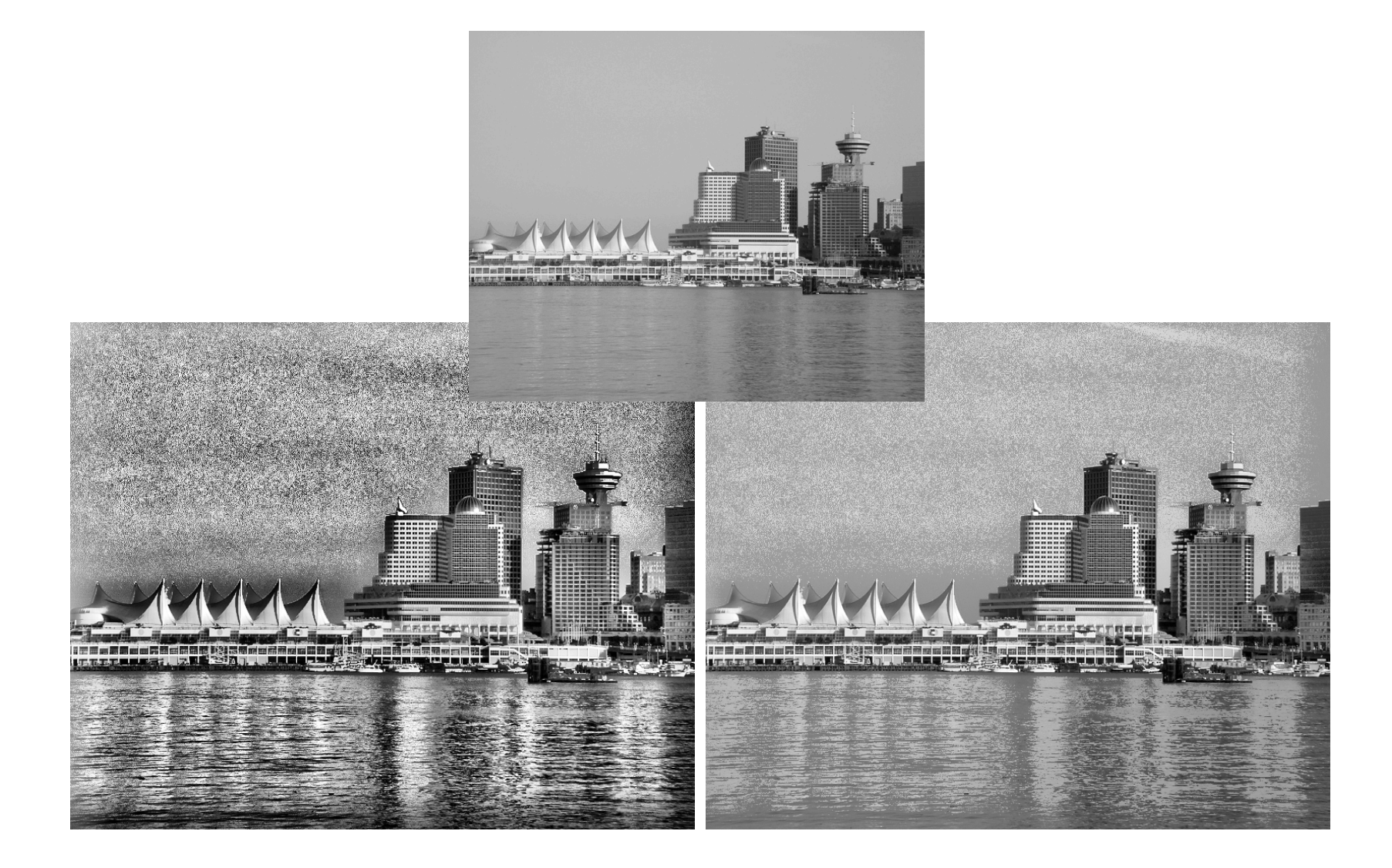

### **Nichtmonotone Grauwertabbildung**

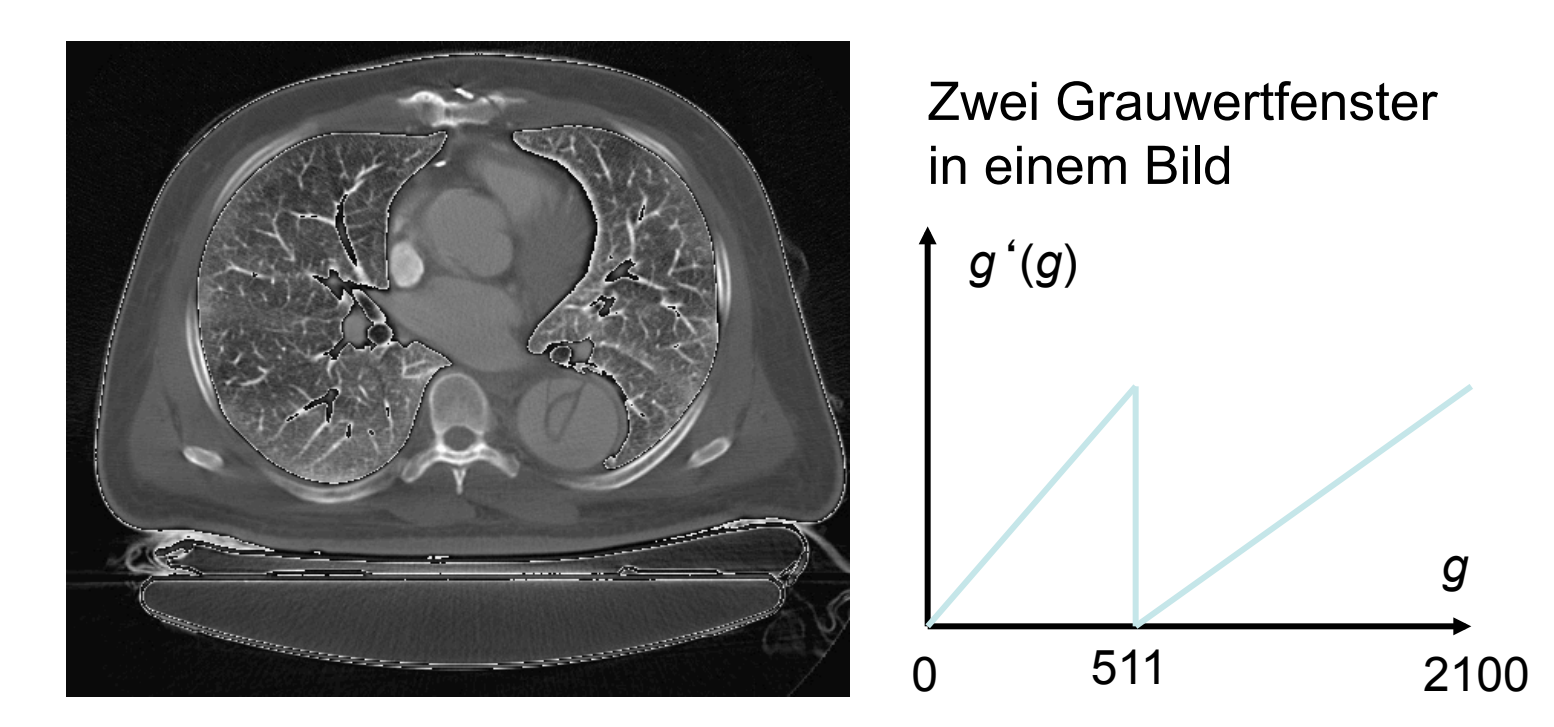

- Erzeugt künstliche Kanten
- Grenzen von Maxima der Transferfunktion nicht immer erkennbar

# **Beispiel**

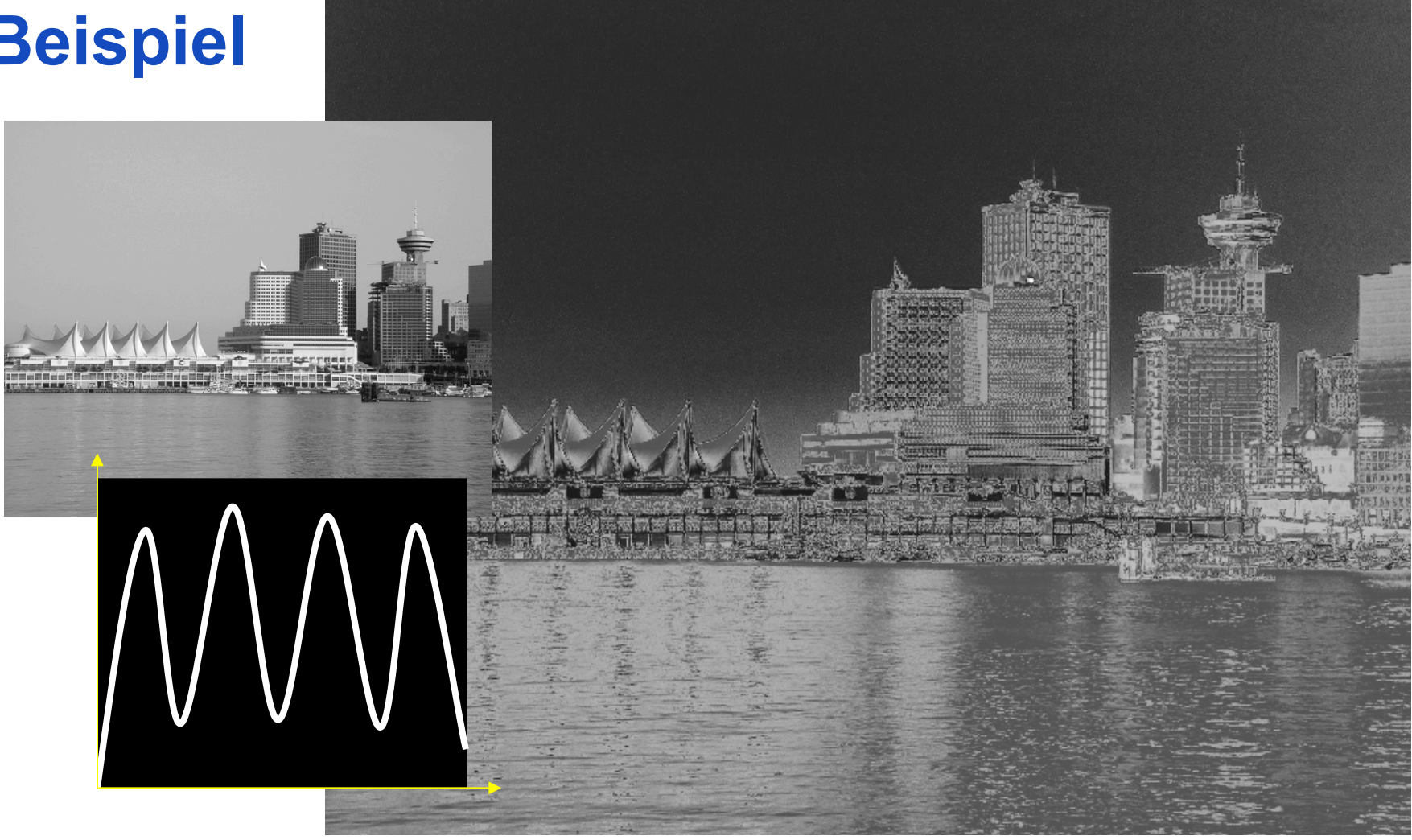

Zuordnung zwischen Helligkeit und ursprünglichem Grauwert nicht mehr herstellbar

### **Farbe zur Kontrastverstärkung**

- Es können wesentlich mehr Farb- als Grauwerte unterschieden werden.
- Kontrastverstärkung durch drei nicht-lineare, nichtmonotone Abbildungsfunktionen der Grauwerte: *redi*(*g*), *greeni*(*g*) *bluei*(*g*)

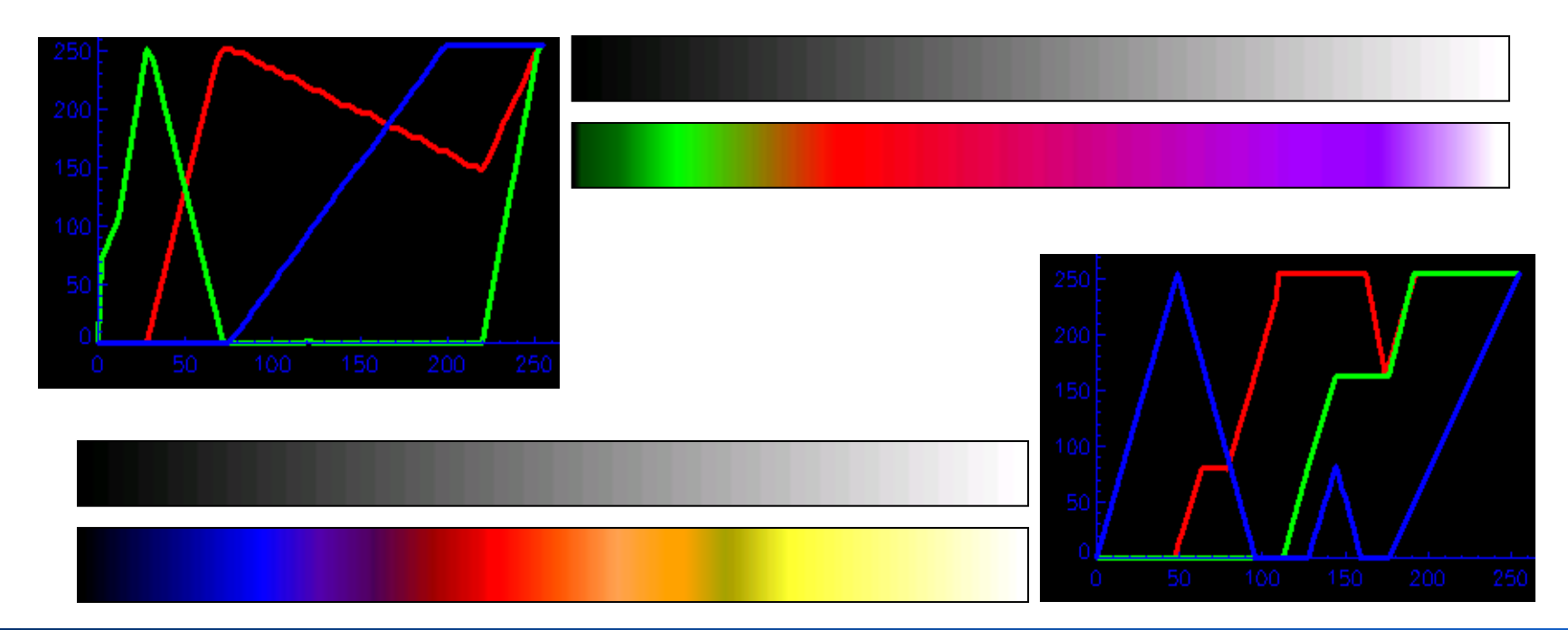

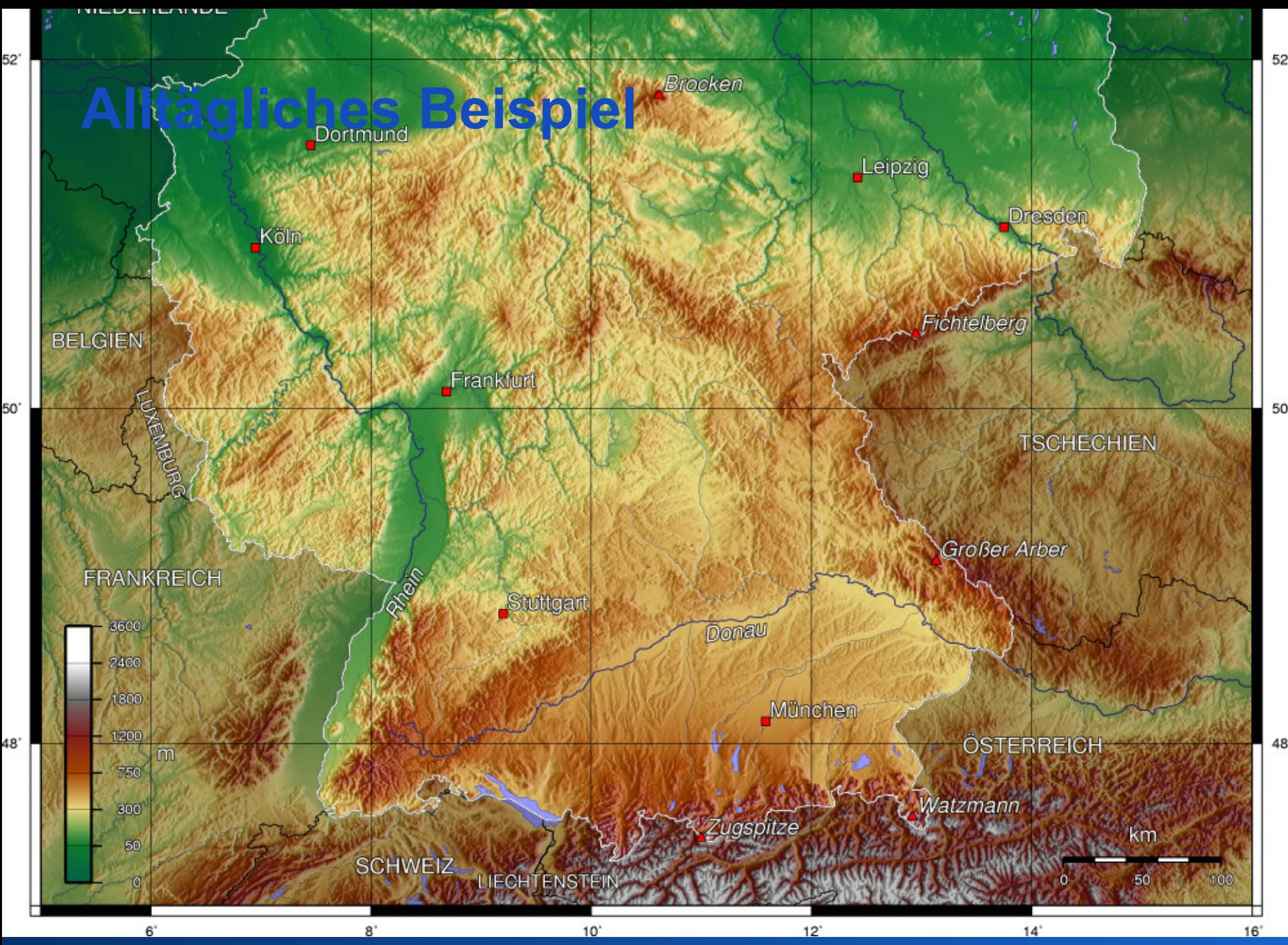